## **Distributed Cache Service**

## **Service Overview**

**Issue** 01

**Date** 2025-07-25

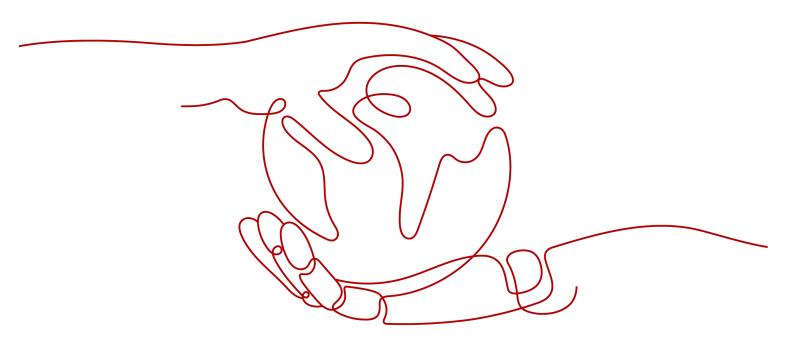

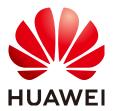

#### Copyright © Huawei Cloud Computing Technologies Co., Ltd. 2025. All rights reserved.

No part of this document may be reproduced or transmitted in any form or by any means without prior written consent of Huawei Cloud Computing Technologies Co., Ltd.

#### **Trademarks and Permissions**

HUAWEI and other Huawei trademarks are the property of Huawei Technologies Co., Ltd. All other trademarks and trade names mentioned in this document are the property of their respective holders.

#### **Notice**

The purchased products, services and features are stipulated by the contract made between Huawei Cloud and the customer. All or part of the products, services and features described in this document may not be within the purchase scope or the usage scope. Unless otherwise specified in the contract, all statements, information, and recommendations in this document are provided "AS IS" without warranties, guarantees or representations of any kind, either express or implied.

The information in this document is subject to change without notice. Every effort has been made in the preparation of this document to ensure accuracy of the contents, but all statements, information, and recommendations in this document do not constitute a warranty of any kind, express or implied.

## Huawei Cloud Computing Technologies Co., Ltd.

Address: Huawei Cloud Data Center Jiaoxinggong Road

Qianzhong Avenue Gui'an New District Gui Zhou 550029

People's Republic of China

Website: https://www.huaweicloud.com/intl/en-us/

i

## **Contents**

| 1 Infographics for Comparing DCS for Redis with Open-Source Re | edis1 |
|----------------------------------------------------------------|-------|
| 2 What Is DCS?                                                 | 3     |
| 3 Application Scenarios                                        | 8     |
| 4 Security                                                     | 11    |
| 4.1 Shared Responsibilities                                    | 11    |
| 4.2 Identity Authentication and Access Control                 | 13    |
| 4.3 Data Protection                                            | 13    |
| 4.4 Audit and Logs                                             | 14    |
| 4.5 Resilience                                                 | 14    |
| 4.6 Security Risks Monitoring                                  | 15    |
| 4.7 Certificates                                               | 15    |
| 4.8 Security White Paper                                       | 17    |
| 5 Selecting DCS Products                                       | 19    |
| 6 DCS Instance Types                                           | 22    |
| 6.1 Single-Node Redis                                          | 22    |
| 6.2 Master/Standby Redis                                       | 24    |
| 6.3 Proxy Cluster Redis                                        | 28    |
| 6.4 Redis Cluster                                              | 33    |
| 6.5 Read/Write Splitting Redis                                 | 35    |
| 6.6 Comparing DCS Redis Instance Types                         | 38    |
| 6.7 Single-Node Memcached (Discontinued)                       |       |
| 6.8 Master/Standby Memcached (Discontinued)                    | 44    |
| 7 DCS Instance Specifications                                  | 46    |
| 7.1 Redis 4.0/5.0/6.0/7.0                                      | 46    |
| 7.2 Redis 6.0 Enterprise Edition                               | 64    |
| 7.3 Redis 3.0 Instance Specifications (Discontinued)           | 65    |
| 7.4 Memcached Instance Specifications (Discontinued)           | 68    |
| 8 Command Compatibility                                        | 71    |
| 8.1 Commands Supported and Disabled by DCS for Redis 4.0       | 71    |
| 8.2 Commands Supported and Disabled by DCS for Redis 5.0       | 81    |

| 8.3 Commands Supported and Disabled by DCS for Redis 6.0                | 92  |
|-------------------------------------------------------------------------|-----|
| 8.4 Commands Supported and Disabled in Web CLI                          | 108 |
| 8.5 Command Restrictions                                                | 111 |
| 8.6 Other Command Usage Restrictions                                    | 118 |
| 8.7 Commands Supported and Disabled by DCS for Redis 3.0 (Discontinued) | 120 |
| 8.8 Commands Supported and Disabled by DCS for Memcached (Discontinued) | 124 |
| 9 Disaster Recovery and Multi-Active Solution                           | 130 |
| 10 Comparing Versions and Specifications                                | 135 |
| 10.1 Comparing Redis Instance Types                                     | 135 |
| 10.2 Open Source Redis Versions                                         | 137 |
| 10.3 Comparing Enterprise and Basic Editions                            | 139 |
| 11 Comparing DCS and Open-Source Cache Services                         | 141 |
| 12 Notes and Constraints                                                | 145 |
| 13 Billing                                                              | 148 |
| 14 Permissions Management                                               | 150 |
| 15 Basic Concepts                                                       | 155 |
| 16 Related Services                                                     | 157 |

# Infographics for Comparing DCS for Redis with Open-Source Redis

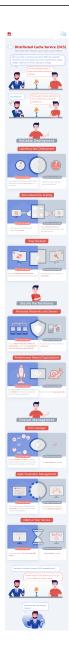

## **2** What Is DCS?

Huawei Cloud Distributed Cache Service (DCS) is an online, distributed, fast inmemory cache service compatible with Redis. It is reliable, scalable, usable out of the box, and easy to manage, meeting your requirements for high read/write performance and fast data access.

#### Usability out of the box

DCS provides single-node, master/standby, read/write splitting, Proxy Cluster, and Redis Cluster instances with specifications ranging from 128 MB to 2048 GB. DCS instances can be created with just a few clicks on the console, without requiring you to prepare servers.

Basic edition Redis instances are in container-based deployment in seconds.

#### Security and reliability

Instance data storage and access are securely protected through HUAWEI CLOUD security management services, including Identity and Access Management (IAM), Virtual Private Cloud (VPC), Cloud Eye, and Cloud Trace Service (CTS).

Master/Standby and cluster instances can be deployed within an availability zone (AZ) or across AZs.

#### Auto scaling

DCS instances can be scaled up or down online, helping you control costs based on service requirements.

#### • Easy management

A web-based console is provided for you to perform various operations, such as restarting instances, modifying configuration parameters, and backing up and restoring data. RESTful application programming interfaces (APIs) are also provided for automatic instance management.

#### • Online migration

You can create a data migration task on the console to import backup files or migrate data online.

#### DCS for Redis

DCS for Redis supports Redis 4.0, 5.0, 6.0, and 7.0.

#### ■ NOTE

DCS for Redis 3.0 is no longer provided. You can use DCS for Redis 5.0 or later instead.

Redis is a storage system that supports multiple types of data structures, including key-value pairs. It can be used in such scenarios as data caching, event publishing/subscribing, and high-speed queuing, as described in **Application Scenarios**. Redis is written in ANSI C, supporting direct read/write of **strings**, **hashes**, **lists**, **sets**, **sorted sets**, and **streams**. Redis works with an in-memory dataset which can be persisted on disk.

DCS Redis instances can be customized based on your requirements.

• DCS for Redis 4.0/5.0/6.0/7.0 basic edition

**Table 2-1** DCS for Redis 4.0/5.0/6.0/7.0 basic edition

| Instance<br>type                     | DCS for Redis provides the following types of instances to suit different service scenarios:                                                                                                    |  |
|--------------------------------------|----------------------------------------------------------------------------------------------------|--|
|                                      | <ul> <li>Single-node: Suitable for caching temporary data in low<br/>reliability scenarios. Single-node instances support highly<br/>concurrent read/write operations, but do not support data<br/>persistence. Data will be deleted after instances are<br/>restarted.</li> </ul>                                                                                                    |  |
|                                      | <ul> <li>Master/standby: Each master/standby instance runs on two<br/>nodes (one master and one standby). The standby node<br/>replicates data synchronously from the master node. If the<br/>master node fails, the standby node automatically becomes<br/>the master node. You can split read and write operations by<br/>writing to the master node and reading from the standby<br/>node. This improves the overall cache read/write<br/>performance.</li> </ul>                  |  |
|                                      | <ul> <li>Proxy Cluster: In addition to the native Redis cluster, a Proxy<br/>Cluster instance has proxies and load balancers. Load<br/>balancers implement load balancing. Different requests are<br/>distributed to different proxies to achieve high-concurrency.<br/>Each shard in the cluster has a master node and a standby<br/>node. If the master node is faulty, the standby node on the<br/>same shard is promoted to the master role to take over<br/>services.</li> </ul> |  |
|                                      | <ul> <li>Redis Cluster: Each Redis Cluster instance consists of multiple<br/>shards and each shard includes a master node and multiple<br/>replicas (or no replica at all). Shards are not visible to you. If<br/>the master node fails, a replica on the same shard takes over<br/>services. You can split read and write operations by writing<br/>to the master node and reading from the replicas. This<br/>improves the overall cache read/write performance.</li> </ul>         |  |
|                                      | <ul> <li>Read/write splitting: A read/write splitting instance has<br/>proxies and load balancers in addition to the master/standby<br/>architecture. Load balancers implement load balancing, and<br/>different requests are distributed to different proxies. Proxies<br/>distinguish between read and write requests, and sends<br/>them to master nodes or standby nodes, respectively.</li> </ul>                                                                                |  |
| Instance<br>specificat<br>ions       | DCS for Redis provides instances of different specifications, ranging from 128 MB to 1,024 GB.                                                                                                    |  |
| Open-<br>source<br>compatib<br>ility | DCS instances are compatible with open-source Redis 4.0/5.0/6.0/7.0.                                                                                                    |  |
| Instance<br>performa<br>nce          | QPS per shard for a x86-based Redis instance: 100,000/s; QPS per shard for an Arm-based Redis instance: 80,000/s.                                                                                                    |  |

For more information about open-source Redis, visit https://redis.io/.

#### • DCS for Redis 6.0 enterprise edition

Huawei Cloud DCS enterprise edition is completely developed by Huawei Cloud. This edition uses the multi-thread master-N\*worker model instead of the conventional master-worker model, improving overall performance for n times. DCS enterprise edition is fully compatible with Redis engines, modules, and scripts in terms of scripts and event atomicity. Using the same hardware, this edition doubles the QPS of Redis, and reduces latency by around 60%.

In versions earlier than Redis 6.0, a slow query often causes other queries to be delayed due to the single thread model. To address performance issues, the new edition has made a series of optimization based on a multi-thread model. Multi-thread concurrency has been improved for I/O and backend event processing; access to cached data is further accelerated through fair spinlock; expired keys can be removed twice as faster thanks to optimized algorithms; support for subkey expires also improves the read/write performance of big keys. As a result, the new edition is suitable in scenarios requiring high single-node performance, such as trending topics and livestreaming events on the Internet.

Table 2-2 DCS for Redis 6.0 enterprise edition

| Instance<br>type                     | DCS for Redis 6.0 enterprise edition includes performance and storage sub-editions. Only master/standby instances are available. The enterprise (storage) edition uses memory and SSD disks.                                                                                                    |
|--------------------------------------|----------------------------------------------------------------------------------------------------|
|                                      | Each master/standby instance runs on two nodes (one master and one standby). The standby node replicates data synchronously from the master node. If the master node fails, the standby node automatically becomes the master node. You can split read and write operations by writing to the master node and reading from the standby node. This improves the overall cache read/write performance. |
| Instance<br>specificat<br>ions       | 8 GB, 16 GB, 32 GB, 64 GB                                                                                                    |
| Open-<br>source<br>compatib<br>ility | Fully compatible with Redis 6.                                                                                                    |

| Instance<br>performa<br>nce | QPS per shard for an enterprise (performance) instance node: 400,000/s; QPS per shard for an enterprise (storage) instance node: 70,000/s. |
|-----------------------------|----------------------------------------------------------------------------------------------------|
| HA and<br>DR                | All instances except single-node ones can be deployed across AZs within a region with physically isolated power supplies and networks.     |

#### DCS for Memcached (Discontinued)

DCS for Memcached is no longer provided. You can use DCS Redis instances instead.

Memcached is an in-memory key-value caching system that supports read/write of simple strings. It is often used to cache backend database data to alleviate load on these databases and accelerate web applications. For details about its application scenarios, see Memcached (Discontinued) Application Scenarios.

In addition to full compatibility with Memcached, DCS for Memcached provides the hot standby and data persistence.

Table 2-3 DCS Memcached instance configuration

| Instance<br>type | DCS for Memcached provides the following two types of instances to suit different service scenarios:                                                                                                    |
|------------------|----------------------------------------------------------------------------------------------------|
|                  | Single-node: Suitable for caching temporary data in low reliability scenarios. Single-node instances support highly concurrent read/write operations, but do not support data persistence. Data will be deleted after instances are restarted.                                                  |
|                  | Master/Standby: Each master/standby instance runs on two nodes (one master and one standby). The standby node replicates data synchronously from the master node, but does not support read/write operations. If the master node fails, the standby node automatically becomes the master node. |
| Memory           | Specification of single-node or master/standby DCS Memcached instances: 2 GB, 4 GB, 8 GB, 16 GB, 32 GB, and 64 GB.                                                                                                    |
| HA and<br>DR     | Master/Standby DCS Memcached instances can be deployed across AZs in the same region with physically isolated power supplies and networks.                                                                                                    |

For more information about open-source Memcached, visit <a href="https://memcached.org/">https://memcached.org/</a>.

## 3 Application Scenarios

#### **Redis Application Scenarios**

Many large-scale e-commerce websites and video streaming and gaming applications require fast access to large amounts of data that has simple data structures and does not need frequent join queries. In such scenarios, you can use Redis to achieve fast yet inexpensive access to data. Redis enables you to retrieve data from in-memory data stores instead of relying entirely on slower disk-based databases. In addition, you no longer need to perform additional management tasks. These features make Redis an important supplement to traditional disk-based databases and a basic service essential for Internet applications receiving high-concurrency access.

Typical application scenarios of DCS for Redis are as follows:

#### 1. E-commerce flash sales

E-commerce product catalogue, deals, and flash sales data can be cached to Redis.

For example, the high-concurrency data access in flash sales can be hardly handled by traditional relational databases. It requires the hardware to have higher configuration such as disk I/O. By contrast, Redis supports 100,000 QPS per node and allows you to implement locking using simple commands such as **SET**, **GET**, **DEL**, and **RPUSH** to handle flash sales.

For details about locking, see **Implementing Distributed Locks with Redis** in *Best Practices*.

#### 2. Live video commenting

In live streaming, online user, gift ranking, and bullet comment data can be stored as sorted sets in Redis.

For example, bullet comments can be returned using the **ZREVRANGEBYSCORE** command. The **ZPOPMAX** and **ZPOPMIN** commands in Redis 5.0 can further facilitate message processing.

#### 3. Game leaderboard

In online gaming, the top 10 ranking players are displayed and updated in real time. The leaderboard ranking can be stored as sorted sets, which are easy to use with up to 20 commands.

For details, see **Ranking with Redis** in *Best Practices*.

#### 4. Social networking comments

In web applications, queries of post comments often involve sorting by time in descending order. As comments pile up, sorting becomes less efficient.

By using lists in Redis, a preset number of comments can be returned from the cache, rather than from disk, easing the load off the database and accelerating application responses.

#### **Memcached (Discontinued) Application Scenarios**

Memcached is suitable for storing simple key-value data.

#### 1. Web pages

Caching static data such as HTML pages, Cascading Style Sheets (CSS), and images to DCS Memcached instances improves access performance of web pages.

#### 2. Frontend database

In dynamic systems such as social networking and blogging sites, write operations are far fewer than read operations such as querying users, friends, and articles. To ease the database load and improve performance, the following data can be cached to Memcached:

 Frequently accessed data that does not require real-time updates and can expire automatically

Example: latest article lists and rankings. Although data is generated constantly, its impact on user experience is limited. Such data can be cached for a preset period of time and accessed from the database after this period. If web page editors want to view the latest ranking, a cache clearing or refreshing policy can be configured.

Frequently accessed data that requires real-time updates
 Example: friend lists, article lists, and reading records. Such data can be cached to Memcached first, and then updated whenever changes (adding, modifying, and deleting data) occur.

#### 3. Flash sales

It is difficult for traditional databases to write an order placement operation during flash sales into the database, modify the inventory data, and ensure transaction consistency while ensuring uninterrupted user experience.

Memcached **incr** and **decr** commands can be used to store inventory information and complete order placement in memory. Once an order is submitted, an order number is generated. Then, the order can be paid.

#### ■ NOTE

Scenarios where Memcached is not suitable:

- The size of a single cache object is larger than 1 MB.
   Memcached cannot cache an object larger than 1 MB. In such cases, use Redis.
- The key contains more than 250 characters.
  - To use Memcached in such a scenario, you can generate an MD5 hash for the key and cache the hash instead.
- High data reliability is required.
  - Open-source Memcached does not provide data replication, backup, and migration, so data persistence is not supported.
  - Master/Standby DCS Memcached instances support data persistence. For more information, contact technical support.
- Complex data structures and processing are required.
  - Memcached supports only simple key-value pairs, and does not support complex data structures such as lists and sets, or complex operations such as sorting.

4 Security

## 4.1 Shared Responsibilities

Huawei guarantees that its commitment to cyber security will never be outweighed by the consideration of commercial interests. To cope with emerging cloud security challenges and pervasive cloud security threats and attacks, Huawei Cloud builds a comprehensive cloud service security assurance system for different regions and industries based on Huawei's unique software and hardware advantages, laws, regulations, industry standards, and security ecosystem.

Unlike traditional on-premises data centers, cloud computing separates operators from users. This approach not only enhances flexibility and control for users but also greatly reduces their operational workload. For this reason, cloud security cannot be fully ensured by one party. Cloud security requires joint efforts of Huawei Cloud and you, as shown in Figure 4-1.

- Huawei Cloud: Huawei Cloud is responsible for infrastructure security, including security and compliance, regardless of cloud service categories. The infrastructure consists of physical data centers, which house compute, storage, and network resources, virtualization platforms, and cloud services Huawei Cloud provides for you. In PaaS and SaaS scenarios, Huawei Cloud is responsible for security settings, vulnerability remediation, security controls, and detecting any intrusions into the network where your services or Huawei Cloud components are deployed.
- Customer: As our customer, your ownership of and control over your data assets will not be transferred under any cloud service category. Without your explicit authorization, Huawei Cloud will not use or monetize your data, but you are responsible for protecting your data and managing identities and access. This includes ensuring the legal compliance of your data on the cloud, using secure credentials (such as strong passwords and multi-factor authentication), and properly managing those credentials, as well as monitoring and managing content security, looking out for abnormal account behavior, and responding to it, when discovered, in a timely manner.

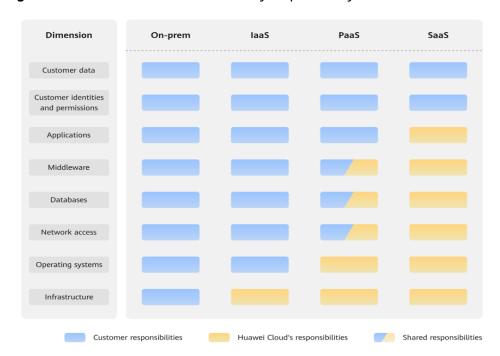

Figure 4-1 Huawei Cloud shared security responsibility model

Cloud security responsibilities are determined by control, visibility, and availability. When you migrate services to the cloud, assets, such as devices, hardware, software, media, VMs, OSs, and data, are controlled by both you and Huawei Cloud. This means that your responsibilities depend on the cloud services you select. As shown in **Figure 4-1**, customers can select different cloud service types (such as IaaS, PaaS, and SaaS services) based on their service requirements. As control over components varies across different cloud service categories, the responsibilities are shared differently.

- In on-premises scenarios, customers have full control over assets such as hardware, software, and data, so tenants are responsible for the security of all components.
- In IaaS scenarios, customers have control over all components except the underlying infrastructure. So, customers are responsible for securing these components. This includes ensuring the legal compliance of the applications, maintaining development and design security, and managing vulnerability remediation, configuration security, and security controls for related components such as middleware, databases, and operating systems.
- In PaaS scenarios, customers are responsible for the applications they deploy, as well as the security settings and policies of the middleware, database, and network access under their control.
- In SaaS scenarios, customers have control over their content, accounts, and permissions. They need to protect their content, and properly configure and protect their accounts and permissions in compliance with laws and regulations.

## 4.2 Identity Authentication and Access Control

#### **Identity Authentication**

Access requesters must present the identity credential for identity validity verification when accessing DCS on the console or by calling APIs. DCS uses Identity and Access Management (IAM) to provide three identity authentication modes: passwords, access keys, and temporary access keys. In addition, DCS provides login protection and login authentication policies to harden identity authentication security.

#### **Access Control**

You can assign different permissions for DCS to employees in your organization for fine-grained permissions management. IAM provides identity authentication, permissions management, and access control, helping you secure access to your Huawei Cloud resources. For details, see **Permissions Management**.

### 4.3 Data Protection

DCS takes different measures to keep data secure and reliable.

**Table 4-1** DCS data protection methods and features

| Measure                 | Description                                                                                                    | Reference                                         |
|-------------------------|----------------------------------------------------------------------------------------------------|---------------------------------------------------|
| DR and multi-<br>active | To meet reliability requirements of your data and services, you can deploy a DCS instance in a single AZ (single equipment room) or across AZs (intracity DR).                                                                                                    | Disaster Recovery<br>and Multi-Active<br>Solution |
| Data<br>replication     | Data can be incrementally synchronized between replicas for cache data consistency. When a network exception or node fault occurs, a failover is automatically performed using the replicas. After the fault is rectified, a full synchronization is performed to ensure data consistency.                                        | Data Replication                                  |
| Data<br>persistence     | Exceptions may occur during daily running of the service system. Some service systems require high reliability, including high availability of instances, cache data security, recoverability, and even permanent storage, so that backup data can be used to restore instances if an exception occurs, ensuring service running. | Backing Up and<br>Restoring<br>Instances          |

## 4.4 Audit and Logs

#### **Cloud Trace Service (CTS)**

CTS records operations on the cloud resources in your account. You can use the logs generated by CTS to perform security analysis, trace resource changes, audit compliance, and locate faults.

After you enable CTS and configure a tracker, CTS can record management and data traces of DCS for auditing.

For details about how to enable and configure CTS, see **Enabling CTS**.

For details about DCS management and data operations that can be traced, see **Operations Logged by CTS**.

Figure 4-2 CTS

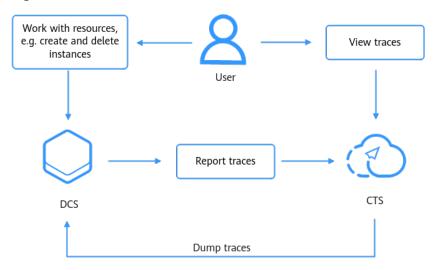

## 4.5 Resilience

DCS provides a three-level reliability architecture and uses cross-AZ DR, intra-AZ instance DR, and instance data replication to ensure service durability and reliability.

**Table 4-2** DCS reliability architecture

| Reliability Solution | Description                                                                                                    |
|----------------------|----------------------------------------------------------------------------------------------------|
| Cross-AZ DR          | DCS provides master/standby, Redis<br>Cluster, and Proxy Cluster instances<br>that support cross-AZ DR. When an AZ<br>is abnormal, the instances can still<br>provide services. |

| Reliability Solution | Description                                                                                                    |
|----------------------|----------------------------------------------------------------------------------------------------|
| Intra-AZ instance DR | A master/standby, Redis Cluster, or<br>Proxy Cluster DCS instance has<br>multiple nodes for instance-level DR<br>within an AZ. If the master node is<br>faulty, services are quickly switched to<br>a standby node to ensure<br>uninterrupted DCS services. |
| Data DR              | Data DR is implemented through data replication.                                                                                                    |

## 4.6 Security Risks Monitoring

DCS uses Cloud Eye to help you monitor your DCS instances and receive alarms and notifications in real time. You can obtain key information about instances in real time, such as service requests, resource usage, bandwidth, number of concurrent operations, and flow control times.

For details about DCS metrics and how to create alarm rules, see DCS Metrics.

### 4.7 Certificates

## **Compliance Certificates**

Huawei Cloud services and platforms have obtained various security and compliance certifications from authoritative organizations, such as International Organization for Standardization (ISO). You can **download** them from the console.

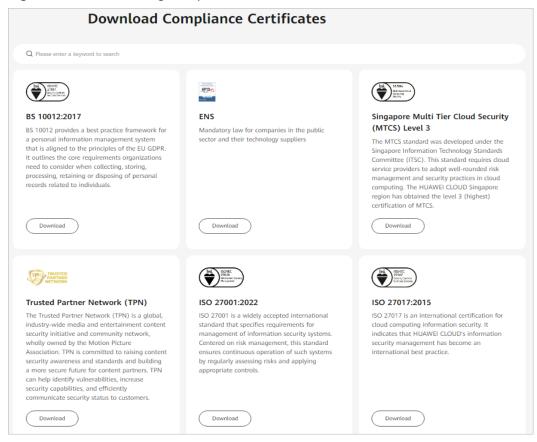

Figure 4-3 Downloading compliance certificates

#### **Resource Center**

Huawei Cloud also provides the following resources to help users meet compliance requirements. For details, see **Resource Center**.

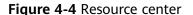

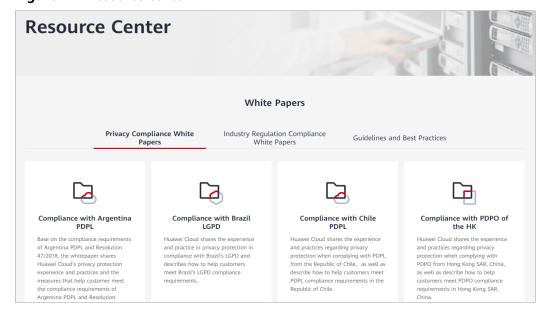

## 4.8 Security White Paper

Distributed Cache Service (DCS) is a secure and reliable in-memory database service provided by Huawei Cloud.

DCS complies with security regulations, adheres to service boundaries, and will never monetize customer data. It allows you to quickly provision different types of instances and supports auto scaling of compute and storage resources as required. To prevent data loss, DCS provides functions such as automated backups, snapshots, and restorations. It also allows you to modify configuration parameters for instance tuning.

DCS provides many features to ensure the reliability and security of account data, including VPCs, security groups, whitelists, SSL encryption for public access, automated backups, data snapshot, and cross-AZ deployment.

For details about how DCS ensures data security, see DCS Security Best Practices.

#### **Network Isolation**

You can configure VPC inbound rules to allow specific IP address segments to connect to your instances. DCS instances run in an independent VPC. You can create a cross-AZ subnet group and deploy high-availability instances in it. After an instance is created, DCS will assign a subnet IP address to the instance for connection. After DCS instances are deployed in a VPC, you can use a VPN to access the instances from other VPCs. You can also create an ECS in the VPC housing the instances and connect the ECS and instances through a floating IP address. Subnets and security groups can be used together to isolate DCS instances and enhance security.

#### **Access Control**

When creating a DCS instance, you can configure security groups (supported by DCS for Redis 3.0, Redis 6.0 professional edition, and Memcached) or whitelists (supported by DCS for Redis 4.0, 5.0, and 6.0 basic edition).

You can set inbound and outbound security group rules or configure whitelists to control the access to and from DCS instances within a VPC.

You do not need to restart instances when configuring security groups or whitelists.

When creating a DCS instance, you are advised to enable password protection and set an access password for the instance to prevent unauthenticated clients from accessing the instance by mistake.

#### **Transmission and Storage Encryption**

RESP (REdis Serialization Protocol), the communication protocol of Reids, only supports plaintext transmission in versions earlier than Redis 6.0. DCS Redis 6.0 basic edition instances support the RESP3 protocol and encryption over SSL.

For public access to DCS Redis 3.0 instances, you can enable TLS encryption with Stunnel. When DCS provisions instances, the specified Certificate Chain (CA) will generate a unique service certificate for each instance. When connecting to an instance, clients can use the CA root certificates downloaded from the management console to authenticate the instance server and encrypt data during transmission.

If you need to encrypt data in transit when public access is not enabled, use an encryption algorithm (such as AES 256) to encrypt data before storage and keep access in the trusted domain. The data is also encrypted before persistence to disk.

#### **Automated and Manual Backups**

DCS instances can be backed up automatically or manually. The automated backup function is disabled by default. Backup data of an instance is stored for a maximum of 7 days. After automated backup is enabled, you can restore data to the instance. During automated backup, all data of an instance is backed up, and the performance of the standby node will be affected. Manual backups are user-initiated full backups of instances. The backup data is stored in OBS buckets and removed upon deletion of the corresponding instance.

#### **Data Replication**

A master/standby or cluster DCS instances can be deployed within an AZ or across multiple AZs for HA. For cross-AZ deployment, DCS initiates and maintains data synchronization. High availability is achieved by having a standby node take over in the event that a failure occurs on the master node. When operations are readheavy, you can use DCS Redis 4.0 or later instances that support read/write splitting, or cluster instances that have multiple replicas. DCS maintains data synchronization between the master and replicas. You can connect to different addresses of an instance to isolate read and write operations.

#### **Data Deletion**

If you delete a DCS instance, all data stored in the instance will be deleted. Nobody can view or restore the data once it is deleted.

# Selecting DCS Products

Select a DCS Redis instance based on your service scenarios, performance requirements, and budget. This document provides references for selecting product editions, instance types, and instance specifications.

#### **Selecting a Product Edition**

Table 5-1 Product editions

| Preference                                                 | Suggestion                                                                  | Analysis                                                                                                    |
|------------------------------------------------------------|-----------------------------------------------------------------------------|----------------------------------------------------------------------------------------------------|
| Performance<br>and<br>enterprise-<br>class<br>capabilities | Enterprise<br>(Performance<br>)<br>(Enterprise<br>(Memory))                 | <ul> <li>Performance: multithreading and multi-core scheduling, higher performance at a single node, and more stable access latency in the case of high concurrency</li> <li>Enterprise-level capabilities: data flashback</li> <li>Rich modules: JSON and Bitmap</li> </ul>                                                                                |
| Balanced<br>performance<br>and cost                        | Basic edition                                                               | <ul> <li>Performance: slightly higher than that of open-source self-built Redis, but lower than that of the enterprise (memory) edition.</li> <li>High availability: Master/Standby replication and automatic failover are available.</li> <li>High elasticity: Vertical and horizontal scaling satisfies capacity and performance requirements.</li> </ul> |
| Cost-<br>effectiveness                                     | Enterprise<br>(storage)<br>edition<br>(Enterprise<br>(capacity)<br>edition) | <ul> <li>Performance: equivalent to that of open-source self-built Redis.</li> <li>Low cost: With cold/hot separation, the SSD stores full data and the memory stores hot data. Therefore, the cost is the lowest and the performance is basically the same when the capacity is the same.</li> </ul>                                                       |

| Preference               | Suggestion                                 | Analysis                                                                                                    |
|--------------------------|--------------------------------------------|----------------------------------------------------------------------------------------------------|
| Ultra-large<br>bandwidth | Basic edition<br>Redis Cluster<br>instance | Assured bandwidth: Compared with Proxy<br>Cluster instances whose maximum<br>bandwidth is 10,000 Mbit/s, bandwidth of a<br>Redis Cluster instance can be increased as<br>the number of shards increases. |
|                          |                                            | Elastic bandwidth: On each shard, the bandwidth can be increased to 2,048 Mbit/s.                                                                                                    |

#### □ NOTE

- Enterprise (performance) and enterprise (storage) editions are in upgrades. They will become enterprise (memory) and enterprise (capacity) editions. To protect customer rights and reduce O&M complexity, enterprise features will be available later. Enterprise edition instances are currently in restricted sales.
- For details about the differences between DCS editions, see Comparing Redis Instance Types.

#### **Selecting an Instance Type**

Table 5-2 Instance types and replica quantities

| Category           | Description                                                                                                    | Scenarios                                                                                                    |  |
|--------------------|----------------------------------------------------------------------------------------------------|----------------------------------------------------------------------------------------------------|--|
| Single-node        | Single replica (one node).  Data persistence is unavailable. The instance is inaccessible and data will be lost when the node is faulty.                              | Only for development and test scenarios. Do not use it in a production environment. There is no Service Level Agreement (SLA) assurance. |  |
| Master/<br>Standby | Two replicas (one master node and one standby node). Data persistence is available. Node faults can be rectified through master/standby switchovers, ensuring access. | Production services whose capacity is small, performance is stable at the 100,000 QPS level, and expansion is not required.              |  |
| Proxy Cluster      | Two replicas (one master node and one standby node) by default. Forward proxies shield backend network topology changes, reducing client access complexity.           | Production services whose data capacity is large and concurrency is in the tens of millions.                                             |  |
| Redis Cluster      | Starting with two replicas (one master node and one standby node) is recommended. Full compatibility with opensource Redis.                                           | Production services whose data capacity is large and concurrency is in the tens of millions.                                             |  |

| Category                | Description                                                                                                    | Scenarios                                                                                                    |
|-------------------------|----------------------------------------------------------------------------------------------------|----------------------------------------------------------------------------------------------------|
| Read/Write<br>splitting | At least three replicas (one master node and at least two standby nodes). Based on the architecture of a master/ standby instance, forward proxies schedule read and write requests to the master and standby nodes respectively. | Production services whose data capacity is small, write performance is at the 100,000 QPS level, and read performance is at the 100,000s QPS level. |

#### Selecting an Instance Flavor

**DCS Instance Specifications** compares the instance specifications supported by different instance types. An instance flavor can be estimated with read/write concurrency, data volume, and maximum bandwidth. Reserve at least 20% more than the estimated requirement can reduce complexity in O&M changes later.

The following provides an example of estimating the flavor of a basic edition instance:

- When read/write performance is at the 100,000 QPS level, select master/ standby.
- When write performance is at the 100,000 QPS level and read concurrency is at the 100,000s QPS level, read/write splitting is recommended.
- When read and write performance is at the 100,000s QPS level, Proxy Cluster or Redis Cluster is required. Select a shard quantity based on performance requirements.
- Reserve at least 20% more than the required specifications.

## **6** DCS Instance Types

## 6.1 Single-Node Redis

This section describes single-node DCS Redis instances.

#### **NOTICE**

Single-node instances only have one master node, and can be vulnerable of data reliability and service level agreement (SLA) when a physical server is faulty. Exercise caution. You are not advised to use them in production environments. *DCS Service Level Agreement* does not apply to single-node instances.

#### **Features**

- Low-cost and suitable for development and testing
   Single-node instances are 40% cheaper than master/standby DCS instances, suitable for setting up development or testing environments.
- Data not persisted
   Data persistence is not ensured through one master node for single-node instances. The data cannot be backed up.

#### **Architecture**

Figure 6-1 shows the architecture of a single-node DCS Redis instance.

#### 

- Redis 3.0 and 6.0 enterprise do not support port customization and allow only port 6379. For Redis 4.0 and later basic, you can specify a port or use the default port 6379. In the following architecture, port 6379 is used. If you have customized a port, replace **6379** with the actual port.
- You cannot upgrade the Redis version for an instance. For example, a single-node DCS Redis 4.0 instance cannot be upgraded to a single-node DCS Redis 5.0 instance. If your service requires the features of higher Redis versions, create a DCS Redis instance of a higher version and then migrate data from the old instance to the new one.

VPC Customer application xxxx.dcs.huaweicloud.com:6379 DCS instance Detect service DCS server

Figure 6-1 Single-node DCS Redis instance architecture

#### Architecture description:

#### **VPC**

The VPC where all nodes of the instance run.

#### **Application**

The client of the instance, which is the application running on an Elastic Cloud Server (ECS).

DCS Redis instances are compatible with Redis, and can be accessed through open-source clients. For examples of accessing DCS instances with different programming languages, see instance access instructions.

#### **DCS** instance

A single-node DCS instance, which has only one node and runs one Redis process.

## 6.2 Master/Standby Redis

This section describes master/standby DCS Redis instances.

□ NOTE

You cannot upgrade the Redis version for an instance. For example, a master/standby DCS Redis 4.0 instance cannot be upgraded to a master/standby DCS Redis 5.0 instance. If your service requires the features of higher Redis versions, create a DCS Redis instance of a higher version and then migrate data from the old instance to the new one.

#### **Features**

Master/Standby DCS instances have higher availability and reliability than single-node DCS instances.

Master/Standby DCS instances have the following features:

#### 1. Data persistence and high reliability

By default, data persistence is enabled by both the master and the standby nodes of a master/standby DCS Redis instance.

The standby node of a Redis 3.0 instance is invisible to you. Only the master node provides data read/write operations.

The standby node of a master/standby Redis 4.0 or later basic edition instance is visible to you. You can read data from the standby node by connecting to it using the instance read-only address.

#### 2. Data synchronization

Data in the master and standby nodes is kept consistent through incremental synchronization.

**◯** NOTE

After recovering from a network exception or node fault, master/standby instances perform a full synchronization to ensure data consistency.

#### 3. Automatic master/standby switchover

If the master node becomes faulty, the instance is disconnected and unavailable for several seconds. The standby node takes over for 15 to 30 seconds without manual operations to resume stable services.

- Disconnections and unavailability occur during the failover. The service client should be able to reconnect or retry.
- After a master/standby failover is complete, the previous faulty master node (then
  the standby one) will be recovered later. Service access to the previous master
  node will fail. In this case, configure Redis SDKs. For details, see Connecting to
  Redis on a Client.

#### 4. Multiple DR policies

Each master/standby DCS instance can be deployed across AZs with physically isolated power supplies and networks. Applications can also be deployed across AZs to achieve HA for both data and applications.

#### 5. Read/write splitting

Master/Standby DCS Redis 4.0 and later basic instances support client read/write splitting. When connecting to such an instance, you can use the read/write address to connect to the master node or use the read-only address to connect to the standby node.

If you use a master/standby instance and need client-side read/write splitting, configure the client. If read/write splitting is required, read/write splitting instances are recommended.

#### Architecture of Master/Standby DCS Redis 3.0 Instances

Figure 6-2 shows the architecture of a master/standby DCS Redis 3.0 instance.

VPC

Application

xxxx.dcs.huaweicloud.com:6379

DCS instance

Replica

Keepalived

Master

Figure 6-2 Architecture of a master/standby DCS Redis 3.0 instance

Architecture description:

#### VPC

The VPC where all nodes of the instance run.

#### Application

The Redis client of the instance, which is the application running on the ECS. DCS Redis and Memcached instances are respectively compatible with Redis and Memcached protocols, and can be accessed through open-source clients. For examples of accessing DCS instances with different programming languages, see the instance access instructions.

#### DCS instance

A master/standby DCS instance which has a master node and a replica node. By default, data persistence is enabled and data is synchronized between the two nodes

DCS monitors the availability of the instance in real time. If the master node becomes faulty, the standby node becomes the master node and resumes service provisioning.

The default Redis port is 6379.

#### Architecture of Master/Standby DCS Redis 4.0/5.0/6.0/7.0 Basic Instances

The following figure shows the architecture of a master/standby DCS Redis 4.0/5.0/6.0/7.0 basic instance.

**Figure 6-3** Architecture of a master/standby DCS Redis 4.0/5.0/6.0/7.0 basic instance

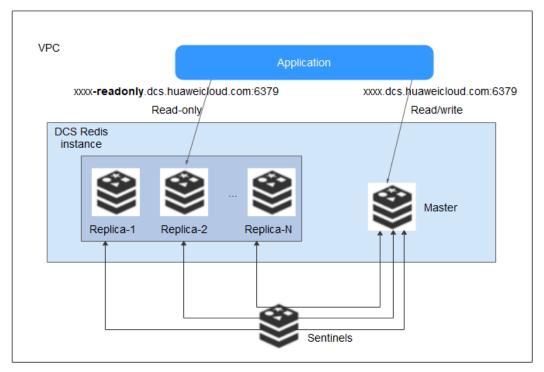

#### Architecture description:

- 1. Each master/standby DCS Redis 4.0/5.0/6.0/7.0 basic instance has a domain name address (for connecting to the master node) for read and write and an address (for connecting to the standby node) for read only.
  - These addresses can be obtained on the instance details page on the DCS console.
- 2. You can configure Sentinel for a master/standby Redis 4.0/5.0/6.0/7.0 basic instance. Sentinels monitor the running status of the master and standby nodes. If the master node becomes faulty, a failover will be performed.
  Sentinels are invisible to you and is used only in the service. For details about Sentinel, see What Is Sentinel?
- 3. A read-only node has the same specifications as a read/write node. When a master/standby instance is created, a pair of master and standby nodes are included in the instance by default.

#### □ NOTE

- For DCS Redis 4.0 and later basic edition instances, you can customize the port. If no port is specified, the default port 6379 will be used. In the architecture diagram, port 6379 is used. If you have customized a port, replace 6379 with the actual port.
- Read-only domain names of master/standby DCS Redis 4.0 and later basic edition instances do not support load balancing. For high reliability and low latency, use cluster or read/write splitting instances.
- Requests to the domain name address may fail if the standby of a master/standby pair (DCS Redis 4.0 or later basic edition) is faulty. For higher reliability and lower latency, use read/write splitting instances.

#### Architecture of Master/Standby DCS Redis 6.0 Enterprise Edition Instances

**Figure 6-4** shows the architecture of a master/standby DCS Redis 6.0 enterprise edition instance.

**Figure 6-4** Architecture of a master/standby DCS Redis 6.0 enterprise edition instance

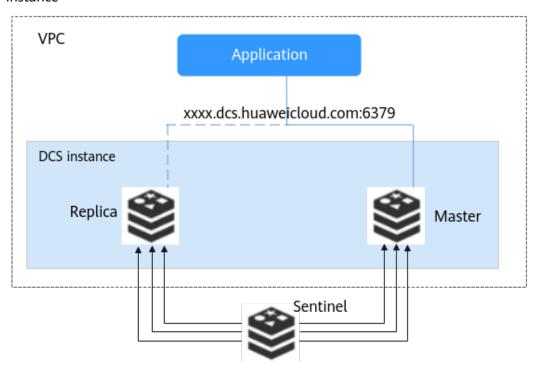

#### Architecture description:

#### VPC

The VPC where all nodes of the instance run.

#### 

For intra-VPC access, the client and the instance must be in the same VPC with specific security group rule configurations. For details about how to configure the rules, see **How Do I Configure a Security Group?**.

#### Application

The Redis client of the instance, which is the application running on the ECS.

DCS Redis instances are compatible with Redis, and can be accessed through open-source clients. For examples of accessing DCS instances with different programming languages, see **Connecting to Redis on a Client**.

#### DCS instance

A master/standby DCS instance which has a master node and a replica node.

Master/Standby DCS Redis 6.0 enterprise edition instances support Sentinels. Sentinels monitor the running status of the master and standby nodes. If the master node becomes faulty, a failover will be performed.

Sentinels are invisible to you and is used only in the service. For details about Sentinel, see **What Is Sentinel?** 

The default Redis port is 6379.

## **6.3 Proxy Cluster Redis**

DCS for Redis provides Proxy Cluster instances, which use Linux Virtual Server (LVS) and proxies to achieve high availability. Proxy Cluster instances have the following features:

- The client is decoupled from the cloud service.
- They support millions of concurrent requests, equivalent to Redis Cluster instances.
- A wide range of memory specifications adapt to different scenarios.

#### **Ⅲ** NOTE

- You cannot upgrade the Redis version for an instance. For example, a Proxy Cluster DCS Redis 4.0 instance cannot be upgraded to a Proxy Cluster DCS Redis 5.0 instance. If your service requires the features of higher Redis versions, create a DCS Redis instance of a higher version and then migrate data from the old instance to the new one.
- A Proxy Cluster instance can be connected in the same way that a single-node or master/standby instance is connected, without any special settings on the client. You can use the IP address or domain name of the instance, and do not need to know or use the proxy or shard addresses.

### **Proxy Cluster DCS Redis 3.0 Instances**

Proxy Cluster DCS Redis 3.0 instances are based on x86, compatible with **open source codis** and come with specifications ranging from 64 GB to 1024 GB, meeting requirements for **millions of concurrent connections** and **massive data cache**. Distributed data storage and access is implemented by DCS, without requiring development or maintenance.

Each Proxy Cluster instance consists of load balancers, proxies, cluster managers, and **shards**.

**Table 6-1** Total memory, proxies, and shards of Proxy Cluster DCS Redis 3.0 instances

| Total Memory | Proxies | Shards |
|--------------|---------|--------|
| 64 GB        | 3       | 8      |

| Total Memory | Proxies | Shards |
|--------------|---------|--------|
| 128 GB       | 6       | 16     |
| 256 GB       | 8       | 32     |
| 512 GB       | 16      | 64     |
| 1024 GB      | 32      | 128    |

Figure 6-5 Architecture of a Proxy Cluster DCS Redis 3.0 instance

#### Architecture description:

#### VPC

The VPC where all nodes of the instance are run.

#### **◯** NOTE

If public access is not enabled for the instance, ensure that the client and the instance are in the same VPC and configure security group rules for the VPC.

If public access is enabled for the instance, the client can be deployed outside of the VPC to access the instance through the EIP bound to the instance.

For more information, see Public Access to a DCS Redis 3.0 Instance and How Do I Configure a Security Group?

#### Application

The client used to access the instance.

DCS Redis instances can be accessed using open-source clients. For examples of accessing DCS instances with different programming languages, see **Accessing a DCS Redis Instance**.

#### LB-M/LB-S

The load balancers, which are deployed in master/standby HA mode. The connection addresses (**IP address:Port** and **Domain Name:Port**) of the cluster DCS Redis instance are the addresses of the load balancers.

#### Proxy

The proxy server used to achieve high availability and process high-concurrency client requests.

You can connect to a Proxy Cluster instance at the IP addresses of its proxies.

#### Redis shard

A shard of the cluster.

Each shard consists of a pair of master/replica nodes. If the master node becomes faulty, the replica node automatically takes over cluster services.

If both the master and replica nodes of a shard are faulty, the cluster can still provide services but the data on the faulty shard is inaccessible.

#### Cluster manager

The cluster configuration managers, which store configurations and partitioning policies of the cluster. You cannot modify the information about the configuration managers.

#### Proxy Cluster DCS Redis 4.0/5.0/6.0 Basic Instances

#### **Ⅲ** NOTE

Proxy Cluster DCS Redis 4.0 and later instances are provided only in some regions.

Proxy Cluster DCS Redis 4.0/5.0/6.0 instances are built based on open-source Redis 4.0/5.0/6.0 and compatible with **open source codis**. They provide multiple large-capacity specifications ranging from 4 GB to 1024 GB.

**Table 6-2** lists the number of shards corresponding to different specifications. You can customize the shard size when creating an instance. Currently, the number of replicas cannot be customized. By default, each shard has two replicas.

Memory per shard=Instance specification/Number of shards. For example, if a 48 GB instance has 6 shards, the size of each shard is 48 GB/6 = 8 GB.

**Table 6-2** Total memory, proxies, and shards of Proxy Cluster DCS Redis 4.0/5.0/6.0 basic instances

| Total Memory | Proxies | Shards | Memory per Shard (GB) |
|--------------|---------|--------|-----------------------|
| 4 GB         | 3       | 3      | 1.33                  |
| 8 GB         | 3       | 3      | 2.67                  |
| 16 GB        | 3       | 3      | 5.33                  |
| 24 GB        | 3       | 3      | 8                     |

| Total Memory | Proxies | Shards | Memory per Shard (GB) |
|--------------|---------|--------|-----------------------|
| 32 GB        | 3       | 3      | 10.67                 |
| 48 GB        | 6       | 6      | 8                     |
| 64 GB        | 8       | 8      | 8                     |
| 96 GB        | 12      | 12     | 8                     |
| 128 GB       | 16      | 16     | 8                     |
| 192 GB       | 24      | 24     | 8                     |
| 256 GB       | 32      | 32     | 8                     |
| 384 GB       | 48      | 48     | 8                     |
| 512 GB       | 64      | 64     | 8                     |
| 768 GB       | 96      | 96     | 8                     |
| 1024 GB      | 128     | 128    | 8                     |

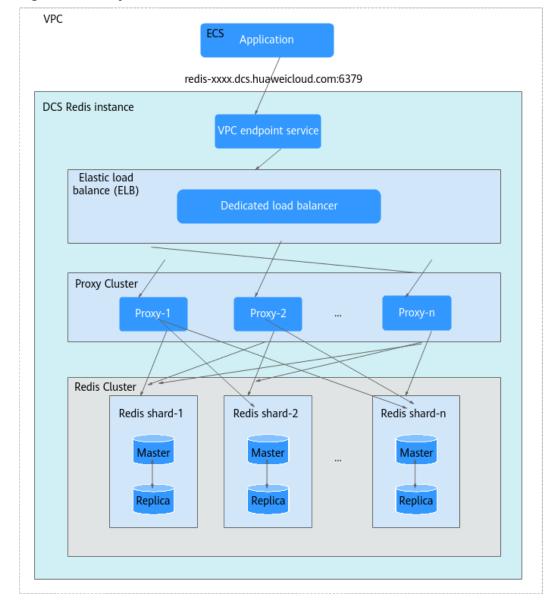

Figure 6-6 Proxy Cluster DCS Redis 4.0/5.0/6.0 basic instances

#### Architecture description:

#### VPC

The VPC where all nodes of the instance are run.

#### **Ⅲ** NOTE

The client and the cluster instance must be in the same VPC, and the instance whitelist must allow access from the client IP address.

#### Application

The client used to access the instance.

DCS Redis instances can be accessed through open-source clients. For examples of accessing DCS instances with different programming languages, see Connecting to Redis on a Client.

#### • VPC endpoint service

You can configure your DCS Redis instance as a VPC endpoint service and access the instance at the VPC endpoint service address.

The IP address or domain name address of the Proxy Cluster DCS Redis instance is the address of the VPC endpoint service.

#### ELB

The load balancers are deployed in cluster HA mode and support multi-AZ deployment.

#### Proxy

The proxy server used to achieve high availability and process high-concurrency client requests.

You cannot connect to a Proxy Cluster instance at the IP addresses of its proxies.

## • Redis Cluster

A shard of the cluster.

Each shard is a master/standby dual-replica Redis instance. When the master node is faulty, the standby node will be switched to the master one after 15 to 30 seconds. Access to the shard will fail until the switchover is complete.

If both the master and replica nodes of a shard are faulty, the cluster can still provide services but the data on the faulty shard is inaccessible.

# 6.4 Redis Cluster

Redis Cluster DCS instances use the native distributed implementation of Redis. Redis Cluster instances have the following features:

- They are compatible with native Redis clusters.
- They inherit the smart client design from Redis.
- They deliver many times higher performance than master/standby instances.

Read/write splitting is supported by configuring the client for Redis Cluster instances. Read more about DCS's support for read/write splitting.

#### 

- You cannot upgrade the Redis version for an instance. For example, a Redis Cluster DCS
  Redis 4.0 instance cannot be upgraded to a Redis Cluster DCS Redis 5.0 instance. If your
  service requires the features of higher Redis versions, create a Redis Cluster instance of a
  higher version and then migrate data from the old instance to the new one.
- The method of connecting a client to a Redis Cluster instance is different from that of connecting a client to other types of instances. For details, see Connecting to Redis on a Client.

# **Architecture**

The Redis Cluster instance type provided by DCS is compatible with the **native Redis Cluster**, which uses smart clients and a distributed architecture to perform sharding.

**Table 6-3** lists the shard specifications for different instance specifications.

You can customize the shard size when creating a Redis Cluster instance. If the shard size is not customized, the default size is used. **Size of a shard = Instance** 

**specification/Number of shards**. For example, if a 48 GB instance has 6 shards, the size of each shard is 48 GB/6 = 8 GB.

Table 6-3 Specifications of Redis Cluster DCS instances

| Total Memory                | Shards |
|-----------------------------|--------|
| 4 GB/8 GB/16 GB/24 GB/32 GB | 3      |
| 48 GB                       | 6      |
| 64 GB                       | 8      |
| 96 GB                       | 12     |
| 128 GB                      | 16     |
| 192 GB                      | 24     |
| 256 GB                      | 32     |
| 384 GB                      | 48     |
| 512 GB                      | 64     |
| 768 GB                      | 96     |
| 1024 GB                     | 128    |
| 2048 GB                     | 128    |

# Distributed architecture

Any node in a Redis Cluster can receive requests. Received requests are then redirected to the right node for processing. Each node consists of a subset of one master and one (by default) or multiple replicas. The master or replica roles are determined through an election algorithm.

Figure 6-7 Distributed architecture of Redis Cluster

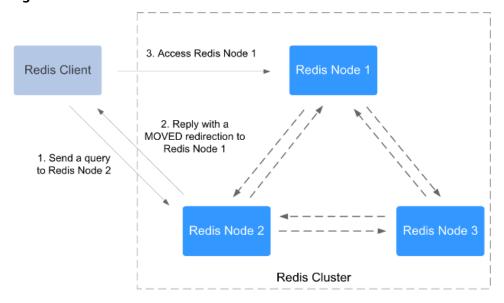

# Presharding

There are 16,384 hash slots in each Redis Cluster. The mapping between hash slots and Redis nodes is stored in Redis Servers. To compute what is the hash slot of a given key, simply take the CRC16 of the key modulo 16384.

Figure 6-8 Redis Cluster presharding

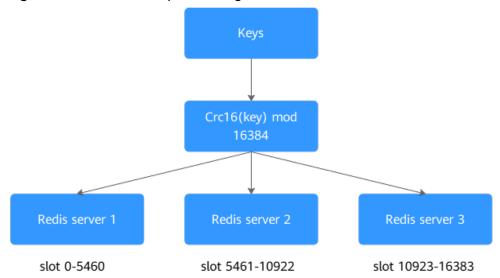

# **◯** NOTE

- Each shard of a Redis Cluster is a master/standby Redis instance. When the master
  node on a shard is faulty, the connections on the shard are interrupted in seconds,
  and the shard becomes unavailable. The standby node is automatically switched
  over within 15 to 30 seconds. The fault only affects the shard itself.
- For master node faults on a single shard, after a master/standby failover is complete, the previous faulty master node (then the standby one) of the shard will be recovered later. Service access to the previous master node of the shard will fail. In this case, configure Redis SDKs. For details, see Connecting to Redis on a Client.

# 6.5 Read/Write Splitting Redis

Read/write splitting is suitable for scenarios with high read concurrency and few write requests, aiming to improve the performance of high concurrency and reducing O&M costs.

# **Ⅲ** NOTE

- The read/write splitting instance type is supported only in some regions.
- Only DCS Redis 4.0/5.0/6.0 basic edition support read/write splitting instances.
- You cannot upgrade the Redis version for an instance. For example, a read/write splitting DCS Redis 4.0 instance cannot be upgraded to a read/write splitting DCS Redis 5.0 instance. If your service requires the features of higher Redis versions, create a DCS Redis instance of a higher version and then migrate data from the old instance to the new one.

Read/Write splitting is implemented on the server side by default. Proxies distinguish between read and write requests, and forward write requests to the

master node and read requests to the standby node. You do not need to perform any configuration on the client.

When using read/write splitting instances, note the following:

- 1. Read requests are sent to replicas. There is a delay when data is synchronized from the master to the replicas.
  - If your services are sensitive to the delay, do not use read/write splitting instances. Instead, use master/standby or cluster instances.
- Read/write splitting is suitable when there are more read requests than write requests. If there are a lot of write requests, the master and replicas may be disconnected, or the data synchronization between them may fail after the disconnection. As a result, the read performance deteriorates.
  - If your services are write-heavy, use master/standby or cluster instances.
- 3. If a replica is faulty, it takes some time to synchronize all data from the master. During the synchronization, the replica does not provide services, and the read performance of the instance deteriorates.
  - To reduce the impact of the interruption, use an instance with less than 32 GB memory. The smaller the memory, the shorter the time for full data synchronization between the master and replicas, and the smaller the impact of the interruption.

# **Architecture**

VPC **ECS** Application redis-xxxx.dcs.hua/weicloud.com:6379 Read/Write splitting Redis instance VPC endpoint service ELB cluster LB-1 LB-2 Proxy cluster Proxy-2 Proxy-N Proxy-1 Wite Read Master/ Standby instance Write Replica-1 Replica-2 Replica-N Master Sentinel

Figure 6-9 Architecture of a read/write splitting instance

# Architecture description:

# • VPC endpoint service

You can configure your DCS Redis instance as a VPC endpoint service and access the instance at the VPC endpoint service address.

The IP address or domain name of the read/write splitting DCS Redis instance is the address of the VPC endpoint service.

# ELB

The load balancers are deployed in cluster HA mode and support multi-AZ deployment.

#### Proxy

A proxy cluster is used to distinguish between read requests and write requests, and forward write requests to the master node and read requests to the standby node. You do not need to configure the client.

## Sentinel cluster

Sentinels monitor the status of the master and replicas. If the master node is faulty or abnormal, a failover is performed to ensure that services are not interrupted.

# • Master/standby instance

A read/write splitting instance is essentially a master/standby instance that consists of a master node and a standby node. By default, data persistence is enabled and data is synchronized between the two nodes.

The master and standby nodes can be deployed in different AZs.

# 6.6 Comparing DCS Redis Instance Types

**Table 6-4** describes the differences between different Redis instance types in terms of features and commands.

## 

DCS for Redis 3.0 is no longer provided. You can use DCS for Redis 5.0 or later.

**Table 6-4** Differences between DCS instance types

| Item                                      | Single-Node,<br>Read/Write<br>Splitting, or<br>Master/<br>Standby                                                       | Proxy Cluster                                                                      | Redis Cluster                                                             |
|-------------------------------------------|----------------------------------------------------------------------------------------------------|------------------------------------------------------------------------------------|---------------------------------------------------------------------------|
| Redis<br>versio<br>n<br>compa<br>tibility | Single-node<br>and master/<br>standby: Redis<br>3.0/4.0/5.0/6.0/<br>7.0. Read/Write<br>splitting: Redis<br>4.0/5.0/6.0. | Redis 3.0/4.0/5.0/6.0<br>You can select a<br>version when creating<br>an instance. | Redis 4.0/5.0/6.0/7.0 You can select a version when creating an instance. |
|                                           | The enterprise edition supports only master/standby instances.                                                          |                                                                                    |                                                                           |

| Item         | Single-Node,<br>Read/Write<br>Splitting, or<br>Master/<br>Standby              | Proxy Cluster                                                                                                    | Redis Cluster                                                                                                    |
|--------------|--------------------------------------------------------------------------------|----------------------------------------------------------------------------------------------------|----------------------------------------------------------------------------------------------------|
| Suppor<br>t  | <ul><li>Keyspace<br/>notifications</li><li>Pipelining</li></ul>                | <ul> <li>Pipelining, MSET command, and MGET command</li> <li>SCAN command, KEYS command, and Redis Slow Log</li> <li>Pub/Sub</li> </ul>                                                                                                    | <ul> <li>Keyspace notifications</li> <li>BRPOP, BLPOP, and<br/>BRPOPLPUSH<br/>commands</li> <li>Pub/Sub</li> </ul>                                                                                                    |
| Restrictions | Single-node instances do not support data persistence, backup, or restoration. | <ul> <li>LUA script is restricted: All keys must be in the same hash slot to avoid errors. Hash tags are recommended.</li> <li>Some commands that contain multiple keys require that the keys must be in the same hash slot to avoid errors. Hash tags are recommended. For details about these multi-key commands, see Multi-Key Commands of Proxy Cluster Instances.</li> <li>Keyspace notifications are not supported.</li> </ul> | <ul> <li>LUA script is restricted: All keys must be in the same hash slot. Hash tags are recommended.</li> <li>The client SDK must support Redis Cluster and be able to process MOVED errors.</li> <li>When you are using pipelining, MSET command, or MGET command, all keys must be in the same hash slot to avoid errors. Hash tags are recommended.</li> <li>When using keyspace notifications, establish connections with every Redis server and process events on each connection.</li> <li>When using a traversing or global command such as SCAN and KEYS, run the command on each Redis server.</li> </ul> |
| Client       | Any Redis<br>client                                                            | Any Redis client (no<br>need to support the<br>Redis Cluster<br>protocol)                                                                                                    | Any client that supports the<br>Redis Cluster protocol                                                                                                    |

| Item                         | Single-Node,<br>Read/Write<br>Splitting, or<br>Master/<br>Standby                                                                     | Proxy Cluster                                                                                                    | Redis Cluster                                                                                                    |
|------------------------------|----------------------------------------------------------------------------------------------------|----------------------------------------------------------------------------------------------------|----------------------------------------------------------------------------------------------------|
| Disabl<br>ed<br>comm<br>ands | Command Compatibility lists disabled commands.  Command Restrictions lists the command restricted for read/write splitting instances. | Command Compatibility lists disabled commands. Command Restrictions lists the command restricted for Proxy Cluster instances. | Command Compatibility lists disabled commands.  Command Restrictions lists the command restricted for Redis Cluster instances. |

| Item   | Single-Node,<br>Read/Write<br>Splitting, or<br>Master/<br>Standby                                                                                                    | Proxy Cluster                                                                                  | Redis Cluster                                                                                                    |
|--------|----------------------------------------------------------------------------------------------------|------------------------------------------------------------------------------------------------|----------------------------------------------------------------------------------------------------|
| Replic | A single-node instance has only one replica.  By default, a master/standby or read/write splitting instance has two replicas, with one of them being the master.  When creating a master/ standby or read/write splitting DCS Redis instance, you can customize the number of replicas, with one of them being the master.  Currently, the number of replicas cannot be customized for DCS Redis 3.0 and enterprise edition Redis 6.0 instances. | Each shard in a cluster has and can only have two replicas, with one of them being the master. | By default, each shard in a cluster has two replicas. The number of replicas on each shard can be customized, with one of them being the master. When creating an instance, you can set the replica quantity to one, indicating that the instance only has the master node. In this case, high data reliability cannot be ensured. |

# **Related FAQs**

- Does DCS for Redis Support Multi-DB?
- What Are the CPU Specifications of DCS Instances?
- Does DCS for Redis Support Read/Write Splitting?

# 6.7 Single-Node Memcached (Discontinued)

# **NOTE**

DCS for Memcached is no longer provided. You can use DCS Redis instances instead.

This section describes the features and architecture of single-node DCS Memcached instances.

# **Features**

- 1. Low system overhead and high QPS
  - Single-node instances do not support data synchronization or data persistence, reducing system overhead and supporting higher concurrency. QPS of single-node DCS Memcached instances reaches up to 100,000.
- 2. Process monitoring and automatic fault recovery
  - With an HA monitoring mechanism, if a single-node DCS instance becomes faulty, a new process is started within 30 seconds to resume service provisioning.
- 3. Out-of-the-box usability and no data persistence
  - Single-node DCS instances can be used out of the box because they do not involve data loading. If your service requires high QPS, you can warm up the data beforehand to avoid strong concurrency impact on the backend database.
- 4. Low-cost and suitable for development and testing
  Single-node instances are 40% cheaper than master/standby DCS instances, suitable for setting up development or testing environments.

In summary, single-node DCS instances support highly concurrent read/write operations, but do not support data persistence. Data will be deleted after instances are restarted. They are suitable for scenarios which do not require data persistence, such as database front-end caching, to accelerate access and ease the concurrency load off the backend. If the desired data does not exist in the cache, requests will go to the database. When restarting the service or the DCS instance, you can pre-generate cache data from the disk database to relieve pressure on the backend during startup.

## **Architecture**

Figure 6-10 shows the architecture of single-node DCS Memcached instances.

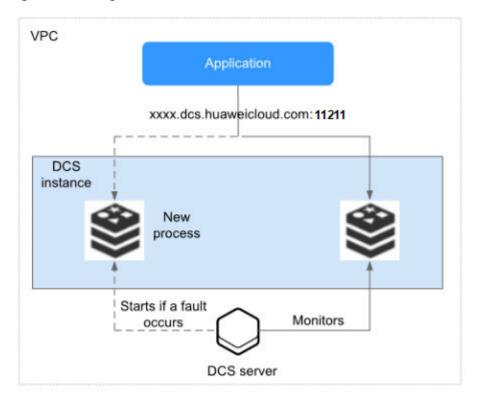

Figure 6-10 Single-node DCS Memcached instance architecture

## Architecture description:

# VPC

The VPC where all nodes of the instance are run.

# **□** NOTE

Single-node DCS Memcached instances do not support public access. The client and the instance must be in the same VPC with security group rule configurations.

For more information, see **How Do I Configure a Security Group?** 

# • Application

The client of the instance, which is the application running on an Elastic Cloud Server (ECS).

DCS Memcached instances are compatible with the Memcached protocol, and can be accessed through open-source clients. For examples of accessing DCS instances with different programming languages, see Accessing a DCS Memcached Instance.

#### DCS instance

A single-node DCS instance, which has only one node and one Memcached process.

DCS monitors the availability of the instance in real time. If the Memcached process becomes faulty, DCS starts a new process to resume service provisioning.

Use port 11211 to access a DCS Memcached instance.

# 6.8 Master/Standby Memcached (Discontinued)

**Ⅲ** NOTE

DCS for Memcached is no longer provided. You can use DCS Redis instances instead.

This section describes master/standby DCS Memcached instances.

## **Features**

Master/Standby instances have higher availability and reliability than single-node instances.

Master/Standby DCS Memcached instances have the following features:

# 1. Data persistence and high reliability

By default, data persistence is enabled by both the master and the standby node of a master/standby DCS Memcached instance. In addition, data persistence is supported to ensure high data reliability.

The standby node of a DCS Memcached instance is invisible to you. Only the master node provides data read/write operations.

# 2. Data synchronization

Data in the master and standby nodes is kept consistent through incremental synchronization.

**MOTE** 

After recovering from a network exception or node fault, master/standby instances perform a full synchronization to ensure data consistency.

# 3. Automatic master/standby switchover

If the master node becomes faulty, the standby node takes over within 30 seconds, without requiring any service interruptions or manual operations.

# 4. Multiple DR policies

Each master/standby instance can be deployed across AZs with physically isolated power supplies and networks. Applications can also be deployed across AZs to achieve HA for both data and applications.

# **Architecture of Master/Standby DCS Memcached Instances**

Figure 6-11 shows the architecture of master/standby DCS Memcached instances.

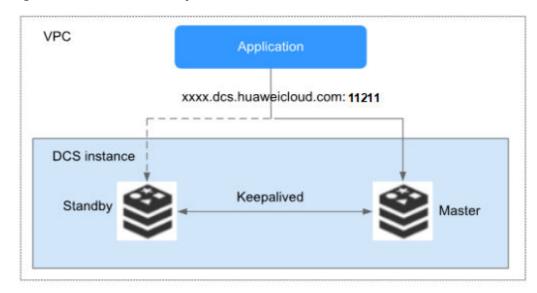

Figure 6-11 Master/Standby DCS Memcached instance architecture

# Architecture description:

#### VPC

The VPC where all nodes of the instance are run.

# □ NOTE

Master/Standby DCS Memcached instances do not support public access. The client and the instance must be in the same VPC with security group rule configurations. For more information, see **How Do I Configure a Security Group?** 

# Application

The Memcached client of the instance, which is the application running on the ECS.

DCS Memcached instances are compatible with the Memcached protocol, and can be accessed through open-source clients. For examples of accessing DCS instances with different programming languages, see **Accessing a DCS**Memcached Instance.

# DCS instance

Indicates a master/standby DCS instance which has a master node and a standby node. By default, data persistence is enabled and data is synchronized between the two nodes.

DCS monitors the availability of the instance in real time. If the master node becomes faulty, the standby node becomes the master node and resumes service provisioning.

Use port 11211 to access a DCS Memcached instance.

# **DCS Instance Specifications**

# 7.1 Redis 4.0/5.0/6.0/7.0

This section describes DCS Redis 4.0/5.0/6.0/7.0 basic edition instance specifications, including the total memory, available memory, maximum number of connections allowed, maximum/assured bandwidth, and reference performance.

The following metrics are related to the instance specifications:

- Used memory: You can check the memory usage of an instance by viewing the **Memory Usage** and **Used Memory** metrics.
- Maximum connections: The maximum number of connections allowed is the
  maximum number of clients that can be connected to an instance. To check
  the number of connections to an instance, view the Connected Clients
  metric. This metric is implemented by the maxclients parameter (unavailable
  for read/write splitting instances). To modify this parameter, go to the
  Instance Configuration > Parameters page on the console.
- QPS represents queries per second, which is the number of commands processed per second. For details about QPS testing, see the Performance White Paper.
- Bandwidth: You can view the Flow Control Times metric to check whether
  the bandwidth has exceeded the limit. You can also check the Bandwidth
  Usage metric. This metric is for reference only, because it may be higher than
  100%. For details, see Why Does Bandwidth Usage Exceed 100%?

#### □ NOTE

- DCS Redis 4.0, 5.0, and 6.0 basic edition instances are available in single-node, master/standby, Proxy Cluster, Redis Cluster, and read/write splitting types.
- DCS Redis 7.0 instances are available in single-node, master/standby, and Redis Cluster types.
- DCS Redis instances support x86 and Arm architectures. **x86 is recommended. Arm is unavailable in some regions.**
- The specifications available on the console vary by region.
- The Assured/Maximum Bandwidth in the instance specifications is the instance's default bandwidth. To adjust a DCS instance's bandwidth, see Adjusting DCS Instance Bandwidth.

# **Single-Node Instances**

**Table 7-1** Specifications of single-node DCS Redis 4.0/5.0/6.0/7.0 instances

| Total<br>Memor<br>y<br>(GB) | Available<br>Memory<br>(GB) | Max. Connection s (Default/ Limit) (Count) | Assured/<br>Maximum<br>Bandwidth<br>(Mbit/s) | Referen<br>ce<br>Perform<br>ance<br>(QPS) | Specification Code (spec_code in the API)                                      |
|-----------------------------|-----------------------------|--------------------------------------------|----------------------------------------------|-------------------------------------------|--------------------------------------------------------------------------------|
| 0.125                       | 0.125                       | 10,000/10,0<br>00                          | 40/40                                        | x86:<br>100,000<br>Arm:<br>80,000         | x86:<br>redis.single.xu1.tin<br>y.128<br>Arm:<br>redis.single.au1.tin<br>y.128 |
| 0.25                        | 0.25                        | 10,000/10,0<br>00                          | 80/80                                        | x86:<br>100,000<br>Arm:<br>80,000         | x86:<br>redis.single.xu1.tin<br>y.256<br>Arm:<br>redis.single.au1.tin<br>y.256 |
| 0.5                         | 0.5                         | 10,000/10,0<br>00                          | 80/80                                        | x86:<br>100,000<br>Arm:<br>80,000         | x86:<br>redis.single.xu1.tin<br>y.512<br>Arm:<br>redis.single.au1.tin<br>y.512 |
| 1                           | 1                           | 10,000/50,0<br>00                          | 80/80                                        | x86:<br>100,000<br>Arm:<br>80,000         | x86:<br>redis.single.xu1.lar<br>ge.1<br>Arm:<br>redis.single.au1.lar<br>ge.1   |
| 2                           | 2                           | 10,000/50,0<br>00                          | 128/128                                      | x86:<br>100,000<br>Arm:<br>80,000         | x86:<br>redis.single.xu1.lar<br>ge.2<br>Arm:<br>redis.single.au1.lar<br>ge.2   |
| 4                           | 4                           | 10,000/50,0<br>00                          | 192/192                                      | x86:<br>100,000<br>Arm:<br>80,000         | x86:<br>redis.single.xu1.lar<br>ge.4<br>Arm:<br>redis.single.au1.lar<br>ge.4   |

| Total<br>Memor<br>y<br>(GB) | Available<br>Memory<br>(GB) | Max. Connection s (Default/ Limit) (Count) | Assured/<br>Maximum<br>Bandwidth<br>(Mbit/s) | Referen<br>ce<br>Perform<br>ance<br>(QPS) | Specification Code (spec_code in the API)                                      |
|-----------------------------|-----------------------------|--------------------------------------------|----------------------------------------------|-------------------------------------------|--------------------------------------------------------------------------------|
| 8                           | 8                           | 10,000/50,0<br>00                          | 192/192                                      | x86:<br>100,000<br>Arm:<br>80,000         | x86:<br>redis.single.xu1.lar<br>ge.8<br>Arm:<br>redis.single.au1.lar<br>ge.8   |
| 16                          | 16                          | 10,000/50,0<br>00                          | 256/256                                      | x86:<br>100,000<br>Arm:<br>80,000         | x86:<br>redis.single.xu1.lar<br>ge.16<br>Arm:<br>redis.single.au1.lar<br>ge.16 |
| 24                          | 24                          | 10,000/50,0<br>00                          | 256/256                                      | x86:<br>100,000<br>Arm:<br>80,000         | x86:<br>redis.single.xu1.lar<br>ge.24<br>Arm:<br>redis.single.au1.lar<br>ge.24 |
| 32                          | 32                          | 10,000/50,0<br>00                          | 256/256                                      | x86:<br>100,000<br>Arm:<br>80,000         | x86:<br>redis.single.xu1.lar<br>ge.32<br>Arm:<br>redis.single.au1.lar<br>ge.32 |
| 48                          | 48                          | 10,000/50,0<br>00                          | 256/256                                      | x86:<br>100,000<br>Arm:<br>80,000         | x86:<br>redis.single.xu1.lar<br>ge.48<br>Arm:<br>redis.single.au1.lar<br>ge.48 |
| 64                          | 64                          | 10,000/50,0<br>00                          | 384/384                                      | x86:<br>100,000<br>Arm:<br>80,000         | x86:<br>redis.single.xu1.lar<br>ge.64<br>Arm:<br>redis.single.au1.lar<br>ge.64 |

# **Master/Standby Instances**

Each instance has two default replicas (one master node and one standby node) and they can be set.

Given the same memory size, the differences between x86-based master/standby instances, Arm-based master/standby instances, and master/standby instances with multiple replicas are as follows:

- The available memory, maximum number of connections, assured/maximum bandwidth, and QPS are the same.
- Specification code: Table 7-2 only lists the specification names of instances with two default replicas. The specification names reflect the number of replicas, for example, redis.ha.xu1.large.r2.8 (master/standby | x86 | 2 replicas | 8 GB) and redis.ha.xu1.large.r3.8 (master/standby | x86 | 3 replicas | 8 GB).
- IP addresses: Number of occupied IP addresses = Number of master nodes × Number of replicas. For example:
  - 2 replicas: Number of occupied IP addresses =  $1 \times 2 = 2$  3 replicas: Number of occupied IP addresses =  $1 \times 3 = 3$

**Table 7-2** Specifications of master/standby DCS Redis 4.0/5.0/6.0/7.0 instances

| Total<br>Memor<br>y<br>(GB) | Available<br>Memory<br>(GB) | Max. Connect ions (Defaul t/Limit) (Count) | Assured/<br>Maximu<br>m<br>Bandwid<br>th<br>(Mbit/s) | Reference<br>Performance<br>(QPS) | Specification<br>Code (spec_code<br>in the API)                              |
|-----------------------------|-----------------------------|--------------------------------------------|------------------------------------------------------|-----------------------------------|------------------------------------------------------------------------------|
| 0.125                       | 0.125                       | 10,000/1<br>0,000                          | 40/40                                                | x86: 100,000<br>Arm: 80,000       | x86:<br>redis.ha.xu1.tiny.r<br>2.128<br>Arm:<br>redis.ha.au1.tiny.r<br>2.128 |
| 0.25                        | 0.25                        | 10,000/1<br>0,000                          | 80/80                                                | x86: 100,000<br>Arm: 80,000       | x86:<br>redis.ha.xu1.tiny.r<br>2.256<br>Arm:<br>redis.ha.au1.tiny.r<br>2.256 |
| 0.5                         | 0.5                         | 10,000/1<br>0,000                          | 80/80                                                | x86: 100,000<br>Arm: 80,000       | x86:<br>redis.ha.xu1.tiny.r<br>2.512<br>Arm:<br>redis.ha.au1.tiny.r<br>2.512 |

| Total<br>Memor<br>y<br>(GB) | Available<br>Memory<br>(GB) | Max. Connect ions (Defaul t/Limit) (Count) | Assured/<br>Maximu<br>m<br>Bandwid<br>th<br>(Mbit/s) | Reference<br>Performance<br>(QPS) | Specification<br>Code (spec_code<br>in the API)                              |
|-----------------------------|-----------------------------|--------------------------------------------|------------------------------------------------------|-----------------------------------|------------------------------------------------------------------------------|
| 1                           | 1                           | 10,000/5<br>0,000                          | 80/80                                                | x86: 100,000<br>Arm: 80,000       | x86:<br>redis.ha.xu1.large.<br>r2.1<br>Arm:<br>redis.ha.au1.large.<br>r2.1   |
| 2                           | 2                           | 10,000/5<br>0,000                          | 128/128                                              | x86: 100,000<br>Arm: 80,000       | x86:<br>redis.ha.xu1.large.<br>r2.2<br>Arm:<br>redis.ha.au1.large.<br>r2.2   |
| 4                           | 4                           | 10,000/5<br>0,000                          | 192/192                                              | x86: 100,000<br>Arm: 80,000       | x86:<br>redis.ha.xu1.large.<br>r2.4<br>Arm:<br>redis.ha.au1.large.<br>r2.4   |
| 8                           | 8                           | 10,000/5<br>0,000                          | 192/192                                              | x86: 100,000<br>Arm: 80,000       | x86:<br>redis.ha.xu1.large.<br>r2.8<br>Arm:<br>redis.ha.au1.large.<br>r2.8   |
| 16                          | 16                          | 10,000/5<br>0,000                          | 256/256                                              | x86: 100,000<br>Arm: 80,000       | x86:<br>redis.ha.xu1.large.<br>r2.16<br>Arm:<br>redis.ha.au1.large.<br>r2.16 |
| 24                          | 24                          | 10,000/5<br>0,000                          | 256/256                                              | x86: 100,000<br>Arm: 80,000       | x86:<br>redis.ha.xu1.large.<br>r2.24<br>Arm:<br>redis.ha.au1.large.<br>r2.24 |

| Total<br>Memor<br>y<br>(GB) | Available<br>Memory<br>(GB) | Max. Connect ions (Defaul t/Limit) (Count) | Assured/<br>Maximu<br>m<br>Bandwid<br>th<br>(Mbit/s) | Reference<br>Performance<br>(QPS) | Specification<br>Code (spec_code<br>in the API)                              |
|-----------------------------|-----------------------------|--------------------------------------------|------------------------------------------------------|-----------------------------------|------------------------------------------------------------------------------|
| 32                          | 32                          | 10,000/5<br>0,000                          | 256/256                                              | x86: 100,000<br>Arm: 80,000       | x86:<br>redis.ha.xu1.large.<br>r2.32<br>Arm:<br>redis.ha.au1.large.<br>r2.32 |
| 48                          | 48                          | 10,000/5<br>0,000                          | 256/256                                              | x86: 100,000<br>Arm: 80,000       | x86:<br>redis.ha.xu1.large.<br>r2.48<br>Arm:<br>redis.ha.au1.large.<br>r2.48 |
| 64                          | 64                          | 10,000/5<br>0,000                          | 384/384                                              | x86: 100,000<br>Arm: 80,000       | x86:<br>redis.ha.xu1.large.<br>r2.64<br>Arm:<br>redis.ha.au1.large.<br>r2.64 |

# **Proxy Cluster Instances**

Proxy Cluster instances do not support customization of the number of replicas. Each shard has two replicas by default. For details about the default number of shards, see **Table 6-2**. When buying an instance, you can customize the size of a single shard.

#### 

- The following table lists only the Proxy Cluster instance specifications with default shards. If you customize shards, see the maximum number of connections, assured/ maximum bandwidth, and product specification code (flavor) in the Instance Specification table on the Buy DCS Instance page of the DCS console.
- The maximum connections of a cluster is for the entire instance, and not for a single shard. Maximum connections of a single shard = Maximum connections of an instance/ Number of shards.
- The maximum bandwidth and assured bandwidth of a cluster is for the entire instance, and not for a single shard. The relationship between the instance bandwidth and the bandwidth of a single shard is as follows:
  - Instance bandwidth = Bandwidth of a single shard x Number of shards
  - For a cluster instance, if the memory of a single shard is 1 GB, the bandwidth of a single shard is 384 Mbit/s. If the memory of a single shard is greater than 1 GB, the bandwidth of a single shard is 768 Mbit/s.
  - The upper limit of the bandwidth of a Proxy Cluster instance is 10,000 Mbit/s. That is, even if the bandwidth of a single shard multiplied by the number of shards is greater than 10,000 Mbit/s, the bandwidth of the instance is still 10,000 Mbit/s.

**Table 7-3** Specifications of Proxy Cluster DCS Redis 4.0/5.0/6.0 instances

| Specif<br>icatio<br>n<br>(GB) | Availa<br>ble<br>Memo<br>ry<br>(GB) | Shar<br>ds<br>(Mas<br>ter<br>Nod<br>es) | Max. Connect ions (Default /Limit) (Count) | Assured/<br>Maximu<br>m<br>Bandwid<br>th<br>(Mbit/s) | Reference<br>Performanc<br>e<br>(QPS) | Specification Code (spec_code in the API)                                    |
|-------------------------------|-------------------------------------|-----------------------------------------|--------------------------------------------|------------------------------------------------------|---------------------------------------|------------------------------------------------------------------------------|
| 4                             | 4                                   | 3                                       | 20,000/2<br>0,000                          | 2,304/2,3<br>04                                      | x86:<br>300,000<br>Arm:<br>240,000    | x86:<br>redis.proxy.xu1.l<br>arge.4<br>Arm:<br>redis.proxy.au1.l<br>arge.4   |
| 8                             | 8                                   | 3                                       | 30,000/3<br>0,000                          | 2,304/2,3<br>04                                      | x86:<br>300,000<br>Arm:<br>240,000    | x86:<br>redis.proxy.xu1.l<br>arge.8<br>Arm:<br>redis.proxy.au1.l<br>arge.8   |
| 16                            | 16                                  | 3                                       | 30,000/3<br>0,000                          | 2,304/2,3<br>04                                      | x86:<br>300,000<br>Arm:<br>240,000    | x86:<br>redis.proxy.xu1.l<br>arge.16<br>Arm:<br>redis.proxy.au1.l<br>arge.16 |

| Specification (GB) | Availa<br>ble<br>Memo<br>ry<br>(GB) | Shar<br>ds<br>(Mas<br>ter<br>Nod<br>es) | Max. Connect ions (Default /Limit) (Count) | Assured/<br>Maximu<br>m<br>Bandwid<br>th<br>(Mbit/s) | Reference<br>Performanc<br>e<br>(QPS)  | Specification Code (spec_code in the API)                                      |
|--------------------|-------------------------------------|-----------------------------------------|--------------------------------------------|------------------------------------------------------|----------------------------------------|--------------------------------------------------------------------------------|
| 24                 | 24                                  | 3                                       | 30,000/3<br>0,000                          | 2,304/2,3<br>04                                      | x86:<br>300,000<br>Arm:<br>240,000     | x86:<br>redis.proxy.xu1.l<br>arge.24<br>Arm:<br>redis.proxy.au1.l<br>arge.24   |
| 32                 | 32                                  | 3                                       | 30,000/3<br>0,000                          | 2,304/2,3<br>04                                      | x86:<br>300,000<br>Arm:<br>240,000     | x86:<br>redis.proxy.xu1.l<br>arge.32<br>Arm:<br>redis.proxy.au1.l<br>arge.32   |
| 48                 | 48                                  | 6                                       | 60,000/6<br>0,000                          | 4,608/4,6<br>08                                      | x86:<br>600,000<br>Arm:<br>480,000     | x86:<br>redis.proxy.xu1.l<br>arge.48<br>Arm:<br>redis.proxy.au1.l<br>arge.48   |
| 64                 | 64                                  | 8                                       | 80,000/8<br>0,000                          | 6,144/6,1<br>44                                      | x86:<br>800,000<br>Arm:<br>640,000     | x86:<br>redis.proxy.xu1.l<br>arge.64<br>Arm:<br>redis.proxy.au1.l<br>arge.64   |
| 96                 | 96                                  | 12                                      | 120,000/<br>120,000                        | 9,216/9,2<br>16                                      | x86:<br>1,200,000<br>Arm:<br>960,000   | x86:<br>redis.proxy.xu1.l<br>arge.96<br>Arm:<br>redis.proxy.au1.l<br>arge.96   |
| 128                | 128                                 | 16                                      | 160,000/<br>160,000                        | 10,000/1<br>0,000                                    | x86:<br>1,600,000<br>Arm:<br>1,280,000 | x86:<br>redis.proxy.xu1.l<br>arge.128<br>Arm:<br>redis.proxy.au1.l<br>arge.128 |

| Specification (GB) | Availa<br>ble<br>Memo<br>ry<br>(GB) | Shar<br>ds<br>(Mas<br>ter<br>Nod<br>es) | Max. Connect ions (Default /Limit) (Count) | Assured/<br>Maximu<br>m<br>Bandwid<br>th<br>(Mbit/s) | Reference<br>Performanc<br>e<br>(QPS)    | Specification<br>Code<br>(spec_code in<br>the API)                               |
|--------------------|-------------------------------------|-----------------------------------------|--------------------------------------------|------------------------------------------------------|------------------------------------------|----------------------------------------------------------------------------------|
| 192                | 192                                 | 24                                      | 200,000/<br>240,000                        | 10,000/1<br>0,000                                    | x86:<br>2,400,000<br>Arm:<br>1,920,000   | x86:<br>redis.proxy.xu1.l<br>arge.192<br>Arm:<br>redis.proxy.au1.l<br>arge.192   |
| 256                | 256                                 | 32                                      | 200,000/<br>320,000                        | 10,000/1<br>0,000                                    | x86:<br>3,200,000<br>Arm:<br>2,560,000   | x86:<br>redis.proxy.xu1.l<br>arge.256<br>Arm:<br>redis.proxy.au1.l<br>arge.256   |
| 384                | 384                                 | 48                                      | 200,000/<br>480,000                        | 10,000/1<br>0,000                                    | x86:<br>4,800,000<br>Arm:<br>3,840,000   | x86:<br>redis.proxy.xu1.l<br>arge.384<br>Arm:<br>redis.proxy.au1.l<br>arge.384   |
| 512                | 512                                 | 64                                      | 200,000/<br>500,000                        | 10,000/1<br>0,000                                    | x86:<br>6,400,000<br>Arm:<br>5,120,000   | x86:<br>redis.proxy.xu1.l<br>arge.512<br>Arm:<br>redis.proxy.au1.l<br>arge.512   |
| 768                | 768                                 | 96                                      | 200,000/<br>500,000                        | 10,000/1<br>0,000                                    | x86:<br>9,600,000<br>Arm:<br>7,680,000   | x86:<br>redis.proxy.xu1.l<br>arge.768<br>Arm:<br>redis.proxy.au1.l<br>arge.768   |
| 1024               | 1024                                | 128                                     | 200,000/<br>500,000                        | 10,000/1<br>0,000                                    | x86:<br>12,800,000<br>Arm:<br>10,240,000 | x86:<br>redis.proxy.xu1.l<br>arge.1024<br>Arm:<br>redis.proxy.au1.l<br>arge.1024 |

| Specification (GB) | Availa<br>ble<br>Memo<br>ry<br>(GB) | Shar<br>ds<br>(Mas<br>ter<br>Nod<br>es) | Max. Connect ions (Default /Limit) (Count) | Assured/<br>Maximu<br>m<br>Bandwid<br>th<br>(Mbit/s) | Reference<br>Performanc<br>e<br>(QPS)    | Specification<br>Code<br>(spec_code in<br>the API)                               |
|--------------------|-------------------------------------|-----------------------------------------|--------------------------------------------|------------------------------------------------------|------------------------------------------|----------------------------------------------------------------------------------|
| 2048               | 2048                                | 128                                     | 200,000/<br>500,000                        | 10,000/1<br>0,000                                    | x86:<br>12,800,000<br>Arm:<br>10,240,000 | x86:<br>redis.proxy.xu1.l<br>arge.2048<br>Arm:<br>redis.proxy.au1.l<br>arge.2048 |
| 4096               | 4096                                | 128                                     | 200,000/<br>500,000                        | 10,000/1<br>0,000                                    | x86:<br>12,800,000<br>Arm:<br>10,240,000 | x86:<br>redis.proxy.xu1.l<br>arge.4096<br>Arm:<br>redis.proxy.au1.l<br>arge.4096 |

# **Redis Cluster Instances**

Redis Cluster instances can have 1 to 5 replicas. For example, the instance specifications can be **Redis Cluster | 1 replica** or **Redis Cluster | 5 replicas**. By default, a Redis Cluster instance has two replicas. A Redis Cluster instance with only 1 replica indicates that the replica quantity has been decreased.

Given the same memory size, the differences between x86-based Redis Cluster instances, Arm-based Redis Cluster instances, and Redis Cluster instances with different replicas are as follows:

- The available memory, shard quantity (master node quantity), maximum number of connections, assured/maximum bandwidth, and QPS are the same.
- Instance flavor code (specification name): **Table 7-4** only lists the specification names of x86- and Arm-based instances with 2 replicas. The specification names reflect the number of replicas, for example, redis.cluster.xu1.large.**r2**.24 (Redis Cluster | x86 | 2 replicas | 24 GB) and redis.cluster.xu1.large.**r3**.24 (Redis Cluster | x86 | 3 replicas | 24 GB).
- IP addresses: Number of occupied IP addresses = Number of shards × Number of replicas. For example:
  - 24 GB | Redis Cluster | 3 replicas: Number of occupied IP addresses = 3 x 3 = 9
- Available memory per node = Instance available memory/Master node quantity
  - For example, a 24 GB x86-based instance has 24 GB available memory and 3 master nodes. The available memory per node is 24/3 = 8 GB.
- **Maximum connections limit per node** = Maximum connections limit/Master node quantity For example:

For example, a 24 GB x86-based instance has 3 master nodes and the maximum connections limit is 150,000. The maximum connections limit per node = 150,000/3 = 50,000.

# □ NOTE

- The following table lists only the Redis Cluster instance specifications with default shards. If you customize shards, see the maximum number of connections, assured/ maximum bandwidth, and product specification code (flavor) in the Instance Specification table the Buy DCS Instance page of the DCS console.
- The maximum connections of a cluster is for the entire instance, and not for a single shard. Maximum connections of a single shard = Maximum connections of an instance/ Number of shards.
- The maximum bandwidth and assured bandwidth of a cluster is for the entire instance, and not for a single shard. The relationship between the instance bandwidth and the bandwidth of a single shard is as follows:
  - Instance bandwidth = Bandwidth of a single shard x Number of shards
  - For a cluster instance, if the memory of a single shard is 1 GB, the bandwidth of a single shard is 384 Mbit/s. If the memory of a single shard is greater than 1 GB, the bandwidth of a single shard is 768 Mbit/s.

**Table 7-4** Specifications of cluster DCS Redis 4.0/5.0/6.0/7.0 instances

| Total<br>Memor<br>y<br>(GB) | Availabl<br>e<br>Memory<br>(GB) | Shar<br>ds<br>(Mas<br>ter<br>Node<br>s) | Max. Conne ctions (Defau lt/ Limit) (Count ) | Assured/<br>Maximu<br>m<br>Bandwid<br>th<br>(Mbit/s) | Referenc<br>e<br>Performa<br>nce<br>(QPS) | Specification<br>Code (spec_code<br>in the API)                                        |
|-----------------------------|---------------------------------|-----------------------------------------|----------------------------------------------|------------------------------------------------------|-------------------------------------------|----------------------------------------------------------------------------------------|
| 4                           | 4                               | 3                                       | 30,000<br>/<br>150,00<br>0                   | 2304/23<br>04                                        | x86:<br>300,000<br>Arm:<br>240,000        | x86:<br>redis.cluster.xu1.la<br>rge.r2.4<br>Arm:<br>redis.cluster.au1.l<br>arge.r2.4   |
| 8                           | 8                               | 3                                       | 30,000<br>/<br>150,00<br>0                   | 2304/23<br>04                                        | x86:<br>300,000<br>Arm:<br>240,000        | x86:<br>redis.cluster.xu1.la<br>rge.r2.8<br>Arm:<br>redis.cluster.au1.l<br>arge.r2.8   |
| 16                          | 16                              | 3                                       | 30,000<br>/<br>150,00<br>0                   | 2304/23<br>04                                        | x86:<br>300,000<br>Arm:<br>240,000        | x86:<br>redis.cluster.xu1.la<br>rge.r2.16<br>Arm:<br>redis.cluster.au1.l<br>arge.r2.16 |

| Total<br>Memor<br>y<br>(GB) | Availabl<br>e<br>Memory<br>(GB) | Shar<br>ds<br>(Mas<br>ter<br>Node<br>s) | Max. Conne ctions (Defau lt/ Limit) (Count ) | Assured/<br>Maximu<br>m<br>Bandwid<br>th<br>(Mbit/s) | Referenc<br>e<br>Performa<br>nce<br>(QPS) | Specification Code (spec_code in the API)                                                |
|-----------------------------|---------------------------------|-----------------------------------------|----------------------------------------------|------------------------------------------------------|-------------------------------------------|------------------------------------------------------------------------------------------|
| 24                          | 24                              | 3                                       | 30,000<br>/<br>150,00<br>0                   | 2304/23<br>04                                        | x86:<br>300,000<br>Arm:<br>240,000        | x86:<br>redis.cluster.xu1.la<br>rge.r2.24<br>Arm:<br>redis.cluster.au1.l<br>arge.r2.24   |
| 32                          | 32                              | 3                                       | 30,000<br>/<br>150,00<br>0                   | 2304/23<br>04                                        | x86:<br>300,000<br>Arm:<br>240,000        | x86:<br>redis.cluster.xu1.la<br>rge.r2.32<br>Arm:<br>redis.cluster.au1.l<br>arge.r2.32   |
| 48                          | 48                              | 6                                       | 60,000<br>/<br>300,00<br>0                   | 4608/46<br>08                                        | x86:<br>600,000<br>Arm:<br>480,000        | x86:<br>redis.cluster.xu1.la<br>rge.r2.48<br>Arm:<br>redis.cluster.au1.l<br>arge.r2.48   |
| 64                          | 64                              | 8                                       | 80,000<br>/<br>400,00<br>0                   | 6144/61<br>44                                        | x86:<br>800,000<br>Arm:<br>640,000        | x86:<br>redis.cluster.xu1.la<br>rge.r2.64<br>Arm:<br>redis.cluster.au1.l<br>arge.r2.64   |
| 96                          | 96                              | 12                                      | 120,00<br>0<br>/<br>600,00<br>0              | 9216/92<br>16                                        | x86:<br>1,200,000<br>Arm:<br>960,000      | x86:<br>redis.cluster.xu1.la<br>rge.r2.96<br>Arm:<br>redis.cluster.au1.l<br>arge.r2.96   |
| 128                         | 128                             | 16                                      | 160,00<br>0<br>/<br>800,00<br>0              | 12,288/1<br>2,288                                    | x86:<br>1,600,000<br>Arm:<br>1,280,000    | x86:<br>redis.cluster.xu1.la<br>rge.r2.128<br>Arm:<br>redis.cluster.au1.l<br>arge.r2.128 |

| Total<br>Memor<br>y<br>(GB) | Availabl<br>e<br>Memory<br>(GB) | Shar<br>ds<br>(Mas<br>ter<br>Node<br>s) | Max. Conne ctions (Defau lt/ Limit) (Count ) | Assured/<br>Maximu<br>m<br>Bandwid<br>th<br>(Mbit/s) | Referenc<br>e<br>Performa<br>nce<br>(QPS)   | Specification Code (spec_code in the API)                                                  |
|-----------------------------|---------------------------------|-----------------------------------------|----------------------------------------------|------------------------------------------------------|---------------------------------------------|--------------------------------------------------------------------------------------------|
| 192                         | 192                             | 24                                      | 240,00<br>0<br>/<br>1,200,0<br>00            | 18,432/1<br>8,432                                    | x86:<br>2,400,000<br>Arm:<br>1,920,000      | x86:<br>redis.cluster.xu1.la<br>rge.r2.192<br>Arm:<br>redis.cluster.au1.l<br>arge.r2.192   |
| 256                         | 256                             | 32                                      | 320,00<br>0<br>/<br>1,600,0<br>00            | 24,576/2<br>4,576                                    | x86:<br>3,200,000<br>Arm:<br>2,560,000      | x86:<br>redis.cluster.xu1.la<br>rge.r2.256<br>Arm:<br>redis.cluster.au1.l<br>arge.r2.256   |
| 384                         | 384                             | 48                                      | 480,00<br>0<br>/<br>2,400,0<br>00            | 36,864/3<br>6,864                                    | x86:<br>4,800,000<br>Arm:<br>3,840,000      | x86:<br>redis.cluster.xu1.la<br>rge.r2.384<br>Arm:<br>redis.cluster.au1.l<br>arge.r2.384   |
| 512                         | 512                             | 64                                      | 640,00<br>0<br>/<br>3,200,0<br>00            | 49,152/4<br>9,152                                    | x86:<br>6,400,000<br>Arm:<br>5,120,000      | x86:<br>redis.cluster.xu1.la<br>rge.r2.512<br>Arm:<br>redis.cluster.au1.l<br>arge.r2.512   |
| 768                         | 768                             | 96                                      | 960,00<br>0<br>/<br>4,800,0<br>00            | 73,728/7<br>3,728                                    | x86:<br>9,600,000<br>Arm:<br>7,680,000      | x86:<br>redis.cluster.xu1.la<br>rge.r2.768<br>Arm:<br>redis.cluster.au1.l<br>arge.r2.768   |
| 1024                        | 1024                            | 128                                     | 1,280,0<br>00<br>/<br>6,400,0<br>00          | 98,304/9<br>8,304                                    | x86:<br>12,800,00<br>0<br>Arm:<br>10,240,00 | x86:<br>redis.cluster.xu1.la<br>rge.r2.1024<br>Arm:<br>redis.cluster.au1.l<br>arge.r2.1024 |

| Total<br>Memor<br>y<br>(GB) | Availabl<br>e<br>Memory<br>(GB) | Shar<br>ds<br>(Mas<br>ter<br>Node<br>s) | Max. Conne ctions (Defau lt/ Limit) (Count ) | Assured/<br>Maximu<br>m<br>Bandwid<br>th<br>(Mbit/s) | Referenc<br>e<br>Performa<br>nce<br>(QPS)        | Specification<br>Code (spec_code<br>in the API)                                            |
|-----------------------------|---------------------------------|-----------------------------------------|----------------------------------------------|------------------------------------------------------|--------------------------------------------------|--------------------------------------------------------------------------------------------|
| 2048                        | 2048                            | 128                                     | 1,280,0<br>00<br>/<br>6,400,0<br>00          | 98,304/9<br>8,304                                    | x86:<br>12,800,00<br>0<br>Arm:<br>10,240,00<br>0 | x86:<br>redis.cluster.xu1.la<br>rge.r2.2048<br>Arm:<br>redis.cluster.au1.l<br>arge.r2.2048 |

# **Read/Write Splitting Instances**

- **Table 7-5** describes the specifications of read/write splitting x86-based instances.
- The maximum connections of a read/write splitting DCS Redis instance cannot be modified.
- Bandwidth limit per Redis Server (MB/s) = Total bandwidth limit (MB/s)/
   Number of replicas (including masters)
- Reference performance (QPS) = Reference performance per node (QPS) × Number of replicas (including masters)
- When using read/write splitting instances, note the following:
  - a. Read requests are sent to replicas. There is a delay when data is synchronized from the master to the replicas.
    - If your services are sensitive to the delay, do not use read/write splitting instances. Instead, you can use master/standby or cluster instances.
  - b. Read/write splitting is suitable when there are more read requests than write requests. If there are a lot of write requests, the master and replicas may be disconnected, or the data synchronization between them may fail after the disconnection. As a result, the read performance deteriorates.
    - If your services are write-heavy, use master/standby or cluster instances.
  - c. If a replica is faulty, it takes some time to synchronize all data from the master. During the synchronization, the replica does not provide services, and the read performance of the instance deteriorates.
    - To reduce the impact of the interruption, use an instance with less than 32 GB memory. The smaller the memory, the shorter the time for full data synchronization between the master and replicas, and the smaller the impact of the interruption.

**Table 7-5** Specifications of read/write splitting DCS Redis 4.0/5.0/6.0 instances

| Spe<br>cific<br>atio<br>n | Availa<br>ble<br>Memo<br>ry<br>(GB) | Replic<br>as<br>(Inclu<br>ding<br>Maste<br>rs) | Max.<br>Conne<br>ctions<br>(Defa<br>ult/<br>Limit) | Bandw<br>idth<br>Limit<br>(MB/s<br>) | Bandw<br>idth<br>Limit<br>per<br>Redis<br>Server<br>(MB/s | Refere<br>nce<br>Perfor<br>mance<br>(QPS) | Refere<br>nce<br>Perfor<br>mance<br>per<br>Node<br>(QPS) | Specifi<br>cation<br>Code<br>(spec_<br>code<br>in the<br>API) |
|---------------------------|-------------------------------------|------------------------------------------------|----------------------------------------------------|--------------------------------------|-----------------------------------------------------------|-------------------------------------------|----------------------------------------------------------|---------------------------------------------------------------|
| 1                         | 1                                   | 2                                              | 20,000                                             | 96                                   | 48                                                        | 200,00<br>0                               | 100,00<br>0                                              | redis.h<br>a.xu1.l<br>arge.p<br>2.1                           |
| 1                         | 1                                   | 3                                              | 30,000                                             | 144                                  | 48                                                        | 300,00<br>0                               | 100,00<br>0                                              | redis.h<br>a.xu1.l<br>arge.p<br>3.1                           |
| 1                         | 1                                   | 4                                              | 40,000                                             | 192                                  | 48                                                        | 400,00<br>0                               | 100,00<br>0                                              | redis.h<br>a.xu1.l<br>arge.p<br>4.1                           |
| 1                         | 1                                   | 5                                              | 50,000                                             | 240                                  | 48                                                        | 500,00<br>0                               | 100,00                                                   | redis.h<br>a.xu1.l<br>arge.p<br>5.1                           |
| 1                         | 1                                   | 6                                              | 60,000                                             | 288                                  | 48                                                        | 600,00<br>0                               | 100,00<br>0                                              | redis.h<br>a.xu1.l<br>arge.p<br>6.1                           |
| 2                         | 2                                   | 2                                              | 20,000                                             | 96                                   | 48                                                        | 200,00                                    | 100,00<br>0                                              | redis.h<br>a.xu1.l<br>arge.p<br>2.2                           |
| 2                         | 2                                   | 3                                              | 30,000                                             | 144                                  | 48                                                        | 300,00                                    | 100,00<br>0                                              | redis.h<br>a.xu1.l<br>arge.p<br>3.2                           |
| 2                         | 2                                   | 4                                              | 40,000                                             | 192                                  | 48                                                        | 400,00<br>0                               | 100,00                                                   | redis.h<br>a.xu1.l<br>arge.p<br>4.2                           |
| 2                         | 2                                   | 5                                              | 50,000                                             | 240                                  | 48                                                        | 500,00<br>0                               | 100,00<br>0                                              | redis.h<br>a.xu1.l<br>arge.p<br>5.2                           |

| Spe<br>cific<br>atio<br>n | Availa<br>ble<br>Memo<br>ry<br>(GB) | Replic<br>as<br>(Inclu<br>ding<br>Maste<br>rs) | Max.<br>Conne<br>ctions<br>(Defa<br>ult/<br>Limit) | Bandw<br>idth<br>Limit<br>(MB/s<br>) | Bandw<br>idth<br>Limit<br>per<br>Redis<br>Server<br>(MB/s<br>) | Refere<br>nce<br>Perfor<br>mance<br>(QPS) | Refere<br>nce<br>Perfor<br>mance<br>per<br>Node<br>(QPS) | Specifi<br>cation<br>Code<br>(spec_<br>code<br>in the<br>API) |
|---------------------------|-------------------------------------|------------------------------------------------|----------------------------------------------------|--------------------------------------|----------------------------------------------------------------|-------------------------------------------|----------------------------------------------------------|---------------------------------------------------------------|
| 2                         | 2                                   | 6                                              | 60,000                                             | 288                                  | 48                                                             | 600,00<br>0                               | 100,00<br>0                                              | redis.h<br>a.xu1.l<br>arge.p<br>6.2                           |
| 4                         | 4                                   | 2                                              | 20,000                                             | 96                                   | 48                                                             | 200,00                                    | 100,00                                                   | redis.h<br>a.xu1.l<br>arge.p<br>2.4                           |
| 4                         | 4                                   | 3                                              | 30,000                                             | 144                                  | 48                                                             | 300,00<br>0                               | 100,00<br>0                                              | redis.h<br>a.xu1.l<br>arge.p<br>3.4                           |
| 4                         | 4                                   | 4                                              | 40,000                                             | 192                                  | 48                                                             | 400,00<br>0                               | 100,00<br>0                                              | redis.h<br>a.xu1.l<br>arge.p<br>4.4                           |
| 4                         | 4                                   | 5                                              | 50,000                                             | 240                                  | 48                                                             | 500,00<br>0                               | 100,00<br>0                                              | redis.h<br>a.xu1.l<br>arge.p<br>5.4                           |
| 4                         | 4                                   | 6                                              | 60,000                                             | 288                                  | 48                                                             | 600,00<br>0                               | 100,00<br>0                                              | redis.h<br>a.xu1.l<br>arge.p<br>6.4                           |
| 8                         | 8                                   | 2                                              | 20,000                                             | 192                                  | 96                                                             | 200,00                                    | 100,00<br>0                                              | redis.h<br>a.xu1.l<br>arge.p<br>2.8                           |
| 8                         | 8                                   | 3                                              | 30,000                                             | 288                                  | 96                                                             | 300,00<br>0                               | 100,00<br>0                                              | redis.h<br>a.xu1.l<br>arge.p<br>3.8                           |
| 8                         | 8                                   | 4                                              | 40,000                                             | 384                                  | 96                                                             | 400,00<br>0                               | 100,00<br>0                                              | redis.h<br>a.xu1.l<br>arge.p<br>4.8                           |

| Spe<br>cific<br>atio<br>n | Availa<br>ble<br>Memo<br>ry<br>(GB) | Replic<br>as<br>(Inclu<br>ding<br>Maste<br>rs) | Max.<br>Conne<br>ctions<br>(Defa<br>ult/<br>Limit) | Bandw<br>idth<br>Limit<br>(MB/s<br>) | Bandw<br>idth<br>Limit<br>per<br>Redis<br>Server<br>(MB/s<br>) | Refere<br>nce<br>Perfor<br>mance<br>(QPS) | Refere<br>nce<br>Perfor<br>mance<br>per<br>Node<br>(QPS) | Specifi<br>cation<br>Code<br>(spec_<br>code<br>in the<br>API) |
|---------------------------|-------------------------------------|------------------------------------------------|----------------------------------------------------|--------------------------------------|----------------------------------------------------------------|-------------------------------------------|----------------------------------------------------------|---------------------------------------------------------------|
| 8                         | 8                                   | 5                                              | 50,000                                             | 480                                  | 96                                                             | 500,00<br>0                               | 100,00<br>0                                              | redis.h<br>a.xu1.l<br>arge.p<br>5.8                           |
| 8                         | 8                                   | 6                                              | 60,000                                             | 576                                  | 96                                                             | 600,00<br>0                               | 100,00<br>0                                              | redis.h<br>a.xu1.l<br>arge.p<br>6.8                           |
| 16                        | 16                                  | 2                                              | 20,000                                             | 192                                  | 96                                                             | 200,00                                    | 100,00                                                   | redis.h<br>a.xu1.l<br>arge.p<br>2.16                          |
| 16                        | 16                                  | 3                                              | 30,000                                             | 288                                  | 96                                                             | 300,00<br>0                               | 100,00<br>0                                              | redis.h<br>a.xu1.l<br>arge.p<br>3.16                          |
| 16                        | 16                                  | 4                                              | 40,000                                             | 384                                  | 96                                                             | 400,00<br>0                               | 100,00<br>0                                              | redis.h<br>a.xu1.l<br>arge.p<br>4.16                          |
| 16                        | 16                                  | 5                                              | 50,000                                             | 480                                  | 96                                                             | 500,00<br>0                               | 100,00<br>0                                              | redis.h<br>a.xu1.l<br>arge.p<br>5.16                          |
| 16                        | 16                                  | 6                                              | 60,000                                             | 576                                  | 96                                                             | 600,00<br>0                               | 100,00                                                   | redis.h<br>a.xu1.l<br>arge.p<br>6.16                          |
| 32                        | 32                                  | 2                                              | 20,000                                             | 192                                  | 96                                                             | 200,00                                    | 100,00<br>0                                              | redis.h<br>a.xu1.l<br>arge.p<br>2.32                          |
| 32                        | 32                                  | 3                                              | 30,000                                             | 288                                  | 96                                                             | 300,00<br>0                               | 100,00<br>0                                              | redis.h<br>a.xu1.l<br>arge.p<br>3.32                          |

| Spe<br>cific<br>atio<br>n | Availa<br>ble<br>Memo<br>ry<br>(GB) | Replic<br>as<br>(Inclu<br>ding<br>Maste<br>rs) | Max.<br>Conne<br>ctions<br>(Defa<br>ult/<br>Limit) | Bandw<br>idth<br>Limit<br>(MB/s<br>) | Bandw<br>idth<br>Limit<br>per<br>Redis<br>Server<br>(MB/s<br>) | Refere<br>nce<br>Perfor<br>mance<br>(QPS) | Refere<br>nce<br>Perfor<br>mance<br>per<br>Node<br>(QPS) | Specifi<br>cation<br>Code<br>(spec_<br>code<br>in the<br>API) |
|---------------------------|-------------------------------------|------------------------------------------------|----------------------------------------------------|--------------------------------------|----------------------------------------------------------------|-------------------------------------------|----------------------------------------------------------|---------------------------------------------------------------|
| 32                        | 32                                  | 4                                              | 40,000                                             | 384                                  | 96                                                             | 400,00<br>0                               | 100,00<br>0                                              | redis.h<br>a.xu1.l<br>arge.p<br>4.32                          |
| 32                        | 32                                  | 5                                              | 50,000                                             | 480                                  | 96                                                             | 500,00<br>0                               | 100,00<br>0                                              | redis.h<br>a.xu1.l<br>arge.p<br>5.32                          |
| 32                        | 32                                  | 6                                              | 60,000                                             | 576                                  | 96                                                             | 600,00<br>0                               | 100,00<br>0                                              | redis.h<br>a.xu1.l<br>arge.p<br>6.32                          |
| 64                        | 64                                  | 2                                              | 20,000                                             | 192                                  | 96                                                             | 200,00                                    | 100,00<br>0                                              | redis.h<br>a.xu1.l<br>arge.p<br>2.64                          |
| 64                        | 64                                  | 3                                              | 30,000                                             | 288                                  | 96                                                             | 300,00                                    | 100,00<br>0                                              | redis.h<br>a.xu1.l<br>arge.p<br>3.64                          |
| 64                        | 64                                  | 4                                              | 40,000                                             | 384                                  | 96                                                             | 400,00<br>0                               | 100,00<br>0                                              | redis.h<br>a.xu1.l<br>arge.p<br>4.64                          |
| 64                        | 64                                  | 5                                              | 50,000                                             | 480                                  | 96                                                             | 500,00<br>0                               | 100,00<br>0                                              | redis.h<br>a.xu1.l<br>arge.p<br>5.64                          |
| 64                        | 64                                  | 6                                              | 60,000                                             | 576                                  | 96                                                             | 600,00<br>0                               | 100,00<br>0                                              | redis.h<br>a.xu1.l<br>arge.p<br>6.64                          |

# 7.2 Redis 6.0 Enterprise Edition

This section describes DCS Redis 6.0 enterprise edition instance specifications, including the total memory, available memory, maximum number of connections allowed, maximum/assured bandwidth, and reference performance.

DCS Redis 6.0 enterprise edition is available with performance and storage types. The instance metrics are as follows:

- Used memory: You can check the memory usage of an instance by viewing the **Memory Usage** and **Used Memory** metrics.
- Maximum connections: The maximum number of connections allowed is the
  maximum number of clients that can be connected to an instance. To check
  the number of connections to an instance, view the Connected Clients
  metric. After an instance is created, you can change the maximum number of
  connections of the instance by modifying the maxclients parameter on the
  Instance Configuration > Parameters page on the console.
- QPS represents queries per second, which is the number of commands processed per second. For details about QPS testing, see the Performance White Paper.
- Bandwidth: You can view the Flow Control Times metric to check whether
  the bandwidth has exceeded the limit. You can also check the Bandwidth
  Usage metric. This metric is for reference only, because it may be higher than
  100%. For details, see Why Does Bandwidth Usage Exceed 100%?

# □ NOTE

Enterprise edition DCS is no longer provided. Existing instances can be used.

# **Enterprise (Performance) Edition**

Currently, DCS for Redis 6.0 enterprise (performance) edition supports master/standby instances based on x86 CPUs.

**Table 7-6** Specifications of DCS Redis 6.0 enterprise (performance) edition instances

| Total<br>Memo<br>ry<br>(GB) | Availab<br>le<br>Memor<br>y<br>(GB) | Max.<br>Connection<br>s (Default/<br>Limit)<br>(Count) | Assured/<br>Maximum<br>Bandwidth<br>(Mbit/s) | Reference<br>Performan<br>ce<br>(QPS) | Specification<br>Code (spec_code<br>in the API) |
|-----------------------------|-------------------------------------|--------------------------------------------------------|----------------------------------------------|---------------------------------------|-------------------------------------------------|
| 8                           | 8                                   | 10,000/50,0<br>00                                      | 1,536/1,53<br>6                              | 400,000                               | redis.ha.xu1.large.<br>enthp.8                  |
| 16                          | 16                                  | 10,000/50,0<br>00                                      | 1,536/1,53<br>6                              | 400,000                               | redis.ha.xu1.large.<br>enthp.16                 |
| 32                          | 32                                  | 10,000/50,0<br>00                                      | 1,536/1,53<br>6                              | 400,000                               | redis.ha.xu1.large.<br>enthp.32                 |

| Total<br>Memo<br>ry<br>(GB) | Availab<br>le<br>Memor<br>y<br>(GB) | Max. Connection s (Default/ Limit) (Count) | Assured/<br>Maximum<br>Bandwidth<br>(Mbit/s) | Reference<br>Performan<br>ce<br>(QPS) | Specification Code (spec_code in the API) |
|-----------------------------|-------------------------------------|--------------------------------------------|----------------------------------------------|---------------------------------------|-------------------------------------------|
| 64                          | 64                                  | 10,000/50,0<br>00                          | 1,536/1,53<br>6                              | 400,000                               | redis.ha.xu1.large.<br>enthp.64           |

# **Enterprise (Storage) Edition**

Currently, DCS for Redis 6.0 enterprise (storage) edition supports master/standby instances based on x86 CPUs.

Enterprise (storage) instances use memory and SSDs. They use memory to cache hot data and SSDs to store all data. "Available Memory" in the following table is the disk capacity.

**Table 7-7** Specifications of DCS Redis 6.0 enterprise (storage) edition instances

| Total<br>Memo<br>ry<br>(GB) | Maximu<br>m<br>Storage<br>(GB) | Max. Connection s (Default/ Limit) (Count) | Assured/<br>Maximum<br>Bandwidth<br>(Mbit/s) | Reference<br>Performa<br>nce<br>(QPS) | Specification<br>Code (spec_code<br>in the API) |
|-----------------------------|--------------------------------|--------------------------------------------|----------------------------------------------|---------------------------------------|-------------------------------------------------|
| 8                           | 64                             | 10,000/50,0<br>00                          | 768/768                                      | 70,000                                | redis.ha.xu1.large.<br>entst.8                  |
| 16                          | 128                            | 10,000/50,0<br>00                          | 768/768                                      | 70,000                                | redis.ha.xu1.large.<br>entst.16                 |
| 32                          | 256                            | 10,000/50,0<br>00                          | 768/768                                      | 70,000                                | redis.ha.xu1.large.<br>entst.32                 |

# 7.3 Redis 3.0 Instance Specifications (Discontinued)

This section describes DCS Redis 3.0 instance specifications, including the total memory, available memory, maximum number of connections allowed, assured bandwidth, and reference performance.

The following metrics are related to the instance specifications:

- Used memory: You can check the memory usage of an instance by viewing the **Memory Usage** and **Used Memory** metrics.
- Maximum connections: The maximum number of connections allowed is the maximum number of clients that can be connected to an instance. To check the number of connections to an instance, view the Connected Clients metric.

• QPS represents queries per second, which is the number of commands processed per second.

## ■ NOTE

- DCS Redis 3.0 instances are available in single-node, master/standby, and Proxy Cluster types.
- DCS for Redis 3.0 is no longer provided. You can use DCS for Redis 5.0 or later instead.

# **Single-Node Instances**

For each single-node DCS Redis instance, the available memory is less than the total memory because some memory is reserved for system overheads, as shown in **Table 7-8**.

Table 7-8 Specifications of single-node DCS Redis 3.0 instances

| Total<br>Memor<br>y<br>(GB) | Availabl<br>e<br>Memory<br>(GB) | Max. Connectio ns (Default/ Limit) (Count) | Assured<br>Bandwidth<br>(Mbit/s) | Reference<br>Performa<br>nce<br>(QPS) | Specification<br>Code (spec_code<br>in the API) |
|-----------------------------|---------------------------------|--------------------------------------------|----------------------------------|---------------------------------------|-------------------------------------------------|
| 2                           | 1.5                             | 5000/50,00<br>0                            | 42                               | 50,000                                | dcs.single_node                                 |
| 4                           | 3.2                             | 5000/50,00<br>0                            | 64                               | 100,000                               | dcs.single_node                                 |
| 8                           | 6.8                             | 5000/50,00<br>0                            | 64                               | 100,000                               | dcs.single_node                                 |
| 16                          | 13.6                            | 5000/50,00<br>0                            | 85                               | 100,000                               | dcs.single_node                                 |
| 32                          | 27.2                            | 5000/50,00<br>0                            | 85                               | 100,000                               | dcs.single_node                                 |
| 64                          | 58.2                            | 5000/60,00<br>0                            | 128                              | 100,000                               | dcs.single_node                                 |

# **Master/Standby Instances**

For each master/standby DCS Redis instance, the available memory is less than that of a single-node DCS Redis instance because some memory is reserved for data persistence, as shown in **Table 7-9**. The available memory of a master/standby instance can be adjusted to support background tasks such as data persistence and master/standby synchronization.

Assured **Specification** Total Availabl Max. Reference **Bandwidt** Code (spec\_code Memory Connectio Performan in the API) Memory ns ce (GB) (Default/ (Mbit/s) (GB) (QPS) Limit) (Count) 2 1.5 5000/50,00 50,000 42 dcs.master\_stand by 4 3.2 5000/50,00 64 100,000 dcs.master\_stand by 5000/50,00 8 6.4 64 100,000 dcs.master stand by 16 12.8 5000/50,00 85 100,000 dcs.master\_stand by 32 25.6 5000/50,00 85 100,000 dcs.master\_stand by 5000/60,00 64 51.2 128 100,000 dcs.master\_stand by

Table 7-9 Specifications of master/standby DCS Redis 3.0 instances

# **Proxy Cluster Instances**

In addition to larger memory, Proxy Cluster instances feature more connections allowed, higher bandwidth allowed, and more QPS than single-node and master/standby instances.

Table 7-10 Specifications of Proxy Cluster DCS Redis 3.0 instances

| Total<br>Memory<br>(GB) | Availabl<br>e<br>Memory<br>(GB) | Max. Connectio ns (Default/ Limit) (Count) | Assured<br>Bandwidt<br>h<br>(Mbit/s) | Reference<br>Performan<br>ce<br>(QPS) | Specification<br>Code<br>(spec_code in<br>the API) |
|-------------------------|---------------------------------|--------------------------------------------|--------------------------------------|---------------------------------------|----------------------------------------------------|
| 64                      | 64                              | 90,000/90,<br>000                          | 600                                  | 500,000                               | dcs.cluster                                        |
| 128                     | 128                             | 180,000/18<br>0,000                        | 600                                  | 500,000                               | dcs.cluster                                        |
| 256                     | 256                             | 240,000/24<br>0,000                        | 600                                  | 500,000                               | dcs.cluster                                        |
| 512                     | 512                             | 480,000/48<br>0,000                        | 600                                  | 500,000                               | dcs.cluster                                        |

| Total<br>Memory<br>(GB) | Availabl<br>e<br>Memory<br>(GB) | Max. Connectio ns (Default/ Limit) (Count) | Assured<br>Bandwidt<br>h<br>(Mbit/s) | Reference<br>Performan<br>ce<br>(QPS) | Specification Code (spec_code in the API) |
|-------------------------|---------------------------------|--------------------------------------------|--------------------------------------|---------------------------------------|-------------------------------------------|
| 1024                    | 1024                            | 960,000/96<br>0,000                        | 600                                  | 500,000                               | dcs.cluster                               |

## ■ NOTE

- Pay-per-use Proxy Cluster DCS Redis instances are available in 64 GB, 128 GB, and 256 GB.
- Yearly/Monthly Proxy Cluster DCS Redis instances are available in 64 GB, 128 GB, 256 GB, 512 GB, and 1024 GB.

Currently, only the CN-Hong Kong region supports yearly/monthly billing. If you need to use this billing mode in other regions, submit a service ticket on the console to request the technical personnel to enable the function for you in the background.

# 7.4 Memcached Instance Specifications (Discontinued)

#### □ NOTE

DCS for Memcached is no longer provided. You can use DCS Redis instances instead.

This section describes DCS Memcached instance specifications, including the total memory, available memory, maximum number of connections allowed, maximum/ assured bandwidth, and reference performance.

The maximum number of connections allowed is the maximum number of clients connected to an instance. To check the number of connections to an instance, view the **Connected Clients** metric.

QPS represents queries per second, which is the number of commands processed per second.

#### 

DCS Memcached instances are available in single-node and master/standby types.

# **Single-Node Instances**

For each single-node DCS Memcached instance, the available memory is less than the total memory because some memory is reserved for system overheads, as shown in **Table 7-11**.

| Total<br>Memory<br>(GB) | Available<br>Memory<br>(GB) | Max. Connectio ns (Default/ Limit) (Count) | Assured/<br>Maximum<br>Bandwidth<br>(Mbit/s) | Referen<br>ce<br>Perfor<br>mance<br>(QPS) | Specification<br>Code (spec_code<br>in the API) |
|-------------------------|-----------------------------|--------------------------------------------|----------------------------------------------|-------------------------------------------|-------------------------------------------------|
| 2                       | 1.5                         | 5000/50,00<br>0                            | 42/128                                       | 50,000                                    | dcs.memcached.si<br>ngle_node                   |
| 4                       | 3.2                         | 5000/50,00<br>0                            | 64/192                                       | 100,000                                   | dcs.memcached.si<br>ngle_node                   |
| 8                       | 6.8                         | 5000/50,00<br>0                            | 64/192                                       | 100,000                                   | dcs.memcached.si<br>ngle_node                   |
| 16                      | 13.6                        | 5000/50,00<br>0                            | 85/256                                       | 100,000                                   | dcs.memcached.si<br>ngle_node                   |
| 32                      | 27.2                        | 5000/50,00<br>0                            | 85/256                                       | 100,000                                   | dcs.memcached.si<br>ngle_node                   |
| 64                      | 58.2                        | 5000/50,00<br>0                            | 128/384                                      | 100,000                                   | dcs.memcached.si<br>ngle_node                   |

**Table 7-11** Specifications of single-node DCS Memcached instances

#### **Master/Standby Instances**

For each master/standby DCS Memcached instance, the available memory is less than the total memory because some memory is reserved for data persistence, as shown in **Table 7-12**. The available memory of a master/standby instance can be adjusted to support background tasks such as data persistence and master/standby synchronization.

**Table 7-12** Specifications of master/standby DCS Memcached instances

| Total<br>Memory<br>(GB) | Available<br>Memory<br>(GB) | Max. Connection s (Default/ Limit) (Count) | Assured/<br>Maximum<br>Bandwidth<br>(Mbit/s) | Referen<br>ce<br>Perfor<br>mance<br>(QPS) | Specification Code (spec_code in the API) |
|-------------------------|-----------------------------|--------------------------------------------|----------------------------------------------|-------------------------------------------|-------------------------------------------|
| 2                       | 1.5                         | 5000/50,00<br>0                            | 42/128                                       | 50,000                                    | dcs.memcached.<br>master_standby          |
| 4                       | 3.2                         | 5000/50,00<br>0                            | 64/192                                       | 100,000                                   | dcs.memcached.<br>master_standby          |
| 8                       | 6.8                         | 5000/50,00<br>0                            | 64/192                                       | 100,000                                   | dcs.memcached.<br>master_standby          |

| Total<br>Memory<br>(GB) | Available<br>Memory<br>(GB) | Max. Connection s (Default/ Limit) (Count) | Assured/<br>Maximum<br>Bandwidth<br>(Mbit/s) | Referen<br>ce<br>Perfor<br>mance<br>(QPS) | Specification Code (spec_code in the API) |
|-------------------------|-----------------------------|--------------------------------------------|----------------------------------------------|-------------------------------------------|-------------------------------------------|
| 16                      | 13.6                        | 5000/50,00<br>0                            | 85/256                                       | 100,000                                   | dcs.memcached.<br>master_standby          |
| 32                      | 27.2                        | 5000/50,00<br>0                            | 85/256                                       | 100,000                                   | dcs.memcached.<br>master_standby          |
| 64                      | 58.2                        | 5000/50,00<br>0                            | 128/384                                      | 100,000                                   | dcs.memcached.<br>master_standby          |

# 8 Command Compatibility

# 8.1 Commands Supported and Disabled by DCS for Redis 4.0

DCS for Redis 4.0 is developed based on Redis 4.0.14 and is compatible with open-source protocols and commands. This section describes DCS for Redis 4.0's compatibility with Redis commands, including supported and disabled commands.

DCS Redis instances support most Redis commands. Any client compatible with the Redis protocol can access DCS.

- For security purposes, some Redis commands are disabled in DCS, as listed in Commands Disabled by DCS for Redis 4.0.
- Some Redis commands are supported by cluster DCS instances for multi-key operations in the same slot. For details, see **Command Restrictions**.
- Some Redis commands (such as KEYS, FLUSHDB, and FLUSHALL) have usage restrictions, which are described in Other Command Usage Restrictions.
- Some high-risk commands can be renamed. For details, see Commands That Can Be Renamed.

#### Commands Supported by DCS for Redis 4.0

- Table 8-1 and Table 8-2 list commands supported by single-node, master/ standby, and Redis Cluster DCS Redis 4.0 instances.
- Table 8-3 and Table 8-4 list the Redis commands supported by Proxy Cluster DCS Redis 4.0 instances.
- Table 8-5 and Table 8-6 list the Redis commands supported by read/write splitting DCS Redis 4.0 instances.

For details about the command syntax, visit the **Redis official website**. For example, to view details about the **SCAN** command, enter **SCAN** in the search box on **this page**.

#### ■ NOTE

- Commands available since later Redis versions are not supported by earlier-version instances. Run a command on redis-cli to check whether it is supported by DCS for Redis. If the message "(error) ERR unknown command" is returned, the command is not supported.
- For DCS Redis 4.0 instances in the Redis Cluster mode, ensure that all commands in a pipeline are executed on the same shard.

**Table 8-1** Commands supported by single-node, master/standby, and Redis Cluster DCS Redis 4.0 instances (1)

| Generic<br>(Key) | String          | Hash             | List           | Set                 | Sorted Set           | Server            |
|------------------|-----------------|------------------|----------------|---------------------|----------------------|-------------------|
| DEL              | APPEN<br>D      | HDEL             | BLPOP          | SADD                | ZADD                 | FLUSHALL          |
| DUMP             | BITCOU<br>NT    | HEXIST<br>S      | BRPOP          | SCARD               | ZCARD                | FLUSHDB           |
| EXISTS           | ВІТОР           | HGET             | BRPOP<br>LRUSH | SDIFF               | ZCOUNT               | DBSIZE            |
| EXPIRE           | BITPOS          | HGETAL<br>L      | LINDEX         | SDIFFST<br>ORE      | ZINCRBY              | TIME              |
| MOVE             | DECR            | HINCRB<br>Y      | LINSER<br>T    | SINTER              | ZRANGE               | INFO              |
| PERSIST          | DECRBY          | HINCRB<br>YFLOAT | LLEN           | SINTERS<br>TORE     | ZRANGEBYS<br>CORE    | CLIENT<br>KILL    |
| PTTL             | GET             | HKEYS            | LPOP           | SISMEM<br>BER       | ZRANK                | CLIENT<br>LIST    |
| RANDO<br>MKEY    | GETRA<br>NGE    | HMGET            | LPUSH<br>X     | SMEMBE<br>RS        | ZREMRANGE<br>BYRANK  | CLIENT<br>GETNAME |
| RENAME           | GETSET          | HMSET            | LRANG<br>E     | SMOVE               | ZREMRANGE<br>BYCORE  | CLIENT<br>SETNAME |
| RENAME<br>NX     | INCR            | HSET             | LREM           | SPOP                | ZREVRANGE            | CONFIG<br>GET     |
| RESTOR<br>E      | INCRBY          | HSETN<br>X       | LSET           | SRAND<br>MEMBE<br>R | ZREVRANGE<br>BYSCORE | MONITOR           |
| SORT             | INCRBY<br>FLOAT | HVALS            | LTRIM          | SREM                | ZREVRANK             | SLOWLOG           |
| TTL              | MGET            | HSCAN            | RPOP           | SUNION              | ZSCORE               | ROLE              |
| TYPE             | MSET            | HSTRLE<br>N      | RPOPL<br>PU    | SUNION<br>STORE     | ZUNIONSTO<br>RE      | SWAPDB            |

| Generic<br>(Key) | String       | Hash | List          | Set   | Sorted Set           | Server      |
|------------------|--------------|------|---------------|-------|----------------------|-------------|
| SCAN             | MSETN<br>X   | HLEN | RPOPL<br>PUSH | SSCAN | ZINTERSTOR<br>E      | MEMORY      |
| OBJECT           | PSETEX       | -    | RPUSH         | -     | ZSCAN                | CONFIG      |
| PEXPIRE          | SET          | -    | RPUSH<br>X    | -     | ZRANGEBYL<br>EX      | COMMAN<br>D |
| PEXPIRE<br>AT    | SETBIT       | -    | LPUSH         | -     | ZLEXCOUNT            | -           |
| KEYS             | SETEX        | -    | -             | -     | ZREMRANGE<br>BYSCORE | -           |
| -                | SETNX        | -    | -             | -     | ZREM                 | -           |
| -                | SETRAN<br>GE | -    | -             | -     | -                    | -           |
| -                | STRLEN       | -    | -             | -     | -                    | -           |
| -                | BITFIEL<br>D | -    | -             | -     | -                    | -           |

**Table 8-2** Commands supported by single-node, master/standby, and Redis Cluster DCS Redis 4.0 instances (2)

| HyperLogL<br>og | Pub/Sub          | Transacti<br>ons | Connecti<br>on                                                           | Scripting        | Geo                   |
|-----------------|------------------|------------------|--------------------------------------------------------------------------|------------------|-----------------------|
| PFADD           | PSUBSCRI<br>BE   | DISCARD          | AUTH                                                                     | EVAL             | GEOADD                |
| PFCOUNT         | PUBLISH          | EXEC             | ECHO                                                                     | EVALSHA          | GEOHASH               |
| PFMERGE         | PUBSUB           | MULTI            | PING                                                                     | SCRIPT<br>EXISTS | GEOPOS                |
| -               | PUNSUBS<br>CRIBE | UNWATC<br>H      | QUIT                                                                     | SCRIPT<br>FLUSH  | GEODIST               |
| -               | SUBSCRIB<br>E    | WATCH            | SELECT<br>(not<br>supporte<br>d by<br>Redis<br>Cluster<br>instances<br>) | SCRIPT<br>KILL   | GEORADIUS             |
| -               | UNSUBSC<br>RIBE  | -                | -                                                                        | SCRIPT<br>LOAD   | GEORADIUSBY<br>MEMBER |

Table 8-3 Commands supported by Proxy Cluster DCS Redis 4.0 instances (1)

| Generic<br>(Key) | String          | Hash             | List           | Set             | Sorted<br>Set            | Server                                                       |
|------------------|-----------------|------------------|----------------|-----------------|--------------------------|--------------------------------------------------------------|
| DEL              | APPEND          | HDEL             | BLPOP          | SADD            | ZADD                     | FLUSHAL<br>L<br>(FLUSHA<br>LL SYNC<br>not<br>supporte<br>d.) |
| DUMP             | BITCOUN<br>T    | HEXISTS          | BRPOP          | SCARD           | ZCARD                    | FLUSHDB                                                      |
| EXISTS           | ВІТОР           | HGET             | BRPOPLR<br>USH | SDIFF           | ZCOUNT                   | DBSIZE                                                       |
| EXPIRE           | BITPOS          | HGETALL          | LINDEX         | SDIFFST<br>ORE  | ZINCRBY                  | TIME                                                         |
| MOVE             | DECR            | HINCRBY          | LINSERT        | SINTER          | ZRANGE                   | INFO                                                         |
| PERSIST          | DECRBY          | HINCRBY<br>FLOAT | LLEN           | SINTERS<br>TORE | ZRANGE<br>BYSCORE        | ROLE                                                         |
| PTTL             | GET             | HKEYS            | LPOP           | SISMEMB<br>ER   | ZRANK                    | MEMORY                                                       |
| RENAME           | GETRAN<br>GE    | HMGET            | LPUSHX         | SMEMBE<br>RS    | ZREMRA<br>NGEBYR<br>ANK  | COMMA<br>ND                                                  |
| RENAME<br>NX     | GETSET          | HMSET            | LRANGE         | SMOVE           | ZREMRA<br>NGEBYC<br>ORE  | COMMA<br>ND<br>COUNT                                         |
| RESTORE          | INCR            | HSET             | LREM           | SPOP            | ZREVRA<br>NGE            | COMMA<br>ND<br>GETKEYS                                       |
| SORT             | INCRBY          | HSETNX           | LSET           | SRANDM<br>EMBER | ZREVRA<br>NGEBYSC<br>ORE | COMMA<br>ND INFO                                             |
| TTL              | INCRBYF<br>LOAT | HVALS            | LTRIM          | SREM            | ZREVRA<br>NK             | CONFIG<br>GET                                                |
| TYPE             | MGET            | HSCAN            | RPOP           | SUNION          | ZSCORE                   | CONFIG<br>RESETST<br>AT                                      |

| Generic<br>(Key) | String       | Hash    | List          | Set             | Sorted<br>Set            | Server            |
|------------------|--------------|---------|---------------|-----------------|--------------------------|-------------------|
| SCAN             | MSET         | HSTRLEN | RPOPLPU<br>SH | SUNION<br>STORE | ZUNION<br>STORE          | CONFIG<br>REWRITE |
| OBJECT           | MSETNX       | HLEN    | RPUSH         | SSCAN           | ZINTERS<br>TORE          | CONFIG<br>SET     |
| PEXPIRE          | PSETEX       | HKEYS   | RPUSHX        | -               | ZSCAN                    | -                 |
| PEXPIREA<br>T    | SET          | -       | LPUSH         | -               | ZRANGE<br>BYLEX          | -                 |
| EXPIREAT         | SETBIT       | -       | -             | -               | ZLEXCOU<br>NT            | -                 |
| KEYS             | SETEX        | -       | -             | -               | ZREMRA<br>NGEBYSC<br>ORE | -                 |
| TOUCH            | SETNX        | -       | -             | -               | ZREM                     | -                 |
| UNLINK           | SETRAN<br>GE | -       | -             | -               | ZREMRA<br>NGEBYLE<br>X   | -                 |
| RANDO<br>MKEY    | STRLEN       | -       | -             | -               | ZREVRA<br>NGEBYLE<br>X   | -                 |
| -                | BITFIELD     | -       | -             | -               | -                        | -                 |
| -                | GETBIT       | -       | -             | -               | -                        | -                 |

Table 8-4 Commands supported by Proxy Cluster DCS Redis 4.0 instances (2)

| HyperL<br>ogLog | Pub/Sub          | Transact ions | Connect ion | Scripting        | Geo           | Cluster             |
|-----------------|------------------|---------------|-------------|------------------|---------------|---------------------|
| PFADD           | PSUBSC<br>RIBE   | DISCAR<br>D   | AUTH        | EVAL             | GEOADD        | CLUSTER<br>INFO     |
| PFCOU<br>NT     | PUBLISH          | EXEC          | ECHO        | EVALSHA          | GEOHASH       | CLUSTER<br>NODES    |
| PFMER<br>GE     | PUBSUB           | MULTI         | PING        | SCRIPT<br>EXISTS | GEOPOS        | CLUSTER<br>SLOTS    |
| -               | PUNSUB<br>SCRIBE | UNWAT<br>CH   | QUIT        | SCRIPT<br>FLUSH  | GEODIST       | CLUSTER<br>ADDSLOTS |
| -               | SUBSCRI<br>BE    | WATCH         | SELECT      | SCRIPT<br>KILL   | GEORADIU<br>S | ASKING              |

| HyperL<br>ogLog | Pub/Sub         | Transact ions | Connect ion           | Scripting                          | Geo                       | Cluster       |
|-----------------|-----------------|---------------|-----------------------|------------------------------------|---------------------------|---------------|
| -               | UNSUBS<br>CRIBE | -             | CLIENT<br>KILL        | SCRIPT<br>LOAD                     | GEORADIU<br>SBYMEMBE<br>R | READONL<br>Y  |
| -               | -               | -             | CLIENT<br>LIST        | SCRIPT<br>DEBUG<br>YES <br>SYNC NO | GEOSEARC<br>H             | READWRI<br>TE |
| -               | -               | -             | CLIENT<br>GETNAM<br>E | -                                  | GEOSEARC<br>HSTORE        | -             |
| -               | -               | -             | CLIENT<br>SETNAM<br>E | -                                  | -                         | -             |

#### □ NOTE

Cluster commands in the preceding table are supported only by Proxy Cluster instances created on or after September 1, 2022.

**Table 8-5** Commands supported by read/write splitting DCS Redis 4.0 instances (1)

| Generic<br>(Key) | String       | Hash             | List           | Set             | Sorted<br>Set     | Server                                                       |
|------------------|--------------|------------------|----------------|-----------------|-------------------|--------------------------------------------------------------|
| DEL              | APPEND       | HDEL             | BLPOP          | SADD            | ZADD              | FLUSHAL<br>L<br>(FLUSHA<br>LL SYNC<br>not<br>supporte<br>d.) |
| DUMP             | BITCOUN<br>T | HEXISTS          | BRPOP          | SCARD           | ZCARD             | FLUSHDB                                                      |
| EXISTS           | ВІТОР        | HGET             | BRPOPLR<br>USH | SDIFF           | ZCOUNT            | DBSIZE                                                       |
| EXPIRE           | BITPOS       | HGETALL          | LINDEX         | SDIFFST<br>ORE  | ZINCRBY           | TIME                                                         |
| MOVE             | DECR         | HINCRBY          | LINSERT        | SINTER          | ZRANGE            | INFO                                                         |
| PERSIST          | DECRBY       | HINCRBY<br>FLOAT | LLEN           | SINTERS<br>TORE | ZRANGE<br>BYSCORE | MONITO<br>R                                                  |

| Generic<br>(Key) | String          | Hash    | List          | Set             | Sorted<br>Set            | Server                  |
|------------------|-----------------|---------|---------------|-----------------|--------------------------|-------------------------|
| PTTL             | GET             | HKEYS   | LPOP          | SISMEMB<br>ER   | ZRANK                    | SLOWLO<br>G             |
| RANDO<br>MKEY    | GETRAN<br>GE    | HMGET   | LPUSHX        | SMEMBE<br>RS    | ZREMRA<br>NGEBYR<br>ANK  | ROLE                    |
| RENAME           | GETSET          | HMSET   | LRANGE        | SMOVE           | ZREMRA<br>NGEBYC<br>ORE  | SWAPDB                  |
| RENAME<br>NX     | INCR            | HSET    | LREM          | SPOP            | ZREVRA<br>NGE            | MEMORY                  |
| RESTORE          | INCRBY          | HSETNX  | LSET          | SRANDM<br>EMBER | ZREVRA<br>NGEBYSC<br>ORE | COMMA<br>ND             |
| SORT             | INCRBYF<br>LOAT | HVALS   | LTRIM         | SREM            | ZREVRA<br>NK             | COMMA<br>ND<br>COUNT    |
| TTL              | MGET            | HSCAN   | RPOP          | SUNION          | ZSCORE                   | COMMA<br>ND<br>GETKEYS  |
| TYPE             | MSET            | HSTRLEN | RPOPLPU<br>SH | SUNION<br>STORE | ZUNION<br>STORE          | COMMA<br>ND INFO        |
| SCAN             | MSETNX          | HLEN    | RPUSH         | SSCAN           | ZINTERS<br>TORE          | CONFIG<br>GET           |
| OBJECT           | PSETEX          | -       | RPUSHX        | -               | ZSCAN                    | CONFIG<br>RESETST<br>AT |
| PEXPIRE          | SET             | -       | LPUSH         | -               | ZRANGE<br>BYLEX          | CONFIG<br>REWRITE       |
| PEXPIREA<br>T    | SETBIT          | -       | -             | -               | ZLEXCOU<br>NT            | CONFIG<br>SET           |
| EXPIREAT         | SETEX           | -       | -             | -               | ZREMRA<br>NGEBYSC<br>ORE | -                       |
| KEYS             | SETNX           | _       | -             | -               | ZREM                     | -                       |
| TOUCH            | SETRAN<br>GE    | -       | -             | -               | ZREMRA<br>NGEBYLE<br>X   | -                       |

| Generic<br>(Key) | String   | Hash | List | Set | Sorted<br>Set          | Server |
|------------------|----------|------|------|-----|------------------------|--------|
| UNLINK           | STRLEN   | -    | -    | -   | ZREVRA<br>NGEBYLE<br>X | -      |
| -                | BITFIELD | -    | -    | -   | -                      | -      |
| -                | GETBIT   | -    | -    | -   | -                      | -      |

**Table 8-6** Commands supported by read/write splitting DCS Redis 4.0 instances (2)

| HyperLogL<br>og | Pub/Sub          | Transacti<br>ons | Connecti<br>on        | Scripting                          | Geo                   |
|-----------------|------------------|------------------|-----------------------|------------------------------------|-----------------------|
| PFADD           | PSUBSCRI<br>BE   | DISCARD          | AUTH                  | EVAL                               | GEOADD                |
| PFCOUNT         | PUBLISH          | EXEC             | ECHO                  | EVALSHA                            | GEOHASH               |
| PFMERGE         | PUBSUB           | MULTI            | PING                  | SCRIPT<br>EXISTS                   | GEOPOS                |
| -               | PUNSUBS<br>CRIBE | UNWATC<br>H      | QUIT                  | SCRIPT<br>FLUSH                    | GEODIST               |
| -               | SUBSCRIB<br>E    | WATCH            | SELECT                | SCRIPT<br>KILL                     | GEORADIUS             |
| -               | UNSUBSC<br>RIBE  | -                | CLIENT<br>KILL        | SCRIPT<br>LOAD                     | GEORADIUSBY<br>MEMBER |
| -               | -                | -                | CLIENT<br>LIST        | SCRIPT<br>DEBUG<br>YES SYNC <br>NO | GEOSEARCH             |
| -               | -                | -                | CLIENT<br>GETNAM<br>E | -                                  | GEOSEARCHST<br>ORE    |
| -               | -                | -                | CLIENT<br>SETNAM<br>E | -                                  | -                     |

### Commands Disabled by DCS for Redis 4.0

The following lists commands disabled by DCS for Redis 4.0.

**Table 8-7** Redis commands disabled in single-node and master/standby Redis 4.0 instances

| Generic (Key) | Server         |
|---------------|----------------|
| MIGRATE       | SLAVEOF        |
| -             | SHUTDOWN       |
| -             | LASTSAVE       |
| -             | DEBUG commands |
| -             | SAVE           |
| -             | BGSAVE         |
| -             | BGREWRITEAOF   |
| -             | SYNC           |
| -             | PSYNC          |

Table 8-8 Redis commands disabled in Proxy Cluster DCS Redis 4.0 instances

| Generic (Key) | Server           | Sorted Set |
|---------------|------------------|------------|
| MIGRATE       | BGREWRITEAOF     | ВZРОРМАХ   |
| MOVE          | BGSAVE           | BZPOPMIN   |
| WAIT          | CLIENT commands  | ZPOPMAX    |
| -             | DEBUG OBJECT     | ZPOPMIN    |
| -             | DEBUG SEGFAULT   | -          |
| -             | LASTSAVE         | -          |
| -             | PSYNC            | -          |
| -             | SAVE             | -          |
| -             | SHUTDOWN         | -          |
| -             | SLAVEOF          | -          |
| -             | LATENCY commands | -          |
| -             | MODULE commands  | -          |
| -             | LOLWUT           | -          |
| -             | SWAPDB           | -          |
| -             | REPLICAOF        | -          |
| -             | SYNC             | -          |

Table 8-9 Redis commands disabled in Redis Cluster DCS Redis 4.0 instances

| Generic (Key) | Server         | Cluster                           |
|---------------|----------------|-----------------------------------|
| MIGRATE       | SLAVEOF        | CLUSTER MEET                      |
| -             | SHUTDOWN       | CLUSTER FLUSHSLOTS                |
| -             | LASTSAVE       | CLUSTER ADDSLOTS                  |
| -             | DEBUG commands | CLUSTER DELSLOTS                  |
| -             | SAVE           | CLUSTER SETSLOT                   |
| -             | BGSAVE         | CLUSTER BUMPEPOCH                 |
| -             | BGREWRITEAOF   | CLUSTER SAVECONFIG                |
| -             | SYNC           | CLUSTER FORGET                    |
| -             | PSYNC          | CLUSTER REPLICATE                 |
| -             | -              | CLUSTER COUNT-FAILURE-<br>REPORTS |
| -             | -              | CLUSTER FAILOVER                  |
| -             | -              | CLUSTER SET-CONFIG-EPOCH          |
| -             | -              | CLUSTER RESET                     |

**Table 8-10** Redis commands disabled in read/write splitting DCS Redis 4.0 instances

| Generic | Server                      | Sorted Set |
|---------|-----------------------------|------------|
| MIGRATE | BGREWRITEAOF                | BZPOPMAX   |
| WAIT    | BGSAVE                      | BZPOPMIN   |
| -       | DEBUG OBJECT                | ZPOPMAX    |
| -       | DEBUG SEGFAULT              | ZPOPMIN    |
| -       | LASTSAVE                    | -          |
| -       | LOLWUT                      | -          |
| -       | MODULE LIST/LOAD/<br>UNLOAD | -          |
| -       | PSYNC                       | -          |
| -       | REPLICAOF                   | -          |
| -       | SAVE                        | -          |

| Generic | Server                     | Sorted Set |
|---------|----------------------------|------------|
| -       | SHUTDOWN [NOSAVE <br>SAVE] | -          |
| -       | SLAVEOF                    | -          |
| -       | SWAPDB                     | -          |
| -       | SYNC                       | -          |

#### Commands That Can Be Renamed

Table 8-11 Commands that can be renamed

| Command | command, keys, flushdb, flushall, hgetall, scan, hscan, sscan, and zscan  For Proxy Cluster instances, the <b>dbsize</b> and <b>dbstats</b> commands can also be renamed. |
|---------|----------------------------------------------------------------------------------------------------|
| Method  | See Renaming Commands.                                                                                                    |

# 8.2 Commands Supported and Disabled by DCS for Redis 5.0

DCS for Redis 5.0 is developed based on Redis 5.0.9 and is compatible with open-source protocols and commands. This section describes DCS for Redis 5.0's compatibility with Redis commands, including supported and disabled commands.

DCS Redis instances support most Redis commands. Any client compatible with the Redis protocol can access DCS.

- For security purposes, some Redis commands are disabled in DCS, as listed in Commands Disabled by DCS for Redis 5.0.
- Some Redis commands are supported by cluster DCS instances for multi-key operations in the same slot. For details, see Command Restrictions.
- Some Redis commands (such as KEYS, FLUSHDB, and FLUSHALL) have usage restrictions, which are described in Other Command Usage Restrictions.
- Some high-risk commands can be renamed. For details, see Commands That Can Be Renamed.

#### Commands Supported by DCS for Redis 5.0

- Table 8-12 and Table 8-13 list commands supported by single-node, master/ standby, and Redis Cluster DCS Redis 5.0 instances.
- Table 8-14 and Table 8-15 list commands supported by Proxy Cluster DCS for Redis 5.0 instances.

• Table 8-16 and Table 8-17 list the Redis commands supported by read/write splitting DCS Redis 5.0 instances.

For details about the command syntax, visit the **Redis official website**. For example, to view details about the **SCAN** command, enter **SCAN** in the search box on **this page**.

#### **◯** NOTE

- Commands available since later Redis versions are not supported by earlier-version instances. Run a command on redis-cli to check whether it is supported by DCS for Redis. If the message "(error) ERR unknown command" is returned, the command is not supported.
- For DCS Redis 5.0 instances in the Redis Cluster mode, ensure that all commands in a pipeline are executed on the same shard.

**Table 8-12** Commands supported by single-node, master/standby, and Redis Cluster DCS Redis 5.0 instances (1)

| Generic<br>(Key) | String       | Hash             | List           | Set                 | Sorted Set           | Server            |
|------------------|--------------|------------------|----------------|---------------------|----------------------|-------------------|
| DEL              | APPEN<br>D   | HDEL             | BLPOP          | SADD                | ZADD                 | FLUSHALL          |
| DUMP             | BITCOU<br>NT | HEXIST<br>S      | BRPOP          | SCARD               | ZCARD                | FLUSHDB           |
| EXISTS           | ВІТОР        | HGET             | BRPOP<br>LRUSH | SDIFF               | ZCOUNT               | DBSIZE            |
| EXPIRE           | BITPOS       | HGETAL<br>L      | LINDEX         | SDIFFST<br>ORE      | ZINCRBY              | TIME              |
| MOVE             | DECR         | HINCRB<br>Y      | LINSER<br>T    | SINTER              | ZRANGE               | INFO              |
| PERSIST          | DECRBY       | HINCRB<br>YFLOAT | LLEN           | SINTERS<br>TORE     | ZRANGEBYS<br>CORE    | KEYS              |
| PTTL             | GET          | HKEYS            | LPOP           | SISMEM<br>BER       | ZRANK                | CLIENT<br>KILL    |
| RANDO<br>MKEY    | GETRA<br>NGE | HMGET            | LPUSH<br>X     | SMEMBE<br>RS        | ZREMRANGE<br>BYRANK  | CLIENT<br>LIST    |
| RENAME           | GETSET       | HMSET            | LRANG<br>E     | SMOVE               | ZREMRANGE<br>BYCORE  | CLIENT<br>GETNAME |
| RENAME<br>NX     | INCR         | HSET             | LREM           | SPOP                | ZREVRANGE            | CLIENT<br>SETNAME |
| RESTOR<br>E      | INCRBY       | HSETN<br>X       | LSET           | SRAND<br>MEMBE<br>R | ZREVRANGE<br>BYSCORE | CONFIG<br>GET     |

| Generic<br>(Key) | String          | Hash        | List          | Set             | Sorted Set           | Server      |
|------------------|-----------------|-------------|---------------|-----------------|----------------------|-------------|
| SORT             | INCRBY<br>FLOAT | HVALS       | LTRIM         | SREM            | ZREVRANK             | MONITOR     |
| TTL              | MGET            | HSCAN       | RPOP          | SUNION          | ZSCORE               | SLOWLOG     |
| TYPE             | MSET            | HSTRLE<br>N | RPOPL<br>PU   | SUNION<br>STORE | ZUNIONSTO<br>RE      | ROLE        |
| SCAN             | MSETN<br>X      | HLEN        | RPOPL<br>PUSH | SSCAN           | ZINTERSTOR<br>E      | SWAPDB      |
| OBJECT           | PSETEX          | -           | RPUSH         | -               | ZSCAN                | MEMORY      |
| PEXPIRE<br>AT    | SET             | -           | RPUSH<br>X    | -               | ZRANGEBYL<br>EX      | CONFIG      |
| PEXPIRE          | SETBIT          | -           | LPUSH         | -               | ZLEXCOUNT            | COMMAN<br>D |
| KEYS             | SETEX           | -           | -             | -               | ZPOPMIN              | -           |
| -                | SETNX           | -           | -             | -               | ZPOPMAX              | -           |
| -                | SETRAN<br>GE    | -           | -             | -               | ZREMRANGE<br>BYSCORE | -           |
| -                | STRLEN          | -           | -             | -               | ZREM                 | -           |
| -                | BITFIEL<br>D    | -           | -             | -               | -                    | -           |

**Table 8-13** Commands supported by single-node, master/standby, and Redis Cluster DCS Redis 5.0 instances (2)

| HyperLo<br>gLog | Pub/Su<br>b      | Transac tions | Connec<br>tion | Scriptin<br>g    | Geo     | Stream |
|-----------------|------------------|---------------|----------------|------------------|---------|--------|
| PFADD           | PSUBSC<br>RIBE   | DISCAR<br>D   | AUTH           | EVAL             | GEOADD  | XACK   |
| PFCOUN<br>T     | PUBLIS<br>H      | EXEC          | ECHO           | EVALSH<br>A      | GEOHASH | XADD   |
| PFMERG<br>E     | PUBSUB           | MULTI         | PING           | SCRIPT<br>EXISTS | GEOPOS  | XCLAIM |
| -               | PUNSU<br>BSCRIBE | UNWAT<br>CH   | QUIT           | SCRIPT<br>FLUSH  | GEODIST | XDEL   |

| HyperLo<br>gLog | Pub/Su<br>b     | Transac tions | Connec<br>tion                                                           | Scriptin<br>g  | Geo                   | Stream         |
|-----------------|-----------------|---------------|--------------------------------------------------------------------------|----------------|-----------------------|----------------|
| -               | SUBSCR<br>IBE   | WATCH         | SELECT<br>(not<br>support<br>ed by<br>Redis<br>Cluster<br>instanc<br>es) | SCRIPT<br>KILL | GEORADIUS             | XGROUP         |
| -               | UNSUB<br>SCRIBE | -             | -                                                                        | SCRIPT<br>LOAD | GEORADIUS<br>BYMEMBER | XINFO          |
| -               | -               | -             | -                                                                        | -              | -                     | XLEN           |
| -               | -               | -             | -                                                                        | -              | -                     | XPENDING       |
| -               | -               | -             | -                                                                        | -              | -                     | XRANGE         |
| -               | -               | -             | -                                                                        | -              | -                     | XREAD          |
| -               | -               | -             | -                                                                        | -              | -                     | XREADGR<br>OUP |
| -               | -               | -             | -                                                                        | -              | -                     | XREVRANG<br>E  |
| -               | -               | -             | -                                                                        | -              | -                     | XTRIM          |

**Table 8-14** Commands supported by Proxy Cluster DCS Redis 5.0 instances (1)

| Generic<br>(Key) | String       | Hash    | List           | Set            | Sorted<br>Set | Server                                                       |
|------------------|--------------|---------|----------------|----------------|---------------|--------------------------------------------------------------|
| DEL              | APPEND       | HDEL    | BLPOP          | SADD           | ZADD          | FLUSHAL<br>L<br>(FLUSHA<br>LL SYNC<br>not<br>supporte<br>d.) |
| DUMP             | BITCOUN<br>T | HEXISTS | BRPOP          | SCARD          | ZCARD         | FLUSHDB                                                      |
| EXISTS           | ВІТОР        | HGET    | BRPOPLR<br>USH | SDIFF          | ZCOUNT        | DBSIZE                                                       |
| EXPIRE           | BITPOS       | HGETALL | LINDEX         | SDIFFST<br>ORE | ZINCRBY       | TIME                                                         |
| MOVE             | DECR         | HINCRBY | LINSERT        | SINTER         | ZRANGE        | INFO                                                         |

| Generic<br>(Key) | String          | Hash             | List          | Set             | Sorted<br>Set            | Server                  |
|------------------|-----------------|------------------|---------------|-----------------|--------------------------|-------------------------|
| PERSIST          | DECRBY          | HINCRBY<br>FLOAT | LLEN          | SINTERS<br>TORE | ZRANGE<br>BYSCORE        | ROLE                    |
| PTTL             | GET             | HKEYS            | LPOP          | SISMEMB<br>ER   | ZRANK                    | MEMORY                  |
| RENAME           | GETRAN<br>GE    | HMGET            | LPUSHX        | SMEMBE<br>RS    | ZREMRA<br>NGEBYR<br>ANK  | COMMA<br>ND             |
| RENAME<br>NX     | GETSET          | HMSET            | LRANGE        | SMOVE           | ZREMRA<br>NGEBYC<br>ORE  | COMMA<br>ND<br>COUNT    |
| RESTORE          | INCR            | HSET             | LREM          | SPOP            | ZREVRA<br>NGE            | COMMA<br>ND<br>GETKEYS  |
| SORT             | INCRBY          | HSETNX           | LSET          | SRANDM<br>EMBER | ZREVRA<br>NGEBYSC<br>ORE | COMMA<br>ND INFO        |
| TTL              | INCRBYF<br>LOAT | HVALS            | LTRIM         | SREM            | ZREVRA<br>NK             | CONFIG<br>GET           |
| TYPE             | MGET            | HSCAN            | RPOP          | SUNION          | ZSCORE                   | CONFIG<br>RESETST<br>AT |
| SCAN             | MSET            | HSTRLEN          | RPOPLPU<br>SH | SUNION<br>STORE | ZUNION<br>STORE          | CONFIG<br>REWRITE       |
| OBJECT           | MSETNX          | HLEN             | RPUSH         | SSCAN           | ZINTERS<br>TORE          | CONFIG<br>SET           |
| PEXPIRE          | PSETEX          | HKEYS            | RPUSHX        | -               | ZSCAN                    | -                       |
| PEXPIREA<br>T    | SET             | -                | LPUSH         | -               | ZRANGE<br>BYLEX          | -                       |
| EXPIREAT         | SETBIT          | -                | -             | -               | ZLEXCOU<br>NT            | -                       |
| KEYS             | SETEX           | -                | -             | -               | ZREMRA<br>NGEBYSC<br>ORE | -                       |
| UNLINK           | SETNX           | -                | -             | -               | ZREM                     | -                       |
| TOUCH            | SETRAN<br>GE    | -                | -             | -               | ZREMRA<br>NGEBYLE<br>X   | -                       |

| Generic<br>(Key) | String   | Hash | List | Set | Sorted<br>Set          | Server |
|------------------|----------|------|------|-----|------------------------|--------|
| RANDO<br>MKEY    | STRLEN   | -    | -    | -   | ZPOPMA<br>X            | -      |
| -                | BITFIELD | -    | -    | -   | ZPOPMI<br>N            | -      |
| -                | GETBIT   | -    | -    | -   | BZPOPM<br>AX           | -      |
| -                | -        | -    | -    | -   | BZPOPMI<br>N           | -      |
| -                | -        | -    | -    | -   | ZREVRA<br>NGEBYLE<br>X | -      |

Table 8-15 Commands supported by Proxy Cluster DCS Redis 5.0 instances (2)

| Hyper<br>LogLo<br>g | Pub/Su<br>b      | Transa ctions | Connecti<br>on        | Scriptin<br>g                          | Geo                   | Cluster             |
|---------------------|------------------|---------------|-----------------------|----------------------------------------|-----------------------|---------------------|
| PFAD<br>D           | PSUBSC<br>RIBE   | DISCAR<br>D   | AUTH                  | EVAL                                   | GEOADD                | CLUSTER<br>INFO     |
| PFCO<br>UNT         | PUBLISH          | EXEC          | ECHO                  | EVALSH<br>A                            | GEOHASH               | CLUSTER<br>NODES    |
| PFME<br>RGE         | PUBSUB           | MULTI         | PING                  | SCRIPT<br>EXISTS                       | GEOPOS                | CLUSTER<br>SLOTS    |
| -                   | PUNSUB<br>SCRIBE | UNWA<br>TCH   | QUIT                  | SCRIPT<br>FLUSH                        | GEODIST               | CLUSTER<br>ADDSLOTS |
| -                   | SUBSCRI<br>BE    | WATC<br>H     | SELECT                | SCRIPT<br>KILL                         | GEORADIUS             | ASKING              |
| -                   | UNSUBS<br>CRIBE  | -             | CLIENT<br>KILL        | SCRIPT<br>LOAD                         | GEORADIUSB<br>YMEMBER | READONLY            |
| -                   | -                | -             | CLIENT<br>LIST        | SCRIPT<br>DEBUG<br>YES <br>SYNC <br>NO | GEOSEARCH             | READWRIT<br>E       |
| -                   | -                | -             | CLIENT<br>GETNAM<br>E | -                                      | GEOSEARCH<br>STORE    | -                   |

| Hyper<br>LogLo<br>g |   | Transa ctions | Connecti<br>on    | Scriptin<br>g | Geo | Cluster |
|---------------------|---|---------------|-------------------|---------------|-----|---------|
| -                   | - | -             | CLIENT<br>SETNAME | -             | -   | -       |

#### □ NOTE

Cluster commands in the preceding table are supported only by Proxy Cluster instances created on or after September 1, 2022.

**Table 8-16** Commands supported by read/write splitting DCS Redis 5.0 instances (1)

| Generic<br>(Key) | String       | Hash             | List           | Set             | Sorted<br>Set           | Server                                                       |
|------------------|--------------|------------------|----------------|-----------------|-------------------------|--------------------------------------------------------------|
| DEL              | APPEND       | HDEL             | BLPOP          | SADD            | ZADD                    | FLUSHAL<br>L<br>(FLUSHA<br>LL SYNC<br>not<br>supporte<br>d.) |
| DUMP             | BITCOUN<br>T | HEXISTS          | BRPOP          | SCARD           | ZCARD                   | FLUSHDB                                                      |
| EXISTS           | ВІТОР        | HGET             | BRPOPLR<br>USH | SDIFF           | ZCOUNT                  | DBSIZE                                                       |
| EXPIRE           | BITPOS       | HGETALL          | LINDEX         | SDIFFST<br>ORE  | ZINCRBY                 | TIME                                                         |
| MOVE             | DECR         | HINCRBY          | LINSERT        | SINTER          | ZRANGE                  | INFO                                                         |
| PERSIST          | DECRBY       | HINCRBY<br>FLOAT | LLEN           | SINTERS<br>TORE | ZRANGE<br>BYSCORE       | MONITO<br>R                                                  |
| PTTL             | GET          | HKEYS            | LPOP           | SISMEMB<br>ER   | ZRANK                   | SLOWLO<br>G                                                  |
| RANDO<br>MKEY    | GETRAN<br>GE | HMGET            | LPUSHX         | SMEMBE<br>RS    | ZREMRA<br>NGEBYR<br>ANK | ROLE                                                         |
| RENAME           | GETSET       | HMSET            | LRANGE         | SMOVE           | ZREMRA<br>NGEBYC<br>ORE | SWAPDB                                                       |
| RENAME<br>NX     | INCR         | HSET             | LREM           | SPOP            | ZREVRA<br>NGE           | MEMORY                                                       |

| Generic<br>(Key) | String          | Hash    | List          | Set             | Sorted<br>Set            | Server                  |
|------------------|-----------------|---------|---------------|-----------------|--------------------------|-------------------------|
| RESTORE          | INCRBY          | HSETNX  | LSET          | SRANDM<br>EMBER | ZREVRA<br>NGEBYSC<br>ORE | COMMA<br>ND             |
| SORT             | INCRBYF<br>LOAT | HVALS   | LTRIM         | SREM            | ZREVRA<br>NK             | COMMA<br>ND<br>COUNT    |
| TTL              | MGET            | HSCAN   | RPOP          | SUNION          | ZSCORE                   | COMMA<br>ND<br>GETKEYS  |
| TYPE             | MSET            | HSTRLEN | RPOPLPU<br>SH | SUNION<br>STORE | ZUNION<br>STORE          | COMMA<br>ND INFO        |
| SCAN             | MSETNX          | HLEN    | RPUSH         | SSCAN           | ZINTERS<br>TORE          | CONFIG<br>GET           |
| OBJECT           | PSETEX          | -       | RPUSHX        | -               | ZSCAN                    | CONFIG<br>RESETST<br>AT |
| PEXPIRE          | SET             | -       | LPUSH         | -               | ZRANGE<br>BYLEX          | CONFIG<br>REWRITE       |
| PEXPIREA<br>T    | SETBIT          | -       | -             | -               | ZLEXCOU<br>NT            | CONFIG<br>SET           |
| EXPIREAT         | SETEX           | -       | -             | -               | ZREMRA<br>NGEBYSC<br>ORE | -                       |
| KEYS             | SETNX           | -       | -             | -               | ZREM                     | -                       |
| UNLINK           | SETRAN<br>GE    | -       | -             | -               | ZREMRA<br>NGEBYLE<br>X   | -                       |
| TOUCH            | STRLEN          | -       | -             | -               | BZPOPM<br>AX             | -                       |
| -                | BITFIELD        | -       | -             | -               | BZPOPMI<br>N             | -                       |
| -                | GETBIT          | -       | -             | -               | ZPOPMA<br>X              | -                       |
| -                | -               | -       | -             | -               | ZPOPMI<br>N              | -                       |
| -                | -               | -       | -             | -               | ZREVRA<br>NGEBYLE<br>X   | -                       |

**Table 8-17** Commands supported by read/write splitting DCS Redis 5.0 instances (2)

| HyperLo<br>gLog | Pub/Sub          | Transacti<br>ons | Connecti<br>on        | Scripting                          | Geo                       | Stream         |
|-----------------|------------------|------------------|-----------------------|------------------------------------|---------------------------|----------------|
| PFADD           | PSUBSCR<br>IBE   | DISCARD          | AUTH                  | EVAL                               | GEOADD                    | XACK           |
| PFCOUN<br>T     | PUBLISH          | EXEC             | ECHO                  | EVALSHA                            | GEOHAS<br>H               | XADD           |
| PFMERG<br>E     | PUBSUB           | MULTI            | PING                  | SCRIPT<br>EXISTS                   | GEOPOS                    | XCLAIM         |
| -               | PUNSUB<br>SCRIBE | UNWATC<br>H      | QUIT                  | SCRIPT<br>FLUSH                    | GEODIST                   | XDEL           |
| -               | SUBSCRI<br>BE    | WATCH            | SELECT                | SCRIPT<br>KILL                     | GEORADI<br>US             | XGROUP         |
| -               | UNSUBS<br>CRIBE  | -                | CLIENT<br>KILL        | SCRIPT<br>LOAD                     | GEORADI<br>USBYME<br>MBER | XINFO          |
| -               | -                | -                | CLIENT<br>LIST        | SCRIPT<br>DEBUG<br>YES <br>SYNC NO | GEOSEAR<br>CH             | XLEN           |
| -               | -                | -                | CLIENT<br>GETNAM<br>E | -                                  | GEOSEAR<br>CHSTOR<br>E    | XPENDIN<br>G   |
| -               | -                | -                | CLIENT<br>SETNAM<br>E | -                                  | -                         | XRANGE         |
| -               | -                | -                | -                     | -                                  | -                         | XREAD          |
| -               | -                | -                | -                     | -                                  | -                         | XREADG<br>ROUP |
| -               | -                | -                | -                     | -                                  | -                         | XREVRA<br>NGE  |
| -               | -                | -                | -                     | -                                  | -                         | XTRIM          |

### Commands Disabled by DCS for Redis 5.0

The following lists commands disabled by DCS for Redis 5.0.

**Table 8-18** Redis commands disabled in single-node and master/standby Redis 5.0 instances

| Generic (Key) | Server         |
|---------------|----------------|
| MIGRATE       | SLAVEOF        |
| -             | SHUTDOWN       |
| -             | LASTSAVE       |
| -             | DEBUG commands |
| -             | SAVE           |
| -             | BGSAVE         |
| -             | BGREWRITEAOF   |
| -             | SYNC           |
| -             | PSYNC          |

Table 8-19 Redis commands disabled in Proxy Cluster DCS Redis 5.0 instances

| Generic (Key) | Server           |
|---------------|------------------|
| MIGRATE       | BGREWRITEAOF     |
| MOVE          | BGSAVE           |
| WAIT          | CLIENT commands  |
| -             | DEBUG OBJECT     |
| -             | DEBUG SEGFAULT   |
| -             | LASTSAVE         |
| -             | PSYNC            |
| -             | SAVE             |
| -             | SHUTDOWN         |
| -             | SLAVEOF          |
| -             | LATENCY commands |
| -             | MODULE commands  |
| -             | LOLWUT           |
| -             | SWAPDB           |
| -             | REPLICAOF        |
| -             | SYNC             |

Table 8-20 Redis commands disabled in Redis Cluster DCS Redis 5.0 instances

| Generic (Key) | Server         | Cluster                           |
|---------------|----------------|-----------------------------------|
| MIGRATE       | SLAVEOF        | CLUSTER MEET                      |
| -             | SHUTDOWN       | CLUSTER FLUSHSLOTS                |
| -             | LASTSAVE       | CLUSTER ADDSLOTS                  |
| -             | DEBUG commands | CLUSTER DELSLOTS                  |
| -             | SAVE           | CLUSTER SETSLOT                   |
| -             | BGSAVE         | CLUSTER BUMPEPOCH                 |
| -             | BGREWRITEAOF   | CLUSTER SAVECONFIG                |
| -             | SYNC           | CLUSTER FORGET                    |
| -             | PSYNC          | CLUSTER REPLICATE                 |
| -             | -              | CLUSTER COUNT-FAILURE-<br>REPORTS |
| -             | -              | CLUSTER FAILOVER                  |
| -             | -              | CLUSTER SET-CONFIG-EPOCH          |
| -             | -              | CLUSTER RESET                     |

**Table 8-21** Redis commands disabled in read/write splitting DCS Redis 5.0 instances

| Generic | Server                  |
|---------|-------------------------|
| MIGRATE | BGREWRITEAOF            |
| WAIT    | BGSAVE                  |
| -       | DEBUG OBJECT            |
| -       | DEBUG SEGFAULT          |
| -       | LASTSAVE                |
| -       | LOLWUT                  |
| -       | MODULE LIST/LOAD/UNLOAD |
| -       | PSYNC                   |
| -       | REPLICAOF               |
| -       | SAVE                    |
| -       | SHUTDOWN [NOSAVE SAVE]  |
| -       | SLAVEOF                 |

| Generic | Server |
|---------|--------|
| -       | SWAPDB |
| -       | SYNC   |

#### Commands That Can Be Renamed

Table 8-22 Commands that can be renamed

| Command | command, keys, flushdb, flushall, hgetall, scan, hscan, sscan, and zscan  For Proxy Cluster instances, the <b>dbsize</b> and <b>dbstats</b> commands can also be renamed. |
|---------|----------------------------------------------------------------------------------------------------|
| Method  | See Renaming Commands.                                                                                                    |

# 8.3 Commands Supported and Disabled by DCS for Redis 6.0

Huawei Cloud DCS for Redis 6.0 is fully compatible with open-source Redis 6.

This section describes DCS for Redis 6.0's compatibility with KeyDB commands, including supported and disabled commands.

DCS Redis instances support most Redis commands. Any client compatible with the Redis protocol can access DCS.

- For security purposes, some Redis commands are disabled in DCS, as listed in Commands Disabled by DCS for Redis 6.0.
- Some Redis commands are supported by cluster DCS instances for multi-key operations in the same slot. For details, see Command Restrictions.
- Some Redis commands (such as KEYS, FLUSHDB, and FLUSHALL) have usage restrictions, which are described in Other Command Usage Restrictions.
- Some high-risk commands can be renamed. For details, see Commands That Can Be Renamed.

#### Commands Supported by DCS for Redis 6.0 Basic Edition

- Table 8-23 and Table 8-24 list commands supported by single-node, master/ standby, and Redis Cluster DCS Redis 6.0 instances.
- Table 8-25 and Table 8-26 list commands supported by Proxy Cluster DCS for Redis 6.0 instances.
- Table 8-27 and Table 8-28 list the Redis commands supported by read/write splitting DCS Redis 6.0 instances.

For details about the command syntax, visit the **Redis official website**. For example, to view details about the **SCAN** command, enter **SCAN** in the search box on **this page**.

**Table 8-23** Commands supported by single-node, master/standby, and Redis Cluster DCS Redis 6.0 instances (1)

| Generic<br>(Key) | String          | Hash             | List           | Set                 | Sorted Set           | Server        |
|------------------|-----------------|------------------|----------------|---------------------|----------------------|---------------|
| DEL              | APPEN<br>D      | HDEL             | BLPOP          | SADD                | ZADD                 | FLUSHALL      |
| DUMP             | BITCOU<br>NT    | HEXIST<br>S      | BRPOP          | SCARD               | ZCARD                | FLUSHDB       |
| EXISTS           | ВІТОР           | HGET             | BRPOP<br>LRUSH | SDIFF               | ZCOUNT               | DBSIZE        |
| EXPIRE           | BITPOS          | HGETAL<br>L      | LINDEX         | SDIFFST<br>ORE      | ZINCRBY              | TIME          |
| MOVE             | DECR            | HINCRB<br>Y      | LINSER<br>T    | SINTER              | ZRANGE               | INFO          |
| PERSIST          | DECRBY          | HINCRB<br>YFLOAT | LLEN           | SINTERS<br>TORE     | ZRANGEBYS<br>CORE    | CONFIG<br>GET |
| PTTL             | GET             | HKEYS            | LPOP           | SISMEM<br>BER       | ZRANK                | MONITOR       |
| RANDO<br>MKEY    | GETRA<br>NGE    | HMGET            | LPUSH<br>X     | SMEMBE<br>RS        | ZREMRANGE<br>BYRANK  | SLOWLOG       |
| RENAME           | GETSET          | HMSET            | LRANG<br>E     | SMOVE               | ZREMRANGE<br>BYCORE  | ROLE          |
| RENAME<br>NX     | INCR            | HSET             | LREM           | SPOP                | ZREVRANGE            | SWAPDB        |
| RESTOR<br>E      | INCRBY          | HSETN<br>X       | LSET           | SRAND<br>MEMBE<br>R | ZREVRANGE<br>BYSCORE | MEMORY        |
| SORT             | INCRBY<br>FLOAT | HVALS            | LTRIM          | SREM                | ZREVRANK             | CONFIG        |
| TTL              | MGET            | HSCAN            | RPOP           | SUNION              | ZSCORE               | ACL           |
| TYPE             | MSET            | HSTRLE<br>N      | RPOPL<br>PU    | SUNION<br>STORE     | ZUNIONSTO<br>RE      | COMMAN<br>D   |
| SCAN             | MSETN<br>X      | HLEN             | RPOPL<br>PUSH  | SSCAN               | ZINTERSTOR<br>E      | -             |
| OBJECT           | PSETEX          | -                | RPUSH          | SMISME<br>MBER      | ZSCAN                | -             |

| Generic<br>(Key) | String          | Hash | List       | Set | Sorted Set           | Server |
|------------------|-----------------|------|------------|-----|----------------------|--------|
| PEXPIRE<br>AT    | SET             | -    | RPUSH<br>X | -   | ZRANGEBYL<br>EX      | -      |
| PEXPIRE          | SETBIT          | -    | LPUSH      | -   | ZLEXCOUNT            | -      |
| KEYS             | SETEX           | -    | BLMOV<br>E | -   | ZPOPMIN              | -      |
| СОРҮ             | SETNX           | -    | LMOVE      | -   | ZPOPMAX              | -      |
| -                | SETRAN<br>GE    | -    | LPOS       | -   | ZREMRANGE<br>BYSCORE | -      |
| -                | STRLEN          | -    | -          | -   | ZREM                 | -      |
| -                | BITFIEL<br>D    | -    | -          | -   | ZDIFF                | -      |
| -                | BITFIEL<br>D_RO | -    | -          | -   | ZDIFFSTORE           | -      |
| -                | GETDEL          | -    | -          | -   | ZINTER               | -      |
| -                | GETEX           | -    | -          | -   | ZMSCORE              | -      |
| -                | -               | -    | -          | -   | ZRANDMEM<br>BER      | -      |
| -                | -               | -    | -          | -   | ZRANGESTO<br>RE      | -      |
| -                | -               | -    | -          | -   | ZUNION               | -      |

**Table 8-24** Commands supported by single-node, master/standby, and Redis Cluster DCS Redis 6.0 instances (2)

| HyperLo<br>glog | Pub/Su<br>b      | Transac tions | Connec<br>tion | Scriptin<br>g    | Geo     | Stream |
|-----------------|------------------|---------------|----------------|------------------|---------|--------|
| PFADD           | PSUBSC<br>RIBE   | DISCAR<br>D   | AUTH           | EVAL             | GEOADD  | XACK   |
| PFCOUN<br>T     | PUBLIS<br>H      | EXEC          | ECHO           | EVALSH<br>A      | GEOHASH | XADD   |
| PFMERG<br>E     | PUBSUB           | MULTI         | PING           | SCRIPT<br>EXISTS | GEOPOS  | XCLAIM |
| -               | PUNSU<br>BSCRIBE | UNWAT<br>CH   | QUIT           | SCRIPT<br>FLUSH  | GEODIST | XDEL   |

| HyperLo<br>glog | Pub/Su<br>b     | Transac tions | Connec tion                                                              | Scriptin<br>g  | Geo                   | Stream                       |
|-----------------|-----------------|---------------|--------------------------------------------------------------------------|----------------|-----------------------|------------------------------|
| -               | SUBSCR<br>IBE   | WATCH         | SELECT<br>(not<br>support<br>ed by<br>Redis<br>Cluster<br>instanc<br>es) | SCRIPT<br>KILL | GEORADIUS             | XGROUP                       |
| -               | UNSUB<br>SCRIBE | -             | CLIENT<br>CACHI<br>NG                                                    | SCRIPT<br>LOAD | GEORADIUS<br>BYMEMBER | XINFO                        |
| -               | -               | -             | CLIENT<br>GETRE<br>DIR                                                   | -              | -                     | XLEN                         |
| -               | -               | -             | CLIENT<br>INFO                                                           | -              | -                     | XPENDING                     |
| -               | -               | -             | CLIENT<br>TRACKI<br>NG                                                   | -              | -                     | XRANGE                       |
| -               | -               | -             | CLIENT<br>TRACKI<br>NGINF<br>O                                           | -              | -                     | XREAD                        |
| -               | -               | -             | CLIENT<br>UNPAU<br>SE                                                    | -              | -                     | XREADGR<br>OUP               |
| -               | -               | -             | CLIENT<br>KILL                                                           | -              | -                     | XREVRANG<br>E                |
| -               | -               | -             | CLIENT<br>LIST                                                           | -              | -                     | XTRIM                        |
| -               | -               | -             | CLIENT<br>GETNA<br>ME                                                    | -              | -                     | XAUTOCLA<br>IM               |
| -               | -               | -             | CLIENT<br>SETNA<br>ME                                                    | -              | -                     | XGROUP<br>CREATECO<br>NSUMER |
| -               | -               | -             | HELLO                                                                    | -              | -                     | -                            |
| -               | -               | -             | RESET                                                                    | -              | -                     | -                            |

Table 8-25 Commands supported by Proxy Cluster DCS Redis 6.0 instances (1)

| Generic<br>(Key) | String          | Hash             | List           | Set             | Sorted<br>Set            | Server                                                       |
|------------------|-----------------|------------------|----------------|-----------------|--------------------------|--------------------------------------------------------------|
| DEL              | APPEND          | HDEL             | BLPOP          | SADD            | ZADD                     | FLUSHAL<br>L<br>(FLUSHA<br>LL SYNC<br>not<br>supporte<br>d.) |
| DUMP             | BITCOUN<br>T    | HEXISTS          | BRPOP          | SCARD           | ZCARD                    | FLUSHDB                                                      |
| EXISTS           | ВІТОР           | HGET             | BRPOPLR<br>USH | SDIFF           | ZCOUNT                   | DBSIZE                                                       |
| EXPIRE           | BITPOS          | HGETALL          | LINDEX         | SDIFFST<br>ORE  | ZINCRBY                  | TIME                                                         |
| MOVE             | DECR            | HINCRBY          | LINSERT        | SINTER          | ZRANGE                   | INFO                                                         |
| PERSIST          | DECRBY          | HINCRBY<br>FLOAT | LLEN           | SINTERS<br>TORE | ZRANGE<br>BYSCORE        | ROLE                                                         |
| PTTL             | GET             | HKEYS            | LPOP           | SISMEMB<br>ER   | ZRANK                    | MEMORY                                                       |
| RENAME           | GETRAN<br>GE    | HMGET            | LPUSHX         | SMEMBE<br>RS    | ZREMRA<br>NGEBYR<br>ANK  | COMMA<br>ND                                                  |
| RENAME<br>NX     | GETSET          | HMSET            | LRANGE         | SMOVE           | ZREMRA<br>NGEBYC<br>ORE  | COMMA<br>ND<br>COUNT                                         |
| RESTORE          | INCR            | HSET             | LREM           | SPOP            | ZREVRA<br>NGE            | COMMA<br>ND<br>GETKEYS                                       |
| SORT             | INCRBY          | HSETNX           | LSET           | SRANDM<br>EMBER | ZREVRA<br>NGEBYSC<br>ORE | COMMA<br>ND INFO                                             |
| TTL              | INCRBYF<br>LOAT | HVALS            | LTRIM          | SREM            | ZREVRA<br>NK             | CONFIG<br>GET                                                |
| TYPE             | MGET            | HSCAN            | RPOP           | SUNION          | ZSCORE                   | CONFIG<br>RESETST<br>AT                                      |
| SCAN             | MSET            | HSTRLEN          | RPOPLPU<br>SH  | SUNION<br>STORE | ZUNION<br>STORE          | CONFIG<br>REWRITE                                            |

| Generic<br>(Key) | String          | Hash           | List   | Set            | Sorted<br>Set            | Server        |
|------------------|-----------------|----------------|--------|----------------|--------------------------|---------------|
| OBJECT           | MSETNX          | HLEN           | RPUSH  | SSCAN          | ZINTERS<br>TORE          | CONFIG<br>SET |
| PEXPIRE          | PSETEX          | HKEYS          | RPUSHX | SMISME<br>MBER | ZSCAN                    | -             |
| PEXPIREA<br>T    | SET             | HRANDFI<br>ELD | LPUSH  | -              | ZRANGE<br>BYLEX          | -             |
| EXPIREAT         | SETBIT          | -              | BLMOVE | -              | ZLEXCOU<br>NT            | -             |
| KEYS             | SETEX           | -              | LMOVE  | -              | ZREMRA<br>NGEBYSC<br>ORE | -             |
| UNLINK           | SETNX           | -              | LPOS   | -              | ZREM                     | -             |
| TOUCH            | SETRAN<br>GE    | -              | -      | -              | ZREMRA<br>NGEBYLE<br>X   | -             |
| RANDO<br>MKEY    | STRLEN          | -              | -      | -              | ZPOPMA<br>X              | -             |
| COPY             | BITFIELD        | -              | -      | -              | ZPOPMI<br>N              | -             |
| -                | GETBIT          | -              | -      | -              | BZPOPM<br>AX             | -             |
| -                | BITFIELD<br>_RO | -              | -      | -              | BZPOPMI<br>N             | -             |
| -                | GETDEL          | -              | -      | -              | ZREVRA<br>NGEBYLE<br>X   | -             |
| -                | GETEX           | -              | -      | -              | ZDIFF                    | -             |
| -                | -               | -              | -      | -              | ZDIFFST<br>ORE           | -             |
| -                | -               | -              | -      | -              | ZINTER                   | -             |
| -                | -               | -              | -      | -              | ZMSCOR<br>E              | -             |
| -                | -               | -              | -      | -              | ZRANDM<br>EMBER          | -             |
| -                | -               | -              | -      | -              | ZRANGE<br>STORE          | -             |
| -                | -               | -              | -      | -              | ZUNION                   | -             |

Table 8-26 Commands supported by Proxy Cluster DCS Redis 6.0 instances (2)

| Hyper<br>Loglo<br>g | Pub/Su<br>b      | Transa<br>ctions | Connecti<br>on        | Scriptin<br>g                          | Geo                   | Cluster             |
|---------------------|------------------|------------------|-----------------------|----------------------------------------|-----------------------|---------------------|
| PFAD<br>D           | PSUBSC<br>RIBE   | DISCAR<br>D      | AUTH                  | EVAL                                   | GEOADD                | CLUSTER<br>INFO     |
| PFCO<br>UNT         | PUBLISH          | EXEC             | ECHO                  | EVALSH<br>A                            | GEOHASH               | CLUSTER<br>NODES    |
| PFME<br>RGE         | PUBSUB           | MULTI            | PING                  | SCRIPT<br>EXISTS                       | GEOPOS                | CLUSTER<br>SLOTS    |
| -                   | PUNSUB<br>SCRIBE | UNWA<br>TCH      | QUIT                  | SCRIPT<br>FLUSH                        | GEODIST               | CLUSTER<br>ADDSLOTS |
| -                   | SUBSCRI<br>BE    | WATC<br>H        | SELECT                | SCRIPT<br>KILL                         | GEORADIUS             | ASKING              |
| -                   | UNSUBS<br>CRIBE  | -                | CLIENT<br>KILL        | SCRIPT<br>LOAD                         | GEORADIUSB<br>YMEMBER | READONLY            |
| -                   | -                | -                | CLIENT<br>LIST        | SCRIPT<br>DEBUG<br>YES <br>SYNC <br>NO | GEOSEARCH             | READWRIT<br>E       |
| -                   | -                | -                | CLIENT<br>GETNAM<br>E | -                                      | GEOSEARCH<br>STORE    | -                   |
| -                   | -                | -                | CLIENT<br>SETNAME     | -                                      | -                     | -                   |
| -                   | -                | -                | HELLO                 | -                                      | -                     | -                   |

**Table 8-27** Commands supported by read/write splitting DCS Redis 6.0 instances (1)

| Generic<br>(Key) | String          | Hash             | List           | Set             | Sorted<br>Set            | Server                                                       |
|------------------|-----------------|------------------|----------------|-----------------|--------------------------|--------------------------------------------------------------|
| DEL              | APPEND          | HDEL             | BLPOP          | SADD            | ZADD                     | FLUSHAL<br>L<br>(FLUSHA<br>LL SYNC<br>not<br>supporte<br>d.) |
| DUMP             | BITCOUN<br>T    | HEXISTS          | BRPOP          | SCARD           | ZCARD                    | FLUSHDB                                                      |
| EXISTS           | ВІТОР           | HGET             | BRPOPLR<br>USH | SDIFF           | ZCOUNT                   | DBSIZE                                                       |
| EXPIRE           | BITPOS          | HGETALL          | LINDEX         | SDIFFST<br>ORE  | ZINCRBY                  | TIME                                                         |
| MOVE             | DECR            | HINCRBY          | LINSERT        | SINTER          | ZRANGE                   | INFO                                                         |
| PERSIST          | DECRBY          | HINCRBY<br>FLOAT | LLEN           | SINTERS<br>TORE | ZRANGE<br>BYSCORE        | MONITO<br>R                                                  |
| PTTL             | GET             | HKEYS            | LPOP           | SISMEMB<br>ER   | ZRANK                    | SLOWLO<br>G                                                  |
| RANDO<br>MKEY    | GETRAN<br>GE    | HMGET            | LPUSHX         | SMEMBE<br>RS    | ZREMRA<br>NGEBYR<br>ANK  | ROLE                                                         |
| RENAME           | GETSET          | HMSET            | LRANGE         | SMOVE           | ZREMRA<br>NGEBYC<br>ORE  | SWAPDB                                                       |
| RENAME<br>NX     | INCR            | HSET             | LREM           | SPOP            | ZREVRA<br>NGE            | MEMORY                                                       |
| RESTORE          | INCRBY          | HSETNX           | LSET           | SRANDM<br>EMBER | ZREVRA<br>NGEBYSC<br>ORE | COMMA<br>ND                                                  |
| SORT             | INCRBYF<br>LOAT | HVALS            | LTRIM          | SREM            | ZREVRA<br>NK             | COMMA<br>ND<br>COUNT                                         |
| TTL              | MGET            | HSCAN            | RPOP           | SUNION          | ZSCORE                   | COMMA<br>ND<br>GETKEYS                                       |
| TYPE             | MSET            | HSTRLEN          | RPOPLPU<br>SH  | SUNION<br>STORE | ZUNION<br>STORE          | COMMA<br>ND INFO                                             |

| Generic<br>(Key) | String          | Hash           | List   | Set            | Sorted<br>Set            | Server                  |
|------------------|-----------------|----------------|--------|----------------|--------------------------|-------------------------|
| SCAN             | MSETNX          | HLEN           | RPUSH  | SSCAN          | ZINTERS<br>TORE          | CONFIG<br>GET           |
| OBJECT           | PSETEX          | HRANDFI<br>ELD | RPUSHX | SMISME<br>MBER | ZSCAN                    | CONFIG<br>RESETST<br>AT |
| PEXPIRE          | SET             | -              | LPUSH  | -              | ZRANGE<br>BYLEX          | CONFIG<br>REWRITE       |
| PEXPIRE<br>AT    | SETBIT          | -              | BLMOVE | -              | ZLEXCOU<br>NT            | CONFIG<br>SET           |
| EXPIREAT         | SETEX           | -              | LMOVE  | -              | ZREMRA<br>NGEBYSC<br>ORE | -                       |
| KEYS             | SETNX           | -              | LPOS   | -              | ZREM                     | -                       |
| UNLINK           | SETRAN<br>GE    | -              | -      | -              | ZREMRA<br>NGEBYLE<br>X   | -                       |
| TOUCH            | STRLEN          | -              | -      | -              | BZPOPM<br>AX             | -                       |
| COPY             | BITFIELD        | -              | -      | -              | BZPOPMI<br>N             | -                       |
| -                | GETBIT          | -              | -      | -              | ZPOPMA<br>X              | -                       |
| -                | BITFIELD<br>_RO | -              | -      | -              | ZPOPMI<br>N              | -                       |
| -                | GETDEL          | -              | -      | -              | ZREVRA<br>NGEBYLE<br>X   | -                       |
| -                | GETEX           | -              | -      | -              | ZDIFF                    | -                       |
| -                | -               | -              | -      | -              | ZDIFFST<br>ORE           | -                       |
| -                | -               | -              | -      | -              | ZINTER                   | -                       |
| -                | -               | -              | -      | -              | ZMSCOR<br>E              | -                       |
| -                | -               | -              | -      | -              | ZRANDM<br>EMBER          | -                       |
| -                | -               | -              | -      | -              | ZRANGE<br>STORE          | -                       |

| Generic<br>(Key) | String | Hash | List | Set | Sorted<br>Set | Server |
|------------------|--------|------|------|-----|---------------|--------|
| -                | -      | -    | -    | -   | ZUNION        | -      |

**Table 8-28** Commands supported by read/write splitting DCS Redis 6.0 instances (2)

| HyperLo<br>glog | Pub/Sub          | Transacti ons | Connecti<br>on        | Scripting                          | Geo                       | Stream                           |
|-----------------|------------------|---------------|-----------------------|------------------------------------|---------------------------|----------------------------------|
| PFADD           | PSUBSCR<br>IBE   | DISCARD       | AUTH                  | EVAL                               | GEOADD                    | XAUTOC<br>LAIM                   |
| PFCOUN<br>T     | PUBLISH          | EXEC          | ECHO                  | EVALSHA                            | GEOHAS<br>H               | XGROUP<br>CREATEC<br>ONSUME<br>R |
| PFMERG<br>E     | PUBSUB           | MULTI         | PING                  | SCRIPT<br>EXISTS                   | GEOPOS                    | XACK                             |
| -               | PUNSUB<br>SCRIBE | UNWATC<br>H   | QUIT                  | SCRIPT<br>FLUSH                    | GEODIST                   | XADD                             |
| -               | SUBSCRI<br>BE    | WATCH         | SELECT                | SCRIPT<br>KILL                     | GEORADI<br>US             | XCLAIM                           |
| -               | UNSUBS<br>CRIBE  | -             | CLIENT<br>KILL        | SCRIPT<br>LOAD                     | GEORADI<br>USBYME<br>MBER | XDEL                             |
| -               | -                | -             | CLIENT<br>LIST        | SCRIPT<br>DEBUG<br>YES <br>SYNC NO | GEOSEAR<br>CH             | XGROUP                           |
| -               | -                | -             | CLIENT<br>GETNAM<br>E | -                                  | GEOSEAR<br>CHSTOR<br>E    | XINFO                            |
| -               | -                | -             | CLIENT<br>SETNAM<br>E | -                                  | -                         | XLEN                             |
| -               | -                | -             | HELLO                 | -                                  | -                         | XPENDIN<br>G                     |
| -               | -                | -             | -                     | -                                  | -                         | XRANGE                           |
| -               | -                | -             | -                     | -                                  | -                         | XREAD                            |
| -               | -                | -             | -                     | -                                  | -                         | XREADG<br>ROUP                   |

| HyperLo<br>glog | Pub/Sub | Transacti ons | Connecti<br>on | Scripting | Geo | Stream        |
|-----------------|---------|---------------|----------------|-----------|-----|---------------|
| -               | -       | -             | -              | -         | -   | XREVRA<br>NGE |
| -               | -       | -             | -              | -         | -   | XTRIM         |

### Commands Supported by DCS for Redis 6.0 Enterprise Edition

The following lists commands supported by DCS for Redis 6.0 enterprise edition.

Table 8-29 Commands supported by DCS for Redis 6.0 enterprise edition (1)

| Generic<br>(Key) | String       | Hash             | List          | Set                 | Sorted Set      | Server            |
|------------------|--------------|------------------|---------------|---------------------|-----------------|-------------------|
| COPY             | APPEN<br>D   | HDEL             | BLMOV<br>E    | SADD                | BZPOPMAX        | FLUSHALL          |
| DEL              | BITCOU<br>NT | HEXIST<br>S      | LINDEX        | SCARD               | BZPOPMIN        | FLUSHDB           |
| DUMP             | ВІТОР        | HGET             | LINSER<br>T   | SDIFF               | ZADD            | DBSIZE            |
| EXISTS           | BITPOS       | HGETAL<br>L      | LLEN          | SDIFFST<br>ORE      | ZCARD           | TIME              |
| EXPIRE           | BITFIEL<br>D | HINCRB<br>Y      | LPOP          | SINTER              | ZCOUNT          | INFO              |
| MOVE             | DECR         | HINCRB<br>YFLOAT | LPUSH<br>X    | SINTERS<br>TORE     | ZDIFF           | CLIENT<br>KILL    |
| PERSIST          | DECRBY       | HKEYS            | LRANG<br>E    | SISMEM<br>BER       | ZDIFFSTORE      | CLIENT<br>LIST    |
| PTTL             | GET          | HMGET            | LREM          | SMEMBE<br>RS        | ZINCRBY         | CLIENT<br>GETNAME |
| RANDO<br>MKEY    | GETRA<br>NGE | HMSET            | LSET          | SMOVE               | ZINTER          | CLIENT<br>SETNAME |
| RENAME           | GETSET       | HSET             | LTRIM         | SPOP                | ZINTERSTOR<br>E | CONFIG<br>GET     |
| RENAME<br>NX     | GETDEL       | HSETN<br>X       | RPOP          | SRAND<br>MEMBE<br>R | ZLEXCOUNT       | MONITOR           |
| SORT             | GETEX        | HVALS            | LMOVE         | SREM                | ZMSCORE         | SLOWLOG           |
| TTL              | INCR         | HSCAN            | RPOPL<br>PUSH | SUNION              | ZPOPMAX         | ROLE              |

| Generic<br>(Key)       | String          | Hash           | List           | Set             | Sorted Set           | Server              |
|------------------------|-----------------|----------------|----------------|-----------------|----------------------|---------------------|
| TYPE                   | INCRBY          | HSTRLE<br>N    | RPUSH          | SUNION<br>STORE | ZPOPMIN              | SWAPDB              |
| SCAN                   | INCRBY<br>FLOAT | HLEN           | RPUSH<br>X     | SSCAN           | ZRANDMEM<br>BER      | MEMORY              |
| PEXPIRE<br>AT          | MGET            | HRAND<br>FIELD | LPUSH          | SMISME<br>MBER  | ZRANGE               | LASTSAVE            |
| PEXPIRE                | MSET            | -              | BLPOP          | -               | ZRANGEBYL<br>EX      | REPLCONF            |
| OBJECT<br>ENCODI<br>NG | MSETN<br>X      | -              | BRPOP          | -               | ZRANGEBYS<br>CORE    | LASTSAVE            |
| OBJECT<br>FREQ         | PSETEX          | -              | BRPOP<br>LPUSH | -               | ZRANGESTO<br>RE      | COMMAN<br>D         |
| OBJECT<br>IDLETIM<br>E | SET             | -              | LPOS           | -               | ZRANK                | COMMAN<br>D COUNT   |
| OBJECT<br>REFCOU<br>NT | SETBIT          | -              | -              | -               | ZREM                 | COMMAN<br>D GETKEYS |
| RESTOR<br>E            | SETEX           | -              | -              | -               | ZREMRANGE<br>BYLEX   | COMMAN<br>D INFO    |
| TOUCH                  | SETNX           | -              | -              | -               | ZREMRANGE<br>BYRANK  | CONFIG              |
| UNLINK                 | SETRAN<br>GE    | -              | -              | -               | ZREMRANGE<br>BYSCORE | -                   |
| EXPIREA<br>T           | STRLEN          | -              | -              | -               | ZREVRANGE            | -                   |
| KEYS                   | SUBSTR          | -              | -              | -               | ZREVRANGE<br>BYLEX   | -                   |
| WAIT                   | -               | -              | -              | -               | ZREVRANGE<br>BYSCORE | -                   |
| -                      | -               | -              | -              | -               | ZREVRANK             | -                   |
| -                      | -               | -              | -              | -               | ZSCAN                | -                   |
| -                      | -               | -              | -              | -               | ZSCORE               | -                   |
| -                      | -               | -              | -              | -               | ZUNION               | -                   |
| -                      | -               | -              | -              | -               | ZUNIONSTO<br>RE      | -                   |

Table 8-30 Commands supported by DCS for Redis 6.0 enterprise edition (2)

| HyperLo<br>glog | Pub/Su<br>b          | Connecti<br>on             | Scripting        | Geo                          | Stream         | Bitmaps         |
|-----------------|----------------------|----------------------------|------------------|------------------------------|----------------|-----------------|
| PFADD           | PSUBS<br>CRIBE       | AUTH                       | EVAL             | GEOADD                       | XACK           | BITCOU<br>NT    |
| PFCOUN<br>T     | PUBLIS<br>H          | CLIENT<br>CACHIN<br>G      | EVALSHA          | GEODIST                      | XADD           | BITFIELD        |
| PFMERG<br>E     | PUBSU<br>B           | CLIENT<br>GETNAM<br>E      | SCRIPT<br>DEBUG  | GEOHASH                      | XAUTOCL<br>AIM | BITFIELD<br>_RO |
| PFSELFT<br>EST  | PUNSU<br>BSCRIB<br>E | CLIENT<br>GETREDI<br>R     | SCRIPT<br>EXISTS | GEOPOS                       | XCLAIM         | ВІТОР           |
| -               | SUBSC<br>RIBE        | CLIENT<br>ID               | SCRIPT<br>FLUSH  | GEORADI<br>US                | XDEL           | BITPOS          |
| -               | UNSUB<br>SCRIBE      | CLIENT<br>INFO             | SCRIPT<br>KILL   | GEORADI<br>USBYMEM<br>BER    | XGROUP         | GETBIT          |
| -               | -                    | CLIENT<br>KILL             | SCRIPT<br>LOAD   | GEORADI<br>USBYMEM<br>BER_RO | XINFO          | SETBIT          |
| -               | -                    | CLIENT<br>LIST             | -                | GEORADI<br>US_RO             | XLEN           | -               |
| -               | -                    | CLIENT<br>PAUSE            | -                | GEOSEARC<br>H                | XPENDIN<br>G   | -               |
| -               | -                    | CLIENT<br>REPLY            | -                | GEOSEARC<br>HSTORE           | XRANGE         | -               |
| -               | -                    | CLIENT<br>SETNAM<br>E      | -                | -                            | XREAD          | -               |
| -               | -                    | CLIENT<br>TRACKIN<br>G     | -                | -                            | XREADGR<br>OUP | -               |
| -               | -                    | CLIENT<br>TRACKIN<br>GINFO | -                | -                            | XREVRAN<br>GE  | -               |

| HyperLo<br>glog | Pub/Su<br>b | Connecti<br>on        | Scripting | Geo | Stream | Bitmaps |
|-----------------|-------------|-----------------------|-----------|-----|--------|---------|
| -               | -           | CLIENT<br>UNBLOC<br>K | -         | -   | XSETID | -       |
| -               | -           | CLIENT<br>UNPAUS<br>E | -         | -   | XTRIM  | -       |
| -               | -           | ECHO                  | -         | -   | -      | -       |
| -               | -           | HELLO                 | -         | -   | -      | -       |
| -               | -           | PING                  | -         | -   | -      | -       |
| -               | -           | QUIT                  | -         | -   | -      | -       |
| -               | -           | RESET                 | -         | -   | -      | -       |
| -               | -           | SELECT                | -         | -   | -      | -       |

# Commands Disabled by DCS for Redis 6.0

**Table 8-31** Commands disabled in single-node, master/standby, and Redis Cluster DCS Redis 6.0 instances

| Generic (Key) | Server         | Cluster                           |
|---------------|----------------|-----------------------------------|
| MIGRATE       | SLAVEOF        | CLUSTER MEET                      |
| -             | SHUTDOWN       | CLUSTER FLUSHSLOTS                |
| -             | LASTSAVE       | CLUSTER ADDSLOTS                  |
| -             | DEBUG commands | CLUSTER DELSLOTS                  |
| -             | SAVE           | CLUSTER SETSLOT                   |
| -             | BGSAVE         | CLUSTER BUMPEPOCH                 |
| -             | BGREWRITEAOF   | CLUSTER SAVECONFIG                |
| -             | SYNC           | CLUSTER FORGET                    |
| -             | PSYNC          | CLUSTER REPLICATE                 |
| -             | -              | CLUSTER COUNT-<br>FAILURE-REPORTS |
| -             | -              | CLUSTER FAILOVER                  |
| -             | -              | CLUSTER SET-CONFIG-<br>EPOCH      |

| Generic (Key) | Server | Cluster       |  |
|---------------|--------|---------------|--|
| -             | -      | CLUSTER RESET |  |

 Table 8-32 Redis commands disabled in Proxy Cluster DCS Redis 6.0 instances

| Generic (Key) | Server           | Connection          |
|---------------|------------------|---------------------|
| MIGRATE       | BGREWRITEAOF     | CLIENT CACHING      |
| MOVE          | BGSAVE           | CLIENT GETREDIR     |
| WAIT          | CLIENT commands  | CLIENT INFO         |
| -             | DEBUG OBJECT     | CLIENT TRACKING     |
| -             | DEBUG SEGFAULT   | CLIENT TRACKINGINFO |
| -             | LASTSAVE         | CLIENT UNPAUSE      |
| -             | PSYNC            | RESET               |
| -             | SAVE             | -                   |
| -             | SHUTDOWN         | -                   |
| -             | SLAVEOF          | -                   |
| -             | LATENCY commands | -                   |
| -             | MODULE commands  | -                   |
| -             | LOLWUT           | -                   |
| -             | SWAPDB           | -                   |
| -             | REPLICAOF        | -                   |
| -             | SYNC             | -                   |
| -             | ACL              | -                   |
| -             | FAILOVER         | -                   |

**Table 8-33** Redis commands disabled in read/write splitting DCS Redis 6.0 instances

| Generic | Server       | Connection      |
|---------|--------------|-----------------|
| MIGRATE | BGREWRITEAOF | CLIENT CACHING  |
| WAIT    | BGSAVE       | CLIENT GETREDIR |
| -       | DEBUG OBJECT | CLIENT INFO     |

| Generic | Server                      | Connection          |
|---------|-----------------------------|---------------------|
| -       | DEBUG SEGFAULT              | CLIENT TRACKING     |
| -       | LASTSAVE                    | CLIENT TRACKINGINFO |
| -       | LOLWUT                      | CLIENT UNPAUSE      |
| -       | MODULE LIST/LOAD/<br>UNLOAD | RESET               |
| -       | PSYNC                       | -                   |
| -       | REPLICAOF                   | -                   |
| -       | SAVE                        | -                   |
| -       | SHUTDOWN [NOSAVE <br>SAVE]  | -                   |
| -       | SLAVEOF                     | -                   |
| -       | SWAPDB                      | -                   |
| -       | SYNC                        | -                   |
| -       | ACL                         | -                   |
| -       | FAILOVER                    | -                   |

Table 8-34 Redis commands disabled in DCS Redis 6.0 enterprise edition instances

| Generic (Key) | Server       | HyperLoglog |
|---------------|--------------|-------------|
| MIGRATE       | SLAVEOF      | PFDEBUG     |
| -             | SHUTDOWN     | 1           |
| -             | SAVE         | -           |
| -             | BGSAVE       | -           |
| -             | BGREWRITEAOF | -           |
| -             | SYNC         | -           |
| -             | PSYNC        | -           |
| -             | REPLICAOF    | -           |

# **Commands That Can Be Renamed**

Table 8-35 Commands that can be renamed

| Command | command, keys, flushdb, flushall, hgetall, scan, hscan, sscan, and zscan  For Proxy Cluster instances, the <b>dbsize</b> and <b>dbstats</b> commands can also be renamed. |
|---------|----------------------------------------------------------------------------------------------------|
| Method  | See Renaming Commands.                                                                                                    |

# 8.4 Commands Supported and Disabled in Web CLI

Web CLI is a command line tool provided on the DCS console. This section describes Web CLI's compatibility with Redis commands, including supported and disabled commands. Currently, only DCS for Redis 4.0 and later support Web CLI.

#### ∩ NOTE

- Keys and values cannot contain spaces.
- If the value is empty, **nil** is returned after the **GET** command is executed.

# **Commands Supported in Web CLI**

The following lists the commands supported when you use Web CLI. For details about the command syntax, visit the **Redis official website**. For example, to view details about the **SCAN** command, enter **SCAN** in the search box on **this page**.

**Table 8-36** Commands supported by Web CLI (1)

| Generic<br>(Key) | String       | List           | Set             | Sorted Set        | Server      |
|------------------|--------------|----------------|-----------------|-------------------|-------------|
| DEL              | APPEND       | RPUSH          | SADD            | ZADD              | FLUSHALL    |
| OBJECT           | BITCOUN<br>T | RPUSHX         | SCARD           | ZCARD             | FLUSHDB     |
| EXISTS           | ВІТОР        | BRPOPLR<br>USH | SDIFF           | ZCOUNT            | DBSIZE      |
| EXPIRE           | BITPOS       | LINDEX         | SDIFFSTO<br>RE  | ZINCRBY           | TIME        |
| MOVE             | DECR         | LINSERT        | SINTER          | ZRANGE            | INFO        |
| PERSIST          | DECRBY       | LLEN           | SINTERST<br>ORE | ZRANGEBYSCO<br>RE | CLIENT KILL |
| PTTL             | GET          | LPOP           | SISMEMB<br>ER   | ZRANK             | CLIENT LIST |

| Generic<br>(Key) | String          | List          | Set             | Sorted Set           | Server            |
|------------------|-----------------|---------------|-----------------|----------------------|-------------------|
| RANDOM<br>KEY    | GETRAN<br>GE    | LPUSHX        | SMEMBER<br>S    | ZREMRANGEB<br>YRANK  | CLIENT<br>GETNAME |
| RENAME           | GETSET          | LRANGE        | SMOVE           | ZREMRANGEB<br>YCORE  | CLIENT<br>SETNAME |
| RENAMEN<br>X     | INCR            | LREM          | SPOP            | ZREVRANGE            | CONFIG GET        |
| SCAN             | INCRBY          | LSET          | SRANDME<br>MBER | ZREVRANGEBY<br>SCORE | SLOWLOG           |
| SORT             | INCRBYFL<br>OAT | LTRIM         | SREM            | ZREVRANK             | ROLE              |
| TTL              | MGET            | RPOP          | SUNION          | ZSCORE               | SWAPDB            |
| TYPE             | MSET            | RPOPLP<br>U   | SUNIONS<br>TORE | ZUNIONSTORE          | MEMORY            |
| -                | MSETNX          | RPOPLP<br>USH | SSCAN           | ZINTERSTORE          | -                 |
| -                | PSETEX          | -             | -               | ZSCAN                | -                 |
| -                | SET             | -             | -               | ZRANGEBYLEX          | -                 |
| -                | SETBIT          | -             | -               | ZLEXCOUNT            | -                 |
| -                | SETEX           | -             | -               | -                    | -                 |
| -                | SETNX           | -             | -               | -                    | -                 |
| -                | SETRANG<br>E    | -             | -               | -                    | -                 |
| -                | STRLEN          | -             | -               | -                    | -                 |
| -                | BITFIELD        | -             | -               | -                    | -                 |

**Table 8-37** Commands supported by Web CLI (2)

| Hash    | HyperLo<br>glog | Connecti<br>on | Scripting        | Geo     | Pub/Sub         |
|---------|-----------------|----------------|------------------|---------|-----------------|
| HDEL    | PFADD           | AUTH           | EVAL             | GEOADD  | UNSUBSCRIB<br>E |
| HEXISTS | PFCOUN<br>T     | ECHO           | EVALSHA          | GEOHASH | PUBLISH         |
| HGET    | PFMERGE         | PING           | SCRIPT<br>EXISTS | GEOPOS  | PUBSUB          |

| Hash             | HyperLo<br>glog | Connecti<br>on | Scripting       | Geo                   | Pub/Sub          |
|------------------|-----------------|----------------|-----------------|-----------------------|------------------|
| HGETALL          | -               | QUIT           | SCRIPT<br>FLUSH | GEODIST               | PUNSUBSCRI<br>BE |
| HINCRBY          | -               | -              | SCRIPT<br>KILL  | GEORADIUS             | -                |
| HINCRBYFL<br>OAT | -               | -              | SCRIPT<br>LOAD  | GEORADIUS<br>BYMEMBER | -                |
| HKEYS            | -               | -              | -               | -                     | -                |
| HMGET            | -               | -              | -               | -                     | -                |
| HMSET            | -               | -              | -               | -                     | -                |
| HSET             | -               | -              | -               | -                     | -                |
| HSETNX           | -               | -              | -               | -                     | -                |
| HVALS            | -               | -              | -               | -                     | -                |
| HSCAN            | -               | -              | -               | -                     | -                |
| HSTRLEN          | -               | -              | -               | -                     | -                |

# **Commands Disabled in Web CLI**

The following lists the commands disabled when you use Web CLI.

Table 8-38 Commands disabled in Web CLI (1)

| Generic<br>(Key) | Server           | Transactions | Cluster            |
|------------------|------------------|--------------|--------------------|
| MIGRATE          | SLAVEOF          | UNWATCH      | CLUSTER MEET       |
| WAIT             | SHUTDOWN         | REPLICAOF    | CLUSTER FLUSHSLOTS |
| DUMP             | DEBUG commands   | DISCARD      | CLUSTER ADDSLOTS   |
| RESTORE          | CONFIG SET       | EXEC         | CLUSTER DELSLOTS   |
| WAITAOF          | CONFIG REWRITE   | MULTI        | CLUSTER SETSLOT    |
| -                | CONFIG RESETSTAT | WATCH        | CLUSTER BUMPEPOCH  |
| -                | SAVE             | -            | CLUSTER SAVECONFIG |
| -                | BGSAVE           | -            | CLUSTER FORGET     |
| -                | BGREWRITEAOF     | -            | CLUSTER REPLICATE  |

| Generic<br>(Key) | Server                     | Transactions | Cluster                           |
|------------------|----------------------------|--------------|-----------------------------------|
| -                | COMMAND                    | -            | CLUSTER COUNT-<br>FAILURE-REPORTS |
| -                | KEYS                       | -            | CLUSTER FAILOVER                  |
| -                | MONITOR                    | -            | CLUSTER SET-CONFIG-<br>EPOCH      |
| -                | SYNC                       | -            | CLUSTER RESET                     |
| -                | PSYNC                      | -            | -                                 |
| -                | ACL                        | -            | -                                 |
| -                | MODULE                     | -            | -                                 |
| -                | COMMAND COUNT              | -            | -                                 |
| -                | COMMAND DOCS               | -            | -                                 |
| -                | COMMAND<br>GETKEYS         | -            | -                                 |
| -                | COMMAND<br>GETKEYSANDFLAGS | -            | -                                 |
| -                | COMMAND INFO               | -            | -                                 |
| -                | COMMAND LIST               | -            | -                                 |
| -                | RESTORE-ASKING             | -            | -                                 |

Table 8-39 Commands disabled in Web CLI (2)

| List       | Connection | Sorted Set | Pub/Sub    |
|------------|------------|------------|------------|
| BLPOP      | SELECT     | BZPOPMAX   | PSUBSCRIBE |
| BRPOP      | -          | BZPOPMIN   | SUBSCRIBE  |
| BLMOVE     | -          | BZMPOP     | -          |
| BRPOPLPUSH | -          | ZREM       | -          |
| BLMPOP     | -          | ZUNION     | -          |

# **8.5 Command Restrictions**

Some Redis commands are supported by Redis Cluster instances for multi-key operations in the same slot. Restricted commands are listed in **Table 8-40**.

Some commands support multiple keys but do not support cross-slot access. For details, see **Table 8-42**. Restricted commands are listed in **Table 8-41**.

**Table 8-43** lists commands restricted for read/write splitting instances.

#### □ NOTE

While running commands that take a long time to run, such as **FLUSHALL**, DCS instances may not respond to other commands and may change to the faulty state. After the command finishes executing, the instance will return to normal.

# **Redis Commands Restricted in Redis Cluster DCS Instances**

**Table 8-40** Redis commands restricted in Redis Cluster DCS instances

| Category    | Description                                                                                                    |  |  |
|-------------|----------------------------------------------------------------------------------------------------|--|--|
| Set         |                                                                                                    |  |  |
| SINTER      | Returns the members of the set resulting from the intersection of all the given sets.                             |  |  |
| SINTERSTORE | Equal to <b>SINTER</b> , but instead of returning the result set, it is stored in <i>destination</i> .            |  |  |
| SUNION      | Returns the members of the set resulting from the union of all the given sets.                                    |  |  |
| SUNIONSTORE | Equal to <b>SUNION</b> , but instead of returning the result set, it is stored in <i>destination</i> .            |  |  |
| SDIFF       | Returns the members of the set resulting from the difference between the first set and all the successive sets.   |  |  |
| SDIFFSTORE  | Equal to <b>SDIFF</b> , but instead of returning the result set, it is stored in <i>destination</i> .             |  |  |
| SMOVE       | Moves <b>member</b> from the set at <b>source</b> to the set at <i>destination</i> .                              |  |  |
| Sorted Set  |                                                                                                    |  |  |
| ZUNIONSTORE | Computes the union of <i>numkeys</i> sorted sets given by the specified keys.                                     |  |  |
| ZINTERSTORE | Computes the intersection of <i>numkeys</i> sorted sets given by the specified keys.                              |  |  |
| HyperLogLog | HyperLogLog                                                                                                    |  |  |
| PFCOUNT     | Returns the approximated cardinality computed by the HyperLogLog data structure stored at the specified variable. |  |  |
| PFMERGE     | Merges multiple HyperLogLog values into a unique value.                                                           |  |  |

| Category  | Description                                                                                                    |  |
|-----------|----------------------------------------------------------------------------------------------------|--|
| Key       |                                                                                                    |  |
| RENAME    | Renames key to newkey.                                                                                                    |  |
| RENAMENX  | Renames key to newkey if newkey does not yet exist.                                                                                                    |  |
| BITOP     | Performs a bitwise operation between multiple keys (containing string values) and stores the result in the destination key.                                             |  |
| RPOPLPUSH | Returns and removes the last element (tail) of the list stored at source, and pushes the element at the first element (head) of the list stored at <i>destination</i> . |  |
| String    | •                                                                                                    |  |
| MSETNX    | Sets the given keys to their respective values.                                                                                                    |  |

# **Redis Commands Restricted in Proxy Cluster DCS Instances**

Table 8-41 Redis commands restricted in Proxy Cluster DCS instances

| Category       | Command           | Restriction                                                                                                    |
|----------------|-------------------|----------------------------------------------------------------------------------------------------|
| Sets           | SMOVE             | For a Proxy Cluster instance, the source and destination keys must be in the same slot.                                                        |
| Sorted         | BZPOPMAX          | For a Proxy Cluster instance, all                                                                                                    |
| sets           | BZPOPMIN          | keys transferred must be in the same slot.                                                                                                    |
|                |                   | Not supported for Proxy Cluster DCS Redis 4.0 instances.                                                                                       |
| Geo            | GEORADIUS         | For a Proxy Cluster instance, all                                                                                                    |
|                | GEORADIUSBYMEMBER | keys transferred must be in the same slot.                                                                                                    |
|                | GEOSEARCHSTORE    | <ul> <li>For a Proxy Cluster instance wi<br/>multiple databases, the STORE<br/>option is not supported.</li> </ul>                             |
| Connectio<br>n | CLIENT KILL       | Only the following two formats are supported:                                                                                                  |
|                |                   | - CLIENT KILL ip:port                                                                                                    |
|                |                   | - CLIENT KILL ADDR ip:port                                                                                                    |
|                |                   | <ul> <li>The id field has a random value,<br/>and it does not meet the<br/>idc1<idc2 li="" requirement.<="" tc1<tc2="" →=""> </idc2></li></ul> |

| Category  | Command      | Restriction                                                                                                    |
|-----------|--------------|----------------------------------------------------------------------------------------------------|
|           | CLIENT LIST  | Only the following two formats are supported:     CLIENT LIST                                                                                                    |
|           |              | <ul><li>CLIENT LIST [TYPE normal  master replica pubsub]</li></ul>                                                                                               |
|           |              | <ul> <li>The id field has a random value,<br/>and it does not meet the<br/>idc1<idc2 li="" requirement.<="" tc1<tc2="" →=""> </idc2></li></ul>                   |
|           | SELECT index | Multi-DB of Proxy Cluster instances can be implemented by changing the keys. This solution is not recommended.                                                   |
|           |              | For details about multi-DB restrictions on Proxy Cluster instances, see What Are the Constraints on Implementing Multiple Databases on a Proxy Cluster Instance? |
| HyperLogL | PFCOUNT      | For a Proxy Cluster instance, all                                                                                                    |
| og        | PFMERGE      | keys transferred must be in the same slot.                                                                                                    |
| Keys      | RENAME       | For a Proxy Cluster instance, all                                                                                                    |
|           | RENAMENX     | keys transferred must be in the same slot.                                                                                                    |

| Category  | Command    | Restriction                                                                                                    |
|-----------|------------|----------------------------------------------------------------------------------------------------|
|           | SCAN       | <ul> <li>Proxy Cluster instances do not<br/>support the SCAN command in<br/>pipelines.</li> </ul>                                                                                                    |
|           |            | • For a Proxy Cluster instance, you can issue the SCAN command to a specific shard by adding ip.port. (Shard IP addresses and ports can be queried through the icluster nodes command.)  If the SCAN command issued on the specified shard does not return a desired response, your proxies may be an earlier version. In this case, contact customer service. icluster nodes xxx 192.168.00.00:1111@xxx xxx connected 10923-16383 xxx 192.168.00.01:2222@xxx xxx connected 0-5460 xxx 192.168.00.02:3333@xxx xxx connected 5461-10922 SCAN 0 match * COUNT 5 192.168.00.02:3333 1) "0"  2) 1) "key1" 2) "key2" 3) "key3" 4) "key4" 5) "key5" |
| Lists     | BLPOP      | For a Proxy Cluster instance, all                                                                                                    |
|           | BRPOP      | keys transferred must be in the same slot.                                                                                                    |
|           | BRPOPLPUSH |                                                                                                    |
| Pub/Sub   | PSUBSCRIBE | Proxy Cluster instances do not support keyspace event subscription, so there would be no keyspace event subscription failure.                                                                                                    |
| Scripting | EVAL       | For a Proxy Cluster instance, all                                                                                                    |
|           | EVALSHA    | keys transferred must be in the same slot.                                                                                                    |
|           |            | When the multi-DB function is<br>enabled for a Proxy Cluster<br>instance, the <b>KEYS</b> parameter<br>will be modified. Pay attention<br>to the <b>KEYS</b> parameter used in<br>the Lua script.                                                                                                    |

| Category | Command             | Restriction                                                                                                    |
|----------|---------------------|----------------------------------------------------------------------------------------------------|
| Server   | MEMORY DOCTOR       | For a Proxy Cluster instance, add                                                                                                    |
|          | MEMORY HELP         | the <i>ip.port</i> of the node at the end of the command.                                                                                                    |
|          | MEMORY MALLOC-STATS | Do as follows to obtain the IP                                                                                                    |
|          | MEMORY PURGE        | address and port number of a node (MEMORY USAGE is used as an                                                                                                    |
|          | MEMORY STATS        | example):  1. Run the <b>cluster keyslot</b> <i>key</i>                                                                                                    |
|          | MEMORY USAGE        | command to query the slot                                                                                                    |
|          | MONITOR             | number of a key.  2. Run the icluster nodes command to query the IP address and port number corresponding to the slot where the key is. If the required information is not returned after you run the icluster nodes command, your Proxy Cluster instance may be of an earlier version. In this case, run the cluster nodes command.  3. Run the MEMORY USAGE key ip:port command. If multi-DB is enabled for the Proxy Cluster instance, run the MEMORY USAGE xxx:As {key} ip:port command, where xxx indicates the DB where the key value is. For example, DB0, DB1, and DB255 correspond to 000, 001, and 255, respectively.  The following is an example for a single-DB Proxy Cluster instance: set key1 value1 OK get key1 value1 cluster keyslot key1 9189 icluster nodes xxx 192.168.00.00:1111@xxx xxx connected 10923-16383 xxx 192.168.00.00:3333@xxx xxx connected 5461-10922 MEMORY USAGE key1 192.168.00.02:3333 |

| Category         | Command                                       | Restriction                                                                                                    |
|------------------|-----------------------------------------------|----------------------------------------------------------------------------------------------------|
| Strings          | ВІТОР                                         | For a Proxy Cluster instance, all                                                                                                    |
|                  | MSETNX keys transferred must be in same slot. | keys transferred must be in the same slot.                                                                                                    |
| Transactio<br>ns | WATCH                                         | For a Proxy Cluster instance, all keys transferred must be in the same slot.                                                                                                    |
|                  | MULTI                                         | The order of cross-slot commands                                                                                                    |
|                  | EXEC                                          | in a transaction is not guaranteed. The following commands cannot be used in transactions: WATCH, MONITOR, RANDOMKEY, KEYS, SCAN, SUBSCRIBE, UNSUBSCRIBE, PSUBSCRIBE, PUNSUBSCRIBE, SCRIPT, EVAL, EVALSHA, DBSIZE, AUTH, FLUSHDB, FLUSHALL, CLIENT, MEMORY |
| Streams          | XACK                                          | Currently, Proxy Cluster instances                                                                                                    |
|                  | XADD                                          | do not support Streams.                                                                                                    |
|                  | XCLAIM                                        |                                                                                                    |
|                  | XDEL                                          |                                                                                                    |
|                  | XGROUP                                        |                                                                                                    |
|                  | XINFO                                         |                                                                                                    |
|                  | XLEN                                          |                                                                                                    |
|                  | XPENDING                                      |                                                                                                    |
|                  | XRANGE                                        |                                                                                                    |
|                  | XTRIM                                         |                                                                                                    |
|                  | XREVRANGE                                     |                                                                                                    |
|                  | XREAD                                         |                                                                                                    |
|                  | XREADGROUP GROUP                              |                                                                                                    |
|                  | XAUTOCLAIM                                    |                                                                                                    |

# **Multi-Key Commands of Proxy Cluster Instances**

Table 8-42 Multi-key commands of Proxy Cluster instances

| Category                                                       | Command                                                                                                    |
|----------------------------------------------------------------|----------------------------------------------------------------------------------------------------|
| Multi-key commands<br>that support cross-<br>slot access       | DEL, MGET, MSET, EXISTS, SUNION, SINTER, SDIFF,<br>SUNIONSTORE, SINTERSTORE, SDIFFSTORE,<br>ZUNIONSTORE, ZINTERSTORE                                  |
| Multi-key commands<br>that do not support<br>cross-slot access | SMOVE, SORT, BITOP, MSETNX, RENAME, RENAMENX, BLPOP, BRPOP, RPOPLPUSH, BRPOPLPUSH, PFMERGE, PFCOUNT, BLMOVE, COPY, GEOSEARCHSTORE, LMOVE, ZRANGESTORE |

# **Redis Commands Restricted for Read/Write Splitting Instances**

**Table 8-43** Redis commands restricted for read/write splitting instances

| Category       | Command     | Restriction                                                                                                    |
|----------------|-------------|----------------------------------------------------------------------------------------------------|
| Connectio<br>n | CLIENT KILL | <ul> <li>Only the following two formats are supported:         <ul> <li>CLIENT KILL ip:port</li> <li>CLIENT KILL ADDR ip:port</li> </ul> </li> <li>The id field has a random value, and it does not meet the idc1<idc2 li="" requirement.<="" tc1<tc2="" →=""> </idc2></li></ul>                 |
|                | CLIENT LIST | <ul> <li>Only the following two formats are supported:         <ul> <li>CLIENT LIST</li> <li>CLIENT LIST [TYPE normal  master replica pubsub]</li> </ul> </li> <li>The id field has a random value, and it does not meet the idc1<idc2 li="" requirement.<="" tc1<tc2="" →=""> </idc2></li></ul> |

# 8.6 Other Command Usage Restrictions

This section describes restrictions on some Redis commands.

## **KEYS Command**

In case of a large amount of cached data, running the **KEYS** command may block the execution of other commands for a long time or occupy exceptionally large memory. Therefore, when running the **KEYS** command, describe the exact pattern and do not use fuzzy **keys** \*. Using **keys** \* iterates all data, consuming CPU and

affecting service stability. Do not use the **KEYS** command in the production environment. Otherwise, the service running will be affected.

# **Commands in the Server Group**

- While running commands that take a long time to run, such as FLUSHALL, DCS instances may not respond to other commands and may change to the faulty state. After the command finishes executing, the instance will return to normal.
- When the **FLUSHDB** or **FLUSHALL** command is run, execution of other service commands may be blocked for a long time in case of a large amount of cached data.
- You are not advised to run the **MONITOR** command in high-concurrency scenarios or during peak hours.

## **EVAL and EVALSHA Commands**

- When the EVAL or EVALSHA command is run, at least one key must be contained in the command parameter. Otherwise, the error message "ERR eval/evalsha numkeys must be bigger than zero in redis cluster mode" is displayed.
- When the EVAL or EVALSHA command is run, a cluster DCS Redis instance
  uses the first key to compute slots. Ensure that the keys to be operated in
  your code are in the same slot. For details, visit the Redis official website.
- For the **EVAL** command:
  - Learn the Lua script features of Redis before running the EVAL command.
     For details, visit the Redis official website.
  - The execution timeout time of a Lua script is 5 seconds. Time-consuming statements such as long-time sleep and large loop statements should be avoided.
  - When calling a Lua script, do not use random functions to specify keys.
     Otherwise, the execution results are inconsistent on the master and standby nodes.

# **Debugging Lua Scripts**

When you debug Lua scripts for Proxy Cluster and read/write splitting instances, only the asynchronous non-blocking mode **--ldb** is supported. The synchronous blocking mode **--ldb-sync-mode** is not supported. By default, the maximum concurrency on each proxy is **2**. This restriction does not apply to other instance types.

#### Other Restrictions

- The time limit for executing a Redis command is 15 seconds. To prevent other services from failing, a master/replica switchover will be triggered after the command execution times out.
- Cluster DCS Redis instances created before July 10, 2018 must be upgraded to support the following commands:
  - SINTER, SDIFF, SUNION, PFCOUNT, PFMERGE, SINTERSTORE, SUNIONSTORE, SDIFFSTORE, SMOVE, ZUNIONSTORE, ZINTERSTORE, EVAL, EVALSHA, BITOP,

RENAME, RENAMENX, RPOPLPUSH, MSETNX, SCRIPT LOAD, SCRIPT KILL, SCRIPT EXISTS, and SCRIPT FLUSH

# 8.7 Commands Supported and Disabled by DCS for Redis 3.0 (Discontinued)

DCS for Redis 3.0 is developed based on Redis 3.0.7 and is compatible with open-source protocols and commands. This section describes DCS for Redis 3.0's compatibility with Redis commands, including supported commands, disabled commands, unsupported scripts and commands of later Redis versions, and restrictions on command usage.

#### □ NOTE

DCS for Redis 3.0 is no longer provided. You can use DCS for Redis 5.0 or later.

DCS Redis instances support most Redis commands. Any client compatible with the Redis protocol can access DCS.

- For security purposes, some Redis commands are disabled in DCS, as listed in Commands Disabled by DCS for Redis 3.0.
- Some Redis commands are supported by cluster DCS instances for multi-key operations in the same slot. For details, see **Command Restrictions**.
- Some Redis commands (such as KEYS, FLUSHDB, and FLUSHALL) have usage restrictions, which are described in Other Command Usage Restrictions.

# Commands Supported by DCS for Redis 3.0

The following lists commands supported by DCS for Redis 3.0. For details about the command syntax, visit the **Redis official website**. For example, to view details about the **SCAN** command, enter **SCAN** in the search box on **this page**.

#### 

- Commands available since later Redis versions are not supported by earlier-version instances. Run a command on redis-cli to check whether it is supported by DCS for Redis. If the message "(error) ERR unknown command" is returned, the command is not supported.
- The following commands listed in the tables are not supported by Proxy Cluster instances:
  - List group: BLPOP, BRPOP, and BRPOPLRUSH
  - CLIENT commands in the Server group: CLIENT KILL, CLIENT GETNAME, CLIENT LIST, CLIENT SETNAME, CLIENT PAUSE, and CLIENT REPLY.
  - Server group: MONITOR
  - Transactions group: UNWATCH and WATCH
  - Key group: RANDOMKEY (for old instances)

Table 8-44 Commands supported by DCS Redis 3.0 instances (1)

| Generic<br>(Key) | String          | Hash             | List           | Set                 | Sorted Set           | Server            |
|------------------|-----------------|------------------|----------------|---------------------|----------------------|-------------------|
| DEL              | APPEN<br>D      | HDEL             | BLPOP          | SADD                | ZADD                 | FLUSHALL          |
| DUMP             | BITCOU<br>NT    | HEXIST<br>S      | BRPOP          | SCARD               | ZCARD                | FLUSHDB           |
| EXISTS           | ВІТОР           | HGET             | BRPOP<br>LRUSH | SDIFF               | ZCOUNT               | DBSIZE            |
| EXPIRE           | BITPOS          | HGETAL<br>L      | LINDEX         | SDIFFST<br>ORE      | ZINCRBY              | TIME              |
| MOVE             | DECR            | HINCRB<br>Y      | LINSER<br>T    | SINTER              | ZRANGE               | INFO              |
| PERSIST          | DECRBY          | HINCRB<br>YFLOAT | LLEN           | SINTERS<br>TORE     | ZRANGEBYS<br>CORE    | CLIENT<br>KILL    |
| PTTL             | GET             | HKEYS            | LPOP           | SISMEM<br>BER       | ZRANK                | CLIENT<br>LIST    |
| RANDO<br>MKEY    | GETRA<br>NGE    | HMGET            | LPUSH<br>X     | SMEMBE<br>RS        | ZREMRANGE<br>BYRANK  | CLIENT<br>GETNAME |
| RENAME           | GETSET          | HMSET            | LRANG<br>E     | SMOVE               | ZREMRANGE<br>BYCORE  | CLIENT<br>SETNAME |
| RENAME<br>NX     | INCR            | HSET             | LREM           | SPOP                | ZREVRANGE            | CONFIG<br>GET     |
| RESTOR<br>E      | INCRBY          | HSETN<br>X       | LSET           | SRAND<br>MEMBE<br>R | ZREVRANGE<br>BYSCORE | MONITOR           |
| SORT             | INCRBY<br>FLOAT | HVALS            | LTRIM          | SREM                | ZREVRANK             | SLOWLOG           |
| TTL              | MGET            | HSCAN            | RPOP           | SUNION              | ZSCORE               | ROLE              |
| TYPE             | MSET            | -                | RPOPL<br>PU    | SUNION<br>STORE     | ZUNIONSTO<br>RE      | -                 |
| SCAN             | MSETN<br>X      | -                | RPOPL<br>PUSH  | SSCAN               | ZINTERSTOR<br>E      | -                 |
| OBJECT           | PSETEX          | -                | RPUSH          | -                   | ZSCAN                | -                 |
| KEYS             | SET             | -                | RPUSH<br>X     | -                   | ZRANGEBYL<br>EX      | -                 |
| -                | SETBIT          | -                | -              | -                   | -                    | -                 |
| -                | SETEX           | -                | -              | -                   | -                    | -                 |

| Generic<br>(Key) | String       | Hash | List | Set | Sorted Set | Server |
|------------------|--------------|------|------|-----|------------|--------|
| -                | SETNX        | -    | -    | -   | -          | -      |
| -                | SETRAN<br>GE | -    | -    | -   | -          | -      |
| -                | STRLEN       | -    | -    | -   | -          | -      |

Table 8-45 Commands supported by DCS Redis 3.0 instances (2)

| HyperLogl<br>og | Pub/Sub          | Transacti<br>ons | Connecti<br>on | Scripting        | Geo                   |
|-----------------|------------------|------------------|----------------|------------------|-----------------------|
| PFADD           | PSUBSCRI<br>BE   | DISCARD          | AUTH           | EVAL             | GEOADD                |
| PFCOUNT         | PUBLISH          | EXEC             | ECHO           | EVALSHA          | GEOHASH               |
| PFMERGE         | PUBSUB           | MULTI            | PING           | SCRIPT<br>EXISTS | GEOPOS                |
| -               | PUNSUBS<br>CRIBE | UNWATC<br>H      | QUIT           | SCRIPT<br>FLUSH  | GEODIST               |
| -               | SUBSCRIB<br>E    | WATCH            | SELECT         | SCRIPT<br>KILL   | GEORADIUS             |
| -               | UNSUBSC<br>RIBE  | -                | -              | SCRIPT<br>LOAD   | GEORADIUSBY<br>MEMBER |

# Commands Disabled by DCS for Redis 3.0

The following lists commands disabled by DCS for Redis 3.0.

**Table 8-46** Redis commands disabled in single-node and master/standby DCS Redis 3.0 instances

| Generic (Key) | Server         |
|---------------|----------------|
| MIGRATE       | SLAVEOF        |
| -             | SHUTDOWN       |
| -             | LASTSAVE       |
| -             | DEBUG commands |
| -             | COMMAND        |
| -             | SAVE           |

| Generic (Key) | Server       |
|---------------|--------------|
| -             | BGSAVE       |
| -             | BGREWRITEAOF |

Table 8-47 Redis commands disabled in Proxy Cluster DCS Redis 3.0 instances

| Generi<br>c (Key) | Server                | List           | Transactio ns | Connecti<br>on | Cluste<br>r | codis                    |
|-------------------|-----------------------|----------------|---------------|----------------|-------------|--------------------------|
| MIGRA<br>TE       | SLAVEOF               | BLPOP          | DISCARD       | SELECT         | CLUST<br>ER | TIME                     |
| MOVE              | SHUTDO<br>WN          | BRPOP          | EXEC          | -              | -           | SLOTSINF<br>O            |
| -                 | LASTSAVE              | BRPOPL<br>PUSH | MULTI         | -              | -           | SLOTSDEL                 |
| -                 | DEBUG<br>command<br>s | -              | UNWATCH       | -              | -           | SLOTSMG<br>RTSLOT        |
| -                 | COMMAN<br>D           | -              | WATCH         | -              | -           | SLOTSMG<br>RTONE         |
| -                 | SAVE                  | -              | -             | -              | -           | SLOTSCHE<br>CK           |
| -                 | BGSAVE                | -              | -             | -              | -           | SLOTSMG<br>RTTAGSLO<br>T |
| -                 | BGREWRIT<br>EAOF      | -              | -             | -              | -           | SLOTSMG<br>RTTAGON<br>E  |
| -                 | SYNC                  | -              | -             | -              | -           | -                        |
| -                 | PSYNC                 | -              | -             | -              | -           | -                        |
| -                 | MONITOR               | -              | -             | -              | -           | -                        |
| -                 | CLIENT command s      | -              | -             | -              | -           | -                        |
| -                 | ОВЈЕСТ                | -              | -             | -              | -           | -                        |
| -                 | ROLE                  | -              | -             | -              |             |                          |

# 8.8 Commands Supported and Disabled by DCS for Memcached (Discontinued)

#### **Ⅲ** NOTE

DCS for Memcached is no longer provided. You can use DCS Redis instances instead.

Memcached supports the TCP-based text protocol and binary protocol. Any clients compatible with a Memcached protocol can access DCS instances.

## **Memcached Text Protocol**

The Memcached text protocol uses ASCII text to transfer commands, helping you compile clients and debug problems. DCS Memcached instances can even be directly connected using Telnet.

Compared with the Memcached binary protocol, the Memcached text protocol is compatible with more open-source clients, but the text protocol does not support authentication.

#### 

Clients can use the Memcached text protocol to access DCS Memcached instances only if password-free access is enabled. Password-free access means that access to DCS Memcached instances will not be username- and password-protected, and any Memcached clients that satisfy security group rules in the same VPC can access the instances. Enabling password-free access poses security risks. Exercise caution when enabling password-free access.

**Table 8-48** lists the commands supported by the Memcached text protocol and describes whether these commands are supported by DCS Memcached instances.

Table 8-48 Commands supported by the Memcached text protocol

| Command | Description                                     | Supported by DCS |
|---------|-------------------------------------------------|------------------|
| add     | Adds data.                                      | Yes              |
| set     | Sets data, including adding or modifying data.  | Yes              |
| replace | Replaces data.                                  | Yes              |
| append  | Adds data after the value of the specified key. | Yes              |
| prepend | Adds data before the value of a specified key.  | Yes              |
| cas     | Checks and set data.                            | Yes              |
| get     | Queries data.                                   | Yes              |
| gets    | Queries data details.                           | Yes              |

| Command        | Description                                                                                                    | Supported by DCS |
|----------------|----------------------------------------------------------------------------------------------------|------------------|
| delete         | Deletes data.                                                                                                    | Yes              |
| incr           | Adds the specified amount to the requested counter.                                                                                      | Yes              |
| decr           | Removes the specified amount to the requested counter.                                                                                   | Yes              |
| touch          | Updates the expiration time of existing data.                                                                                            | Yes              |
| quit           | Closes the connection.                                                                                                    | Yes              |
| flush_all      | Invalidates all existing data.  NOTE  The value of the delay option (if any) must be <b>0</b> .                                          | Yes              |
| version        | Queries Memcached version information.                                                                                                   | Yes              |
| stats          | Manages operation statistics.  NOTE  Currently, only basic statistics can be queried. Commands on optional parameters cannot be queried. | Yes              |
| cache_memlimit | Adjusts the cache memory limit.                                                                                                    | No               |
| slabs          | Queries usage of internal storage structures.                                                                                            | No               |
| lru            | Manages policies of deleting expired data.                                                                                               | No               |
| lru_crawler    | Manages threads of deleting expired data.                                                                                                | No               |
| verbosity      | Sets the verbosity level of the logging output.                                                                                          | No               |
| watch          | Inspects what's going on internally.                                                                                                    | No               |

# **Memcached Binary Protocol**

The Memcached binary protocol encodes commands and operations into specific structures before sending them. Commands are represented by predefined character strings.

The Memcached binary protocol provides more features but fewer clients than the Memcached text protocol. The Memcached binary protocol is more secure than the Memcached text protocol as it additionally supports simple authentication and security layer (SASL) authentication.

**Table 8-49** lists the commands supported by the Memcached binary protocol and describes whether these commands are supported by DCS Memcached instances.

**Table 8-49** Commands supported by the Memcached binary protocol

| Comman<br>d Code | Command       | Description                                                                                  | Supported by DCS |
|------------------|---------------|----------------------------------------------------------------------------------------------|------------------|
| 0x00             | GET           | Queries data.                                                                                | Yes              |
| 0x01             | SET           | Sets data, including adding or modifying data.                                               | Yes              |
| 0x02             | ADD           | Adds data.                                                                                   | Yes              |
| 0x03             | REPLACE       | Replaces data.                                                                               | Yes              |
| 0x04             | DELETE        | Deletes data.                                                                                | Yes              |
| 0x05             | INCREMENT     | Adds the specified amount to the requested counter.                                          | Yes              |
| 0x06             | DECREMEN<br>T | Removes the specified amount to the requested counter.                                       | Yes              |
| 0x07             | QUIT          | Closes the connection.                                                                       | Yes              |
| 0x08             | FLUSH         | Invalidates all existing data.  NOTE  The value of the delay option (if any) must be 0.      | Yes              |
| 0x09             | GETQ          | Queries data. The client will not receive any response in case of failure.                   | Yes              |
| 0x0a             | NOOP          | No-operation instruction, equivalent to ping.                                                | Yes              |
| 0x0b             | VERSION       | Queries Memcached version information.                                                       | Yes              |
| 0x0c             | GETK          | Queries data and adds a key into the response packet.                                        | Yes              |
| 0x0d             | GETKQ         | Queries data and returns a key. The client will not receive any response in case of failure. | Yes              |
| 0x0e             | APPEND        | Adds data after the value of the specified key.                                              | Yes              |
| 0x0f             | PREPEND       | Adds data before the value of a specified key.                                               | Yes              |

| Comman<br>d Code | Command  | Description                                                                                                    | Supported by DCS |
|------------------|----------|----------------------------------------------------------------------------------------------------|------------------|
| 0x10             | STAT     | Queries statistics of DCS Memcached instances.  NOTE Currently, only basic statistics can be queried. Commands on optional parameters cannot be queried.                          | Yes              |
| 0x11             | SETQ     | Sets data, including adding or modifying data.  The <b>SETQ</b> command only returns a response on failures. The client will not receive any response in the case of success.     | Yes              |
| 0x12             | ADDQ     | Adds data.  Unlike the ADD command, the ADDQ command only returns a response on failures. The client will not receive any response in the case of success.                        | Yes              |
| 0x13             | REPLACEQ | Replaces data.  Unlike the REPLACE command, the REPLACEQ command only returns a response on failures. The client will not receive any response in the case of success.            | Yes              |
| 0x14             | DELETEQ  | Deletes data.  Unlike the <b>DELETE</b> command, the <b>DELETEQ</b> command only returns a response on failures. The client will not receive any response in the case of success. | Yes              |

| Comman<br>d Code | Command        | Description                                                                                                    | Supported by DCS |
|------------------|----------------|----------------------------------------------------------------------------------------------------|------------------|
| 0x15             | INCREMENT<br>Q | Adds the specified amount to the requested counter.  Unlike the INCREMENT command, the INCREMENTQ command only returns a response on failures. The client will not receive any response in the case of success.                  | Yes              |
| 0x16             | DECREMEN<br>TQ | Removes the specified amount to the requested counter.  Unlike the <b>DECREMENT</b> command, the <b>DECREMENTQ</b> command only returns a response on failures. The client will not receive any response in the case of success. | Yes              |
| 0x17             | QUITQ          | Closes the connection.                                                                                                    | Yes              |
| 0x18             | FLUSHQ         | Clears data and returns no information.  NOTE  The value of the delay option (if any) must be <b>0</b> .                                                                                                    | Yes              |
| 0x19             | APPENDQ        | Adds data after the value of the specified key. Unlike the APPEND command, the APPENDQ command only returns a response on failures. The client will not receive any response in the case of success.                             | Yes              |
| 0x1a             | PREPENDQ       | Adds data before the value of a specified key.  Unlike the PREPEND command, the PREPENDQ command only returns a response on failures. The client will not receive any response in the case of success.                           | Yes              |

| Comman<br>d Code | Command             | Description                                                                                                    | Supported by DCS |
|------------------|---------------------|----------------------------------------------------------------------------------------------------|------------------|
| 0x1c             | TOUCH               | Updates the expiration time of existing data.                                                                                                    | Yes              |
| 0x1d             | GAT                 | Queries data and updates the expiration time of existing data.                                                                                          | Yes              |
| 0x1e             | GATQ                | Queries data and returns a key. The client will not receive any response in case of failure.                                                            | Yes              |
| 0x23             | GATK                | Queries data, adds a key into the response packet, and updates the expiration time of existing data.                                                    | Yes              |
| 0x24             | GATKQ               | Queries data, returns a key,<br>and updates the expiration<br>time of existing data. The<br>client will not receive any<br>response in case of failure. | Yes              |
| 0x20             | SASL_LIST_<br>MECHS | Asks the server what SASL authentication mechanisms it supports.                                                                                        | Yes              |
| 0x21             | SASL_AUTH           | Starts SASL authentication.                                                                                                    | Yes              |
| 0x22             | SASL_STEP           | Further authentication steps are required.                                                                                                    | Yes              |

# **9** Disaster Recovery and Multi-Active Solution

Whether you use DCS as the frontend cache or backend data store, DCS is always ready to ensure data reliability and service availability. The following figure shows the evolution of DCS DR architectures.

Figure 9-1 DCS DR architecture evolution

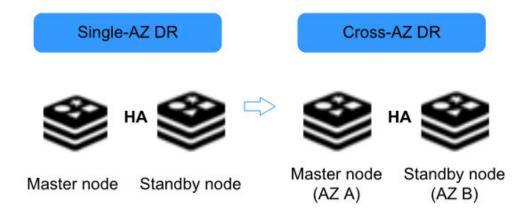

To meet the reliability requirements of your data and services, you can choose to deploy your DCS instance within a single AZ or across AZs.

# Single-AZ HA Within a Region

Single-AZ deployment means deploying an instance within a physical equipment room. DCS provides process/service HA, data persistence, and hot standby DR policies for different types of DCS instances.

**Single-node DCS instance**: When DCS detects a process fault, a new process is started to ensure service HA.

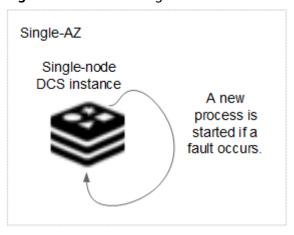

Figure 9-2 HA for a single-node DCS instance deployed within an AZ

Master/Standby, read/write splitting, or cluster DCS instance: By default, data is persisted to disk on the master node and incrementally synchronized and persisted to the standby node, achieving hot standby and data persistence.

The following figure shows the data synchronization and persistence of the master and standby node processes, including the processes of master/standby and read/write splitting instances and each shard of cluster instances.

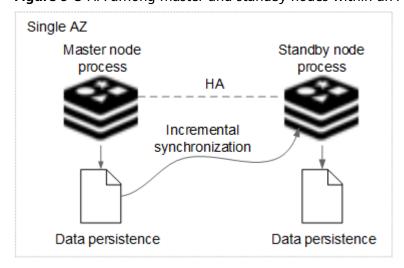

Figure 9-3 HA among master and standby nodes within an AZ

# Cross-AZ DR Within a Region

The master and standby nodes of a DCS instance (single-node type not included) can be deployed across AZs (in different equipment rooms). Power supplies and networks of different AZs are physically isolated. When a fault occurs in the AZ where the master node is deployed, the standby node connects to the client and takes over data read and write operations.

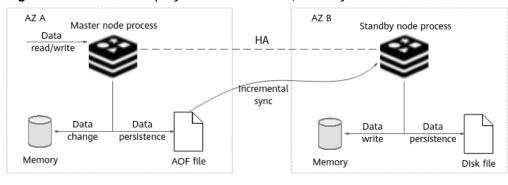

Figure 9-4 Cross-AZ deployment of a master/standby DCS instance

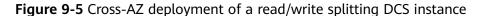

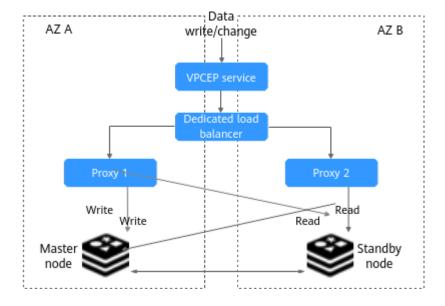

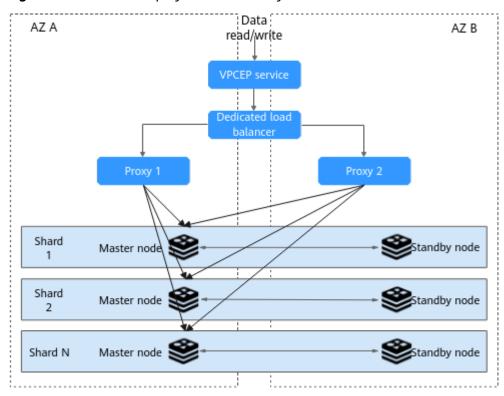

Figure 9-6 Cross-AZ deployment of a Proxy Cluster DCS instance

Figure 9-7 Cross-AZ deployment of a Redis Cluster DCS instance

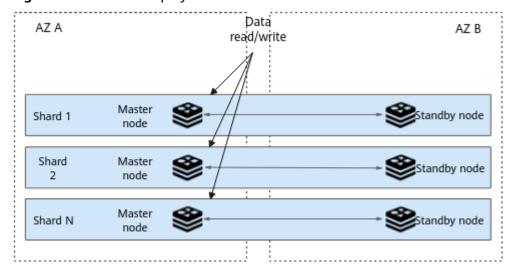

When creating a master/standby, cluster, or read/write splitting DCS instance, select a standby AZ that is different from the master AZ as shown below.

Proxy Cluster Single-node Read/Write splitting Redis Cluster Instance Type Backup | Failover | Persistence 2 + ? Replicas AZ2 AZ3 AZ7 Primary AZ Standby AZ A73 A77 If your application has high availability requirements, deploy your instance across AZs to enhance fault tolerance.

Figure 9-8 Selecting different AZs

#### □ NOTE

You can also deploy your application across AZs to ensure both data reliability and service availability in the event of power supply or network disruptions.

# **Cross-Region Multi-Active**

Currently, HUAWEI CLOUD DCS does not support cross-region multi-active because Redis does not have a mature active-active solution. **Active-active is different from disaster recovery or master/standby HA.** 

Redis active-active across clouds or regions cannot be achieved because the customized Redis Serialization Protocols (RESP) are not unified. If active-active is required, it can be implemented through **dual-write on the application end**.

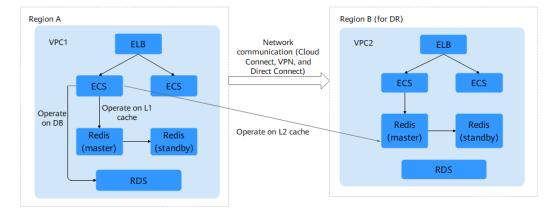

Figure 9-9 Dual-write on the application side to achieve multi-active

#### Note:

- The dual-write solution cannot ensure cache consistency (due to network problems). Applications need to tolerate cache inconsistency (by setting the time to live to achieve eventual consistency). If applications require strong cache consistency, this solution is not suitable. Currently, there is no solution in the industry to ensure strong cross-region cache consistency.
- 2. You are advised to perform operations on the cross-region L2 cache in asynchronous mode.

# 10 Comparing Versions and Specifications

# 10.1 Comparing Redis Instance Types

When creating a DCS Redis instance, you can select the cache engine version and the instance type.

#### □ NOTE

- DCS for Redis 3.0 is no longer provided. You can use DCS for Redis 5.0 or later.
- The underlying architectures vary by Redis version. Once a Redis version is chosen, it cannot be changed. For example, you cannot upgrade a DCS Redis 4.0 instance to Redis 5.0 or 6.0. If you require a higher Redis version, create a new instance that meets your requirements and then migrate data from the old instance to the new one.

#### Version

DCS supports Redis 3.0/4.0/5.0/6.0/7.0. **Table 10-1** describes the differences between these versions. For more information, see **Open Source Redis Versions**.

Table 10-1 Differences between Redis versions

| Feature                              | Redis 3.0<br>(Discontinu<br>ed)                                                    | Redis 4.0/5.0/6.0/7.0<br>Basic Edition                                                                | Redis 6.0 Enterprise<br>Edition                                                    |
|--------------------------------------|------------------------------------------------------------------------------------|----------------------------------------------------------------------------------------------------|------------------------------------------------------------------------------------|
| Open-<br>source<br>compatib<br>ility | 3.x. For more information, see How Do I View the Version of a DCS Redis Instance?. | 4.x, 5.x, 6.x, and 7.x. For more information, see How Do I View the Version of a DCS Redis Instance?. | 6.x. For more information, see How Do I View the Version of a DCS Redis Instance?. |

| Feature                                               | Redis 3.0<br>(Discontinu<br>ed)                           | Redis 4.0/5.0/6.0/7.0<br>Basic Edition                                                                                                    | Redis 6.0 Enterprise<br>Edition                                                                                                    |
|-------------------------------------------------------|-----------------------------------------------------------|----------------------------------------------------------------------------------------------------|----------------------------------------------------------------------------------------------------|
| Time<br>required<br>for<br>creating<br>an<br>instance | 3–15<br>minutes<br>Cluster<br>instance: 10–<br>30 minutes | 8 seconds                                                                                                    | 5 to 15 minutes                                                                                                    |
| QPS                                                   | 100,000 QPS<br>per node                                   | x86: 100,000 QPS per<br>shard<br>Arm: 80,000 QPS per<br>shard                                                                                                    | Enterprise<br>(performance):<br>400,000 QPS per<br>shard<br>Enterprise (storage):<br>70,000 QPS per shard                                         |
| Public<br>network<br>access                           | Supported                                                 | Public access can be enabled using ELB. For more information, see Enabling Public Access to Redis 4.0/5.0/6.0 and Obtaining the Access Addresses.                                      | Public access can be enabled using ELB. For more information, see Enabling Public Access to Redis 4.0/5.0/6.0 and Obtaining the Access Addresses. |
| Domain<br>name<br>connecti<br>on                      | Supported in<br>VPC                                       | Supported in VPC                                                                                                    | Supported in VPC                                                                                                    |
| Visualize<br>d data<br>manage<br>ment                 | Not<br>supported                                          | Provides Web CLI for<br>Redis access and data<br>management.                                                                                                    | Provides Web CLI for<br>Redis access and data<br>management.                                                                                      |
| Instance<br>type                                      | Single-node,<br>master/<br>standby, and<br>Proxy Cluster  | Redis 4.0/5.0/6.0:<br>single-node, master/<br>standby, read/write<br>splitting, Proxy Cluster,<br>and Redis Cluster<br>Redis 7.0: single-node,<br>master/standby, and<br>Redis Cluster | Master/Standby                                                                                                    |
| Capacity<br>expansio<br>n/<br>reduction               | Online capacity expansion and reduction                   | Online capacity expansion and reduction                                                                                                    | Online capacity expansion and reduction                                                                                                    |

| Feature                          | Redis 3.0<br>(Discontinu<br>ed)                                       | Redis 4.0/5.0/6.0/7.0<br>Basic Edition                                                                    | Redis 6.0 Enterprise<br>Edition             |
|----------------------------------|-----------------------------------------------------------------------|----------------------------------------------------------------------------------------------------|---------------------------------------------|
| Backup<br>and<br>restorati<br>on | Supported<br>for master/<br>standby and<br>Proxy Cluster<br>instances | Supported for master/<br>standby, Proxy Cluster,<br>Redis Cluster, and read/<br>write splitting instances | Available for master/<br>standby instances. |

# Instance type

DCS provides single-node, master/standby, Proxy Cluster, Redis Cluster, and read/write splitting instance types. For details about their architectures and application scenarios, see **DCS Instance Types**.

# 10.2 Open Source Redis Versions

DCS for Redis is fully compatible with open-source Redis. This document describes the feature and compatibility updates of each Redis version.

# **Open Source Redis 7.2**

#### **New Features**

See Valkey 7.2 release notes, Redis 7.2 release notes, and Redis 7.0 release notes.

- Introduced multi-part AOFs. A multi-part AOF splits an AOF into multiple small files, improving persistence reliability and recovery efficiency.
- Introduced Redis Functions. You can define and store functions through Lua scripts and the scripts can be reused later.
- Introduced new commands, such as ZMPOP and BZMPOP.
- Introduced sharded pub/sub for Redis Clusters to process Publish/Subscribe messages more efficiently.

## Compatibility

- For details about breaking changes of open source Redis versions, see Valkey
   7.2 release notes, Redis 7.2 release notes, and Redis 7.0 release notes.
- User management is not supported.

# **Open Source Redis 6.2**

# **New Features**

See Redis 6.2 release notes and Redis 6.0 release notes.

- Added support for SSL and TLS encryption communication to ensure clientserver data transmission security.
- Introduced Redis Serialization Protocol 3 (RESP3). More data types and semantics, and RESP2 compatibility are available.

Introduced new commands, such as ZRANDMEMBER and COPY.

#### Compatibility

- For details about breaking changes of open source Redis versions, see Redis
   6.2 release notes and Redis 6.0 release notes.
- Supported SSL.
- Compatible with RESP2 and RESP3.
- Supported user management which is different from open-source ACL. User read-only and read/write permissions are controlled. The username and password are specified in the *username*:password or *username* password format. For details, see Configuring DCS Redis ACL Users.

# **Open Source Redis 5.0**

#### **New Features**

See Redis 5.0 release notes.

- Introduced the stream type for message streams and log data.
- Optimized the RDB file format. The size and loading time of persistence files are reduced.
- Introduced new commands and options, such as XCLAIM, XINFO, and XTRIM.

#### Compatibility

For details about breaking changes of open source Redis versions, see **Redis 5.0** release notes.

# **Open Source Redis 4.0**

#### **New Features**

See Redis 4.0 release notes.

- Introduced modules. Developers can extend Redis through modules instead of modifying Redis source code.
- Optimized the replication protocol. Supported partial re-synchronization. Data synchronization can be more efficient even after master and replica servers are disconnected.
- Added the least frequently used (LFU) policy. Redis can evict cache data by key usage frequency, in addition to the least recently used (LRU) policy.
- Introduced the hybrid persistence mode. An RDB snapshot can be embedded in an AOF, ensuring data security in faster recovery.
- Introduced new commands and options, such as **MEMORY** and **SWAPDB**.

#### Compatibility

- For details about breaking changes of open source Redis versions, see Redis
   4.0 release notes.
- SSL is not supported.
- RESP2 is supported.
- Supported user management. User read-only and read/write permissions are controlled. The username and password are specified in the

*username*: password format. For details, see Configuring DCS Redis ACL Users.

# 10.3 Comparing Enterprise and Basic Editions

Huawei Cloud DCS enterprise edition is completely developed by Huawei Cloud, and compatible with open-source Redis software. This edition uses the multi-thread master-N\*worker model instead of the conventional master-worker model. Each worker thread can listen on ports to monitor requests for establishing network connections, accept the requests and establish network connections, read and write data (in network connections, for example, sockets), and parse and process Redis commands. As a result, performance is improved by N times.

Table 10-2 Comparing enterprise and basic editions

| Item                       | Basic Edition                                                                                                    | Enterprise Editions                                                                                                    |
|----------------------------|----------------------------------------------------------------------------------------------------|----------------------------------------------------------------------------------------------------|
| Open-source compatibility  | Open-source Redis<br>4.0/5.0/6.0/7.0, single-<br>threaded                                                                                                    | Compatible with open-source<br>Redis 6.0, multi-threaded                                                                                                    |
| Performance                | x86: 100,000 QPS per<br>shard<br>Arm: 80,000 QPS per<br>shard<br>Up to 1 ms latency                                                                                                    | Enterprise (performance):<br>400,000 QPS per shard<br>Enterprise (storage): 70,000<br>QPS per shard<br>Up to 1 ms latency                                                                                                    |
| Instance<br>specifications | Instance types: single- node, master/standby, cluster, and read/write splitting • Single-node and master/standby: 128 MB to 64 GB • Read/write splitting: 8- 32 GB • Cluster: up to 2048 GB | Currently, only the master/ standby instance type is available. There are two editions:  • Enterprise (performance): 8– 64 GB  • Enterprise (storage): 8–32 GB memory, and up to 256 GB with SSD storage For details about the differences between enterprise (performance) and enterprise (storage) editions, see Table 10-3. |

| Item          | Basic Edition                                                                                                    | Enterprise Editions                                                                                                    |
|---------------|----------------------------------------------------------------------------------------------------|----------------------------------------------------------------------------------------------------|
| Data security | <ul> <li>Fine-grained authorization and IP address whitelists</li> <li>Data persistence and backup (except for the single-node type)</li> <li>Cross-AZ DR</li> <li>Automatic failover</li> <li>Capacity expansion and instance type change with a few clicks</li> </ul> | <ul> <li>Fine-grained authorization and security groups</li> <li>Persistence and backup</li> <li>Cross-AZ DR</li> <li>Automatic failover</li> <li>Capacity expansion with a few clicks</li> </ul> |

**Table 10-3** Differences between enterprise (performance) and enterprise (storage) editions

| Item                  | Enterprise (Performance)<br>Edition                                                                  | Enterprise (Storage) Edition                                  |
|-----------------------|----------------------------------------------------------------------------------------------------|---------------------------------------------------------------|
| QPS                   | 400,000 QPS per shard,<br>higher than the storage<br>edition                                         | 70,000 QPS per shard                                          |
| Storage               | SSD storage is not supported. Data is stored entirely in memory.  Data is persisted using AOF files. | Memory + SSD  Memory caches hot data and SSDs store all data. |
| Backup file<br>format | AOF and RDB                                                                                          | RDB                                                           |

# Comparing DCS and Open-Source Cache Services

DCS supports single-node, master/standby, and cluster instances, ensuring high read/write performance and fast data access. It also supports various instance management operations to facilitate your O&M. With DCS, you only need to focus on the service logic, without concerning about the deployment, monitoring, scaling, security, and fault recovery issues.

DCS is compatible with open-source Redis and Memcached, and can be customized based on your requirements. This renders DCS unique features in addition to the advantages of open-source cache databases.

## DCS for Redis vs. Open-Source Redis

**Table 11-1** Differences between DCS for Redis and open-source Redis

| Feature                   | Open-Source<br>Redis                                    | DCS for Redis                                                                                                    |
|---------------------------|---------------------------------------------------------|----------------------------------------------------------------------------------------------------|
| Service<br>deployme<br>nt | Requires 0.5 to 2 days to prepare servers.              | <ul> <li>V6.0 enterprise edition: 5 to 15 minutes.</li> <li>V4.0 and later basic edition: 15 to 60 seconds.</li> </ul>                                                      |
| Version                   | -                                                       | Deeply engaged in the open-source community and supports the latest Redis version. Currently, Redis 4.0, 5.0, 6.0, and 7.0 are supported.                                   |
| Security                  | Network and server safety is the user's responsibility. | <ul> <li>Network security is ensured using HUAWEI CLOUD VPCs and security groups.</li> <li>Data reliability is ensured by data replication and scheduled backup.</li> </ul> |

| Feature         | Open-Source<br>Redis            | DCS for Redis                                                                                                    |  |
|-----------------|---------------------------------|----------------------------------------------------------------------------------------------------|--|
| Performa<br>nce | -                               | x86-based: 100,000 QPS per shard; Arm-based: 80,000 QPS per shard.                                                                                                    |  |
|                 |                                 | QPS per shard for a Redis 6.0 enterprise (performance) instance node: 400,000/s; QPS per shard for an enterprise (storage) instance node: 70,000/s.                                                      |  |
| Monitorin<br>g  | Provides only basic statistics. | Provides more than 30 monitoring metrics and customizable alarm threshold and policies.  • Various metrics                                                                                               |  |
|                 |                                 | <ul> <li>External metrics include the number of commands, concurrent operations, connections, clients, and denied connections.</li> </ul>                                                                |  |
|                 |                                 | <ul> <li>Resource usage metrics include CPU usage, physical memory usage, network input throughput, and network output throughput.</li> </ul>                                                            |  |
|                 |                                 | <ul> <li>Internal metrics include instance capacity<br/>usage, as well as the number of keys,<br/>expired keys, PubSub channels, PubSub<br/>patterns, keyspace hits, and keyspace<br/>misses.</li> </ul> |  |
|                 |                                 | <ul> <li>Custom alarm thresholds and policies for<br/>different metrics to help identify service<br/>faults.</li> </ul>                                                                                  |  |
| Backup<br>and   | Supported                       | Supports scheduled and manual backup.     Backup files can be downloaded.                                                                                                    |  |
| restoratio<br>n |                                 | Backup data can be restored on the console.                                                                                                    |  |
| Paramete<br>r   | No visualized parameter         | Visualized parameter management is supported on the console.                                                                                                    |  |
| managem<br>ent  | management                      | Configuration parameters can be modified online.                                                                                                    |  |
|                 |                                 | Data can be accessed and modified on the console.                                                                                                    |  |

| Feature  | Open-Source<br>Redis                                                                                                    | DCS for Redis                                                                                                    |
|----------|----------------------------------------------------------------------------------------------------|----------------------------------------------------------------------------------------------------|
| Scale-up | Interrupts services and involves a complex procedure, from modifying the server RAM to modifying Redis memory and restarting the OS and services. | <ul> <li>Supports online scale-up and scale-down without interrupting services.</li> <li>Specifications can be scaled up or down within the available range based on service requirements.</li> </ul> |
| O&M      | Manual O&M                                                                                                    | 24/7 end-to-end O&M services                                                                                                    |

## DCS for Memcached vs. Open-Source Memcached

**Table 11-2** Differences between DCS for Memcached and open-source Memcached

| Feature                   | Open-Source<br>Memcached                                         | DCS for Memcached                                                                                                    |
|---------------------------|------------------------------------------------------------------|----------------------------------------------------------------------------------------------------|
| Service<br>deployme<br>nt | Requires 0.5 to 2 days to prepare servers.                       | Creates an instance in 5 to 15 minutes.                                                                                                    |
| Security                  | Network and<br>server safety is the<br>user's<br>responsibility. | <ul> <li>Network security is ensured using HUAWEI CLOUD VPCs and security groups.</li> <li>Data reliability is ensured by data replication and scheduled backup.</li> </ul> |
| Performa<br>nce           | -                                                                | 100,000 QPS per node                                                                                                    |

| Feature                          | Open-Source<br>Memcached                                                                                       | DCS for Memcached                                                                                                    |
|----------------------------------|----------------------------------------------------------------------------------------------------|----------------------------------------------------------------------------------------------------|
| Monitorin<br>g                   | Provides only basic statistics.                                                                                | Provides more than 30 monitoring metrics and customizable alarm threshold and policies.                                                                                                    |
|                                  |                                                                                                    | Various metrics                                                                                                    |
|                                  |                                                                                                    | <ul> <li>External metrics include the number of<br/>commands, concurrent operations,<br/>connections, clients, and denied<br/>connections.</li> </ul>                                                    |
|                                  |                                                                                                    | <ul> <li>Resource usage metrics include CPU usage, physical memory usage, network input throughput, and network output throughput.</li> </ul>                                                            |
|                                  |                                                                                                    | <ul> <li>Internal metrics include instance<br/>capacity usage, as well as the number of<br/>keys, expired keys, PubSub channels,<br/>PubSub patterns, keyspace hits, and<br/>keyspace misses.</li> </ul> |
|                                  |                                                                                                    | Custom alarm thresholds and policies for<br>different metrics to help identify service<br>faults.                                                                                                    |
| Backup<br>and<br>restoratio<br>n | Not supported                                                                                                  | <ul> <li>Supports scheduled and manual backup.</li> <li>Backup data can be restored on the console.</li> </ul>                                                                                           |
| Visualized<br>maintena<br>nce    | No visualized parameter                                                                                        | Visualized parameter management is supported on the console.                                                                                                    |
| Tice                             | management                                                                                                    | <ul> <li>Configuration parameters can be modified online.</li> </ul>                                                                                                    |
| Scale-up                         | Interrupts services and involves a                                                                             | <ul> <li>Supports online scale-up without interrupting services.</li> </ul>                                                                                                    |
|                                  | complex procedure, from modifying the server RAM to modifying Redis memory and restarting the OS and services. | Specifications can be scaled up or down<br>within the available range based on service<br>requirements.                                                                                                  |
| O&M                              | Manual O&M                                                                                                    | 24/7 end-to-end O&M services                                                                                                    |
| Data<br>persistenc<br>e          | Not supported                                                                                                  | Supported for master/standby instances                                                                                                    |

## 12 Notes and Constraints

## **Redis Instance**

Table 12-1 Notes and constraints

| Item                 | Notes and Constraints                                                                                                    |
|----------------------|----------------------------------------------------------------------------------------------------|
| Instance version     | Currently, DCS supports Redis 3.0 (discontinued), 4.0, 5.0, 6.0, and 7.0.  Redis instances cannot be upgraded, but data of an earlier instance can be migrated to a later one.                                                                                                    |
| Data security        | <ul> <li>To control access to DCS Redis 3.0 and Redis 6.0 enterprise edition instances, you can use security groups. IP whitelists are not supported.</li> <li>To control access to DCS Redis 4.0 and later basic edition instances, you can use IP whitelists. Security groups are not supported.</li> <li>DCS Redis 6.0/7.0 basic edition supports SSL encryption.</li> </ul> |
| Data persistence     | <ul> <li>Not available for single-node instances.</li> <li>Master/Standby, read/write splitting, and cluster<br/>(except single-replica cluster) instances: Data<br/>persistence is supported by default.</li> </ul>                                                                                                    |
| Read/Write splitting | <ul> <li>Read/Write splitting instances: Read/Write splitting is implemented on the server by default.</li> <li>Redis Cluster and master/standby instances: Read/Write splitting is implemented on the client, which requires manual configurations.</li> <li>Read/Write splitting is not supported for other instances.</li> </ul>                                             |
| Data backup          | Automatic or manual data backup is supported on the console for instances other than single-node ones.                                                                                                    |
| VPC and subnet       | Fixed once the instance is created.                                                                                                    |

## **Instance Change**

**Table 12-2** Notes and constraints

| Item                                    | Notes and Constraints                                                                                                    |  |  |
|-----------------------------------------|----------------------------------------------------------------------------------------------------|--|--|
| Changing Redis instance specifications  | You are advised to change instances during off-peak hours. Otherwise, the change may fail.                                                                                                    |  |  |
| or types                                | Change the replica quantity and capacity separately.                                                                                                    |  |  |
|                                         | Only one replica can be deleted per operation.                                                                                                    |  |  |
|                                         | <ul> <li>For more information, see Modifying DCS Instance<br/>Specifications.</li> </ul>                                                                                                    |  |  |
| Adjusting DCS instance bandwidth        | This function is unavailable for enterprise edition DCS Redis instances.                                                                                                    |  |  |
|                                         | This function is available only for instances in the<br>Running state.                                                                                                    |  |  |
|                                         | The bandwidth adjustment range is from the instance's assured bandwidth to its maximum bandwidth. Generally, the maximum bandwidth per shard is 2048 Mbit/s when the physical machine of the instance node has sufficient resources. |  |  |
| Changing cluster instances to be across | Available only for single-AZ cluster instances with two or more replicas.                                                                                                    |  |  |
| AZs                                     | To upgrade AZs for Proxy Cluster instances:                                                                                                    |  |  |
|                                         | <ul> <li>Service running may fluctuate during the change.</li> <li>Perform this operation during off-peak hours.</li> </ul>                                                                                                    |  |  |
|                                         | <ul> <li>If your application cannot reconnect or handle<br/>exceptions, try restarting the application after the<br/>change.</li> </ul>                                                                                              |  |  |
|                                         | To upgrade AZs for Redis Cluster instances:                                                                                                    |  |  |
|                                         | <ul> <li>Changing AZs will not interrupt services or the<br/>master node, but will slightly affect performance.</li> <li>Perform this operation during off-peak hours.</li> </ul>                                                    |  |  |
|                                         | <ul> <li>Changing AZs interrupts connections to some<br/>replicas. Ensure your application can<br/>automatically recover from exceptions and<br/>reconnect to Redis.</li> </ul>                                                      |  |  |

## **Data Migration**

**Table 12-3** Notes and constraints

| Item             | Notes and Constraints                                                                                                    |  |
|------------------|----------------------------------------------------------------------------------------------------|--|
| Version upgrade  | To migrate an instance, the target instance version must be later than the source one. Migrating a later instance to an earlier one may fail.                                              |  |
| Online migration | To migrate Redis instances online on the DCS console, the network between the source and target must be connected and the SYNC and PSYNC commands must be allowed on the source.           |  |
|                  | <ul> <li>You cannot use public networks for online migration.</li> </ul>                                                                                                    |  |
|                  | The source must be Redis 3.0 or later.                                                                                                    |  |
|                  | <ul> <li>You are advised to perform online migration during<br/>off-peak hours. Otherwise, the CPU usage of the<br/>source instance may surge and the latency may<br/>increase.</li> </ul> |  |
| IP switch        | The IP addresses and domain names of the source<br>and target DCS Redis instances can be switched on<br>the console after the source instance is fully and<br>incrementally migrated.      |  |
|                  | Unavailable for enterprise edition instances.                                                                                                    |  |
|                  | Unavailable for Redis Cluster instances.                                                                                                    |  |

## 13 Billing

DCS supports the pay-per-use mode and yearly/monthly billing mode. For details, see **Product Pricing Details**.

### □ NOTE

The billing modes available on the console vary by region. Some regions do not support the yearly/monthly billing mode.

## **Billing Items**

DCS usage is billed by DCS instance specification.

| Billing Item | Description                                   |
|--------------|-----------------------------------------------|
| DCS instance | Billing based on DCS instance specifications. |

Note: HUAWEI CLOUD DCS charges based on the selected DCS instance specifications instead of the actual cache capacity.

## **Billing Modes**

DCS provides two billing modes: pay-per-use and yearly/monthly. Pay-per-use is recommended if you are unsure of your future service needs and want to avoid paying for unused resources. However, if you are sure of your needs, yearly/monthly will be less expensive.

- Yearly/Monthly: Provides a larger discount than pay-per-use mode and is recommended for long-term users.
- Pay-per-use (hourly): You can start and stop DCS instances as needed and will be billed based on the duration of your use of DCS instances. Billing starts when a DCS instance is created and ends when the DCS instance is deleted. The minimum time unit is one second.
- You can switch between the yearly/monthly and pay-per-use modes.

## **Configuration Changes**

You can change the specifications of a DCS Redis or Memcached instance, that is, scale up or down an instance and change the instance type. After you successfully change the specifications, the instance is billed based on new specifications. For details, see **Modifying DCS Instance Specifications**.

## Renewal

You can renew a resource package upon its expiration, or you can set autorenewal rules for a resource package. For more information about renewing resource packages, see **Renewal Management**.

## **FAQ**

For more information about DCS billing, see the **Purchasing and Billing FAQs**.

# 14 Permissions Management

If you need to assign different permissions to employees in your enterprise to access your DCS resources, IAM is a good choice for fine-grained permissions management. IAM provides identity authentication, permissions management, and access control, helping you secure access to your Huawei Cloud resources.

With IAM, you can use your Huawei Cloud account to create IAM users for your employees, and assign permissions to the users to control their access to specific resource types. For example, some software developers in your enterprise need to use DCS resources but should not be allowed to delete DCS instances or perform any other high-risk operations. In this scenario, you can create IAM users for the software developers and grant them only the permissions required for using DCS resources.

If your Huawei Cloud account does not require individual IAM users for permissions management, skip this section.

IAM can be used free of charge. You pay only for the resources in your account. For more information about IAM, see the IAM Service Overview.

## **DCS Permissions**

By default, new IAM users do not have permissions assigned. You need to add a user to one or more groups, and attach permissions policies or roles to these groups. Users inherit permissions from the groups to which they are added and can perform specified operations on cloud services based on the permissions.

DCS is a project-level service deployed and accessed in specific physical regions. To assign DCS permissions to a user group, specify the scope as region-specific (for example, CN-Hong Kong) projects and select projects for the permissions to take effect. If **All projects** is selected, the permissions will take effect for the user group in all region-specific projects. When accessing DCS, the users need to switch to a region where they have been authorized to use this service.

You can grant users permissions by using roles and policies.

Roles: A type of coarse-grained authorization mechanism that defines
permissions related to user responsibilities. This mechanism provides only a
limited number of service-level roles for authorization. When using roles to
grant permissions, you need to also assign other roles on which the
permissions depend to take effect. However, roles are not an ideal choice for
fine-grained authorization and secure access control.

Policies: A type of fine-grained authorization mechanism that defines
permissions required to perform operations on specific cloud resources under
certain conditions. This mechanism allows for more flexible policy-based
authorization, meeting requirements for secure access control. For example,
you can grant DCS users only the permissions for operating DCS instances.
Most policies define permissions based on APIs. For the API actions supported
by DCS, see Permissions Policies and Supported Actions.

Table 1 lists all the system-defined roles and policies supported by DCS.

Table 14-1 System-defined roles and policies supported by DCS

| Role/Policy<br>Name       | Description                                                                                                    | Туре                         | Dependency                                                                                                    |
|---------------------------|----------------------------------------------------------------------------------------------------|------------------------------|----------------------------------------------------------------------------------------------------|
| DCS FullAccess            | All permissions for DCS. Users granted these permissions can operate and use all DCS instances.                                               | System-<br>defined<br>policy | Actions required for buying professional instances: iam:permissions :listRolesForAge ncyOnProject iam:agencies:lis tAgenciesiam:ro les:listRoles iam:permissions :grantRoleToAg encyOnProject iam:agencies:cr eateAgency iam:agencies:de leteAgency |
| DCS<br>UserAccess         | Common user permissions for DCS, excluding permissions for creating, modifying, deleting DCS instances and modifying instance specifications. | System-<br>defined<br>policy | None                                                                                                    |
| DCS<br>ReadOnlyAcces<br>s | Read-only permissions for DCS. Users granted these permissions can only view DCS instance data.                                               | System-<br>defined<br>policy | None                                                                                                    |
| DCS<br>Administrator      | Administrator permissions for DCS. Users granted these permissions can operate and use all DCS instances.                                     | System-<br>defined role      | The Server Administrator and Tenant Guest roles need to be assigned in the same project.                                                                                                    |

| Role/Policy<br>Name | Description                                                                                                    | Туре                         | Dependency |
|---------------------|----------------------------------------------------------------------------------------------------|------------------------------|------------|
| DCS<br>AgencyAccess | Permissions to assign to DCS agencies.  These permissions are used by a tenant to delegate DCS to perform the following operations on tenant resources when necessary. They are irrelevant to the operations performed by authorized users.  • Querying a subnet  • Querying the subnet list  • Querying a port  • Querying the port list  • Updating a port | System-<br>defined<br>policy | None       |
|                     | Creating a port                                                                                                    |                              |            |

## □ NOTE

The **DCS UserAccess** policy is different from the **DCS FullAccess** policy. If you configure both of them, you cannot create, modify, delete, or scale DCS instances because deny statements will take precedence over allowed statements.

**Table 2** lists the common operations supported by each system policy of DCS. Please choose proper system policies according to this table.

Table 14-2 Common operations supported by each system policy

| Operation                                    | DCS<br>FullAccess | DCS UserAccess | DCS<br>ReadOnlyAcce<br>ss | DCS<br>Administrat<br>or |
|----------------------------------------------|-------------------|----------------|---------------------------|--------------------------|
| Modifying instance configurati on parameters | <b>√</b>          | ✓              | ×                         | ✓                        |
| Deleting<br>backgroun<br>d tasks             | √                 | √              | ×                         | √                        |
| Accessing instances using Web CLI            | ✓                 | √              | ×                         | √                        |

| Operation                                        | DCS<br>FullAccess | DCS UserAccess | DCS<br>ReadOnlyAcce<br>ss | DCS<br>Administrat<br>or |
|--------------------------------------------------|-------------------|----------------|---------------------------|--------------------------|
| Modifying instance running status                | ✓                 | ✓              | ×                         | √                        |
| Expanding instance capacity                      | √                 | ×              | ×                         | √                        |
| Changing instance passwords                      | √                 | √              | ×                         | √                        |
| Modifying<br>DCS<br>instances                    | √                 | ×              | ×                         | √                        |
| Performing<br>a master/<br>standby<br>switchover | √                 | ✓              | ×                         | √                        |
| Backing up<br>instance<br>data                   | √                 | √              | ×                         | √                        |
| Analyzing<br>big keys or<br>hot keys             | √                 | √              | ×                         | √                        |
| Creating<br>DCS<br>instances                     | √                 | ×              | ×                         | √                        |
| Deleting<br>instance<br>backup<br>files          | √                 | ✓              | ×                         | √                        |
| Restoring instance data                          | √                 | ✓              | ×                         | √                        |
| Resetting<br>instance<br>passwords               | √                 | √              | ×                         | √                        |
| Migrating<br>instance<br>data                    | √                 | √              | ×                         | √                        |

| Operation                                     | DCS<br>FullAccess | DCS UserAccess | DCS<br>ReadOnlyAcce<br>ss | DCS<br>Administrat<br>or |
|-----------------------------------------------|-------------------|----------------|---------------------------|--------------------------|
| Downloadi<br>ng<br>instance<br>backup<br>data | ✓                 | ✓              | ×                         | √                        |
| Deleting<br>DCS<br>instances                  | √                 | ×              | ×                         | √                        |
| Querying instance configurati on parameters   | ✓                 | ✓              | ✓                         | ✓                        |
| Querying instance restoration logs            | √                 | √              | √                         | √                        |
| Querying<br>instance<br>backup<br>logs        | ✓                 | ✓              | ✓                         | √                        |
| Querying<br>DCS<br>instances                  | √                 | √              | √                         | √                        |
| Querying<br>instance<br>backgroun<br>d tasks  | √                 | ✓              | √                         | ✓                        |
| Querying<br>all<br>instances                  | √                 | √              | √                         | √                        |
| Operating slow queries                        | √                 | √              | √                         | √                        |

## **Helpful Links**

- IAM Service Overview
- Creating a User and Granting DCS Permissions
- Permissions Policies and Supported Actions

## 15 Basic Concepts

## **DCS Instance**

An instance is the minimum resource unit provided by DCS.

You can select the Redis or Memcached cache engine. Instance types can be single-node, master/standby, or cluster. For each instance type, multiple specifications are available.

For details, see DCS Instance Specifications and DCS Instance Types.

## **Public Network Access**

A Redis 3.0 instance with an Elastic IP (EIP) can be accessed on a client using the EIP. A Redis 4.0/5.0/6.0 instance can be accessed in public using Elastic Load Balance (ELB).

Stunnel is used to encrypt communication content in public network access. The network delay is slightly higher than that in the VPC, so public network access is suitable for local commissioning in the development phase.

For details, see the **public access instructions**.

## Password-Free Access

DCS instances can be accessed in a VPC without passwords. Latency is lower because no password authentication is involved.

You can enable password-free access for instances that do not have sensitive data. To ensure data security, you are not allowed to enable password-free access for instances enabled with public network access.

For details, see Configuring the Redis Password (Modifying the Redis Instance Access Mode).

## **Maintenance Time Window**

The maintenance time window is the period when the DCS service team upgrade and maintain the instance.

DCS instance maintenance takes place only once a quarter and does not interrupt services. Even so, you are advised to select a time period when the service demand is low.

When creating an instance, you must specify a maintenance time window, which can be modified after the instance is created.

For details, see Viewing Instance Details.

## **Cross-AZ Deployment**

Master/Standby, cluster, and read/write splitting instances are deployed across different AZs with physically isolated power supplies and networks Applications can also be deployed across AZs to achieve HA for both data and applications.

When creating an instance, you can select a primary AZ and a standby AZ.

## Shard

A **shard** is a management unit of a cluster DCS Redis instance. Each shard corresponds to a redis-server process. A cluster consists of multiple shards. Each shard has multiple slots. Data is distributed to the slots. The use of shards increases cache capacity and concurrent connections.

Each cluster instance consists of multiple shards. By default, each shard is a master/standby instance with two replicas. The number of shards is equal to the number of master nodes in a cluster instance.

## Replica

A replica is a **node** of a DCS instance. A single-replica instance has no standby node. A two-replica instance has one master node and one standby node. By default, each master/standby instance has two replicas. If the number of replicas is set to three for a master/standby instance, the instance has one master node and two standby nodes. A single-node instance has only one node.

## 16 Related Services

DCS is used together with other HUAWEI CLOUD services, including VPC, ECS, IAM, Cloud Eye, CTS, and Object Storage Service (OBS).

OBS

ECS

Accessing an instance through a client

User permissions management

Operation logs audit

Figure 16-1 Relationships between DCS and other services

## **VPC**

IAM

A VPC is an isolated virtual network environment on HUAWEI CLOUD. You can configure IP address ranges, subnets, and security groups, assign EIPs, and allocate bandwidth in a VPC.

DCS

DCS runs in VPCs. The VPC service manages EIPs and bandwidth, and provides security groups. You can configure access rules for security groups to secure the access to DCS.

## **ECS**

An ECS is a cloud server that provides scalable, on-demand computing resources for secure, flexible, and efficient applications.

CTS

You can access and manage your DCS instances using an ECS.

## IAM

IAM provides identity authentication, permissions management, and access control.

With IAM, you can control access to DCS.

## **Cloud Eye**

Cloud Eye is a secure, scalable, and integrated monitoring service. With Cloud Eye, you can monitor your DCS service and configure alarm rules and notifications.

## **Cloud Trace Service (CTS)**

CTS provides you with a history of operations performed on cloud service resources. With CTS, you can query, audit, and backtrack operations. The traces include the operation requests sent using the management console or open APIs and the results of these requests.

## **OBS**

OBS provides secure, cost-effective storage service using objects as storage units. With OBS, you can store and manage the lifecycle of massive amounts of data.

You can store DCS instance backup files in OBS.